### The Language of Functions and Graphs

### **Masters for Photocopying**

### **CONTENTS**

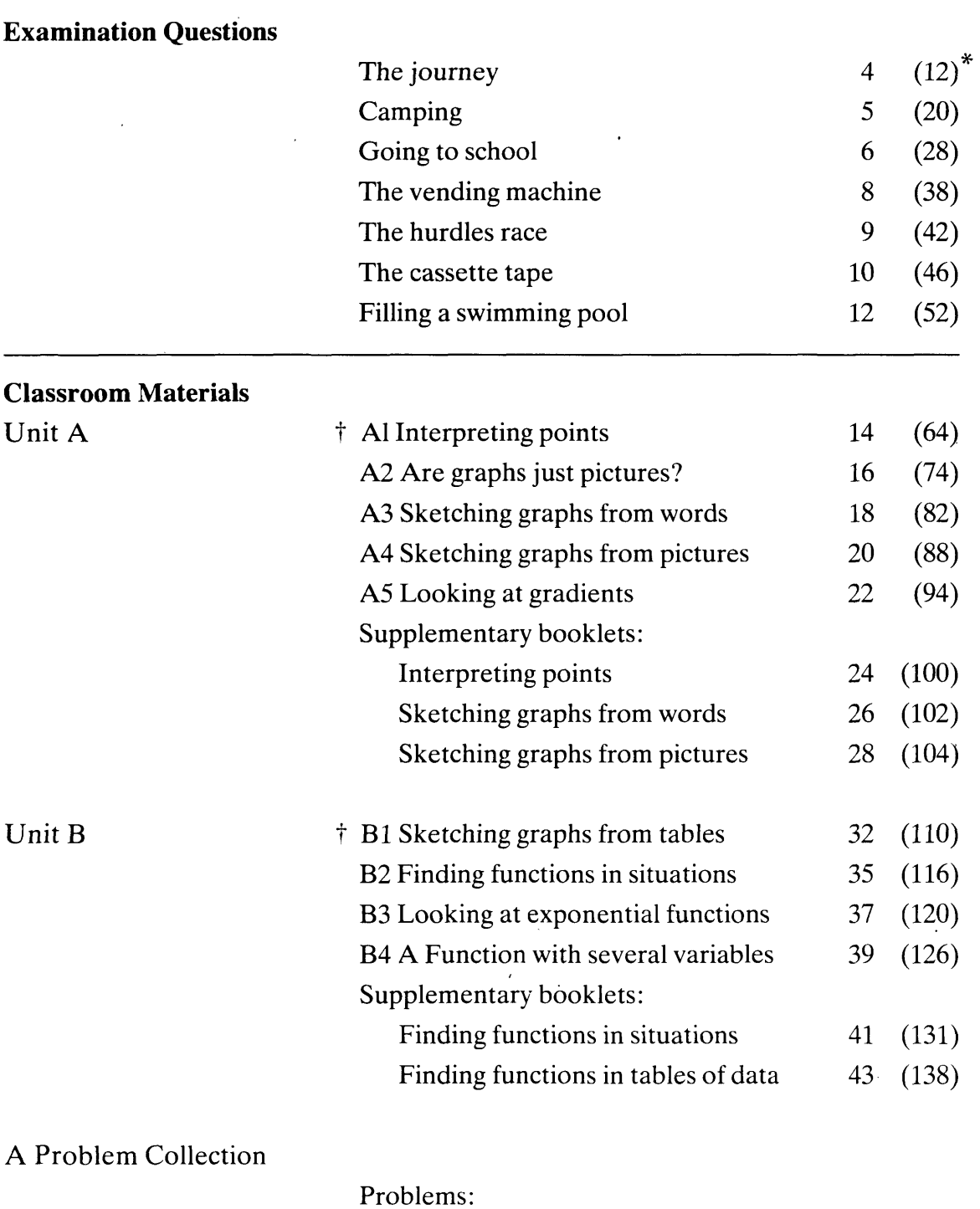

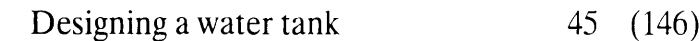

### A Problem Collection (cont'd)

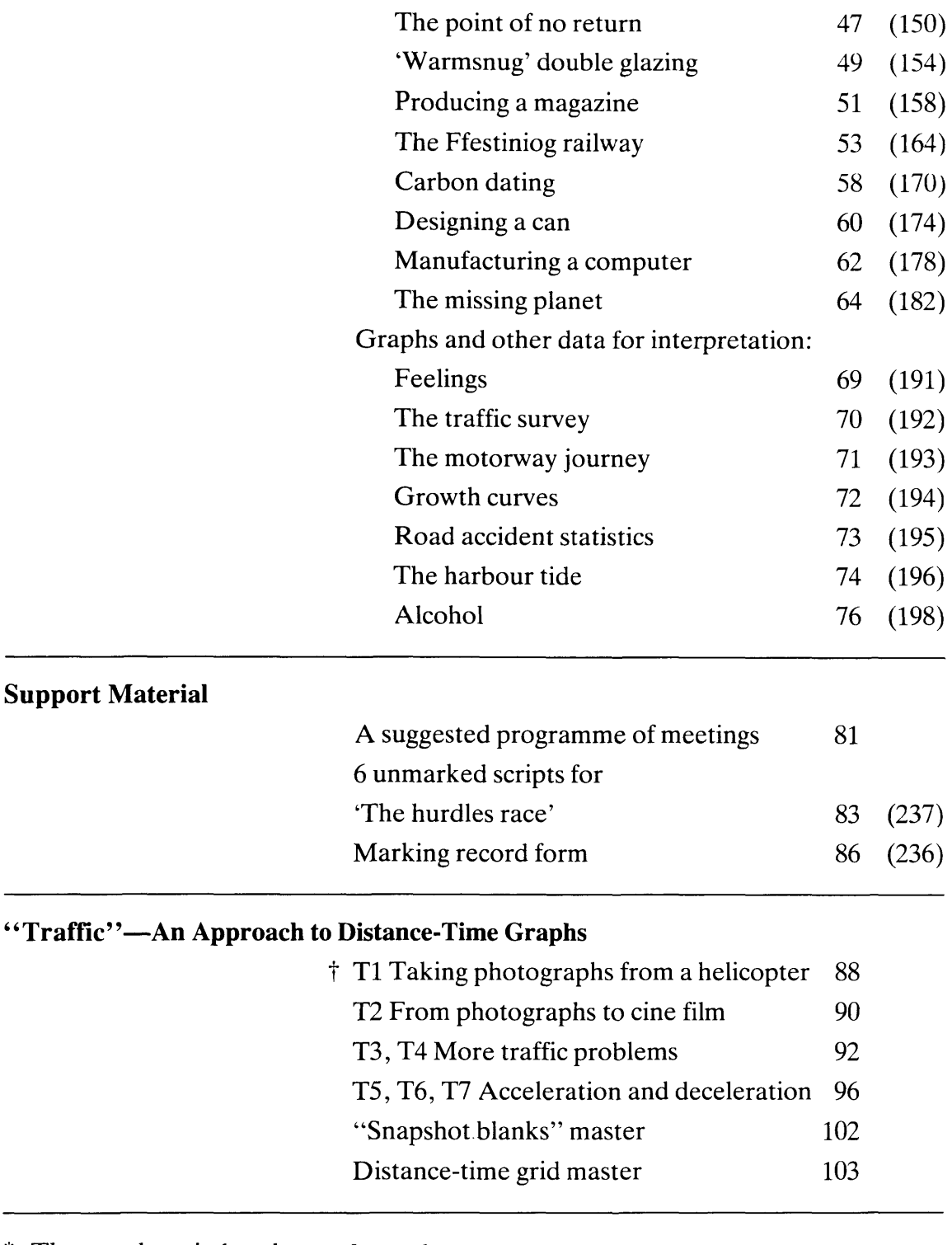

\* The numbers in brackets refer to the corresponding pages in the Module books.

 $\dagger$  The masters for materials prefixed with an A, B or T should be used to form four paged booklets, by photocopying back to back and folding in half.

©Shell Centre for Mathematical Education, University of Nottingham, 1985.

Note: We welcome the duplication of the materials in this package for use exclusively within the purchasing school or other institution.

### Specimen Examination Questions

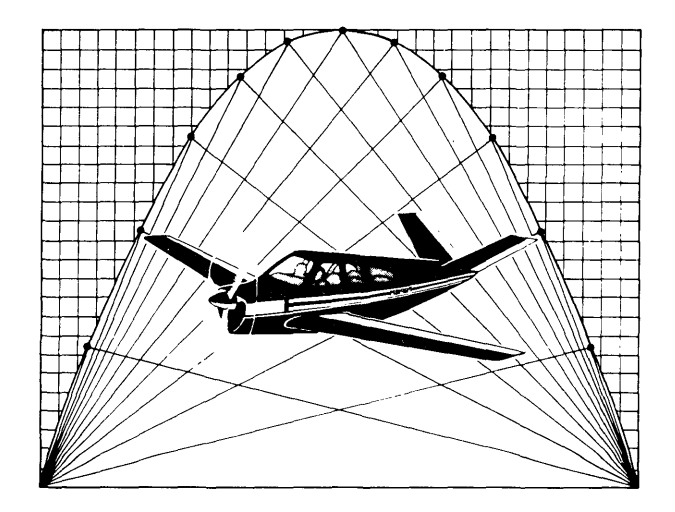

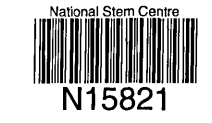

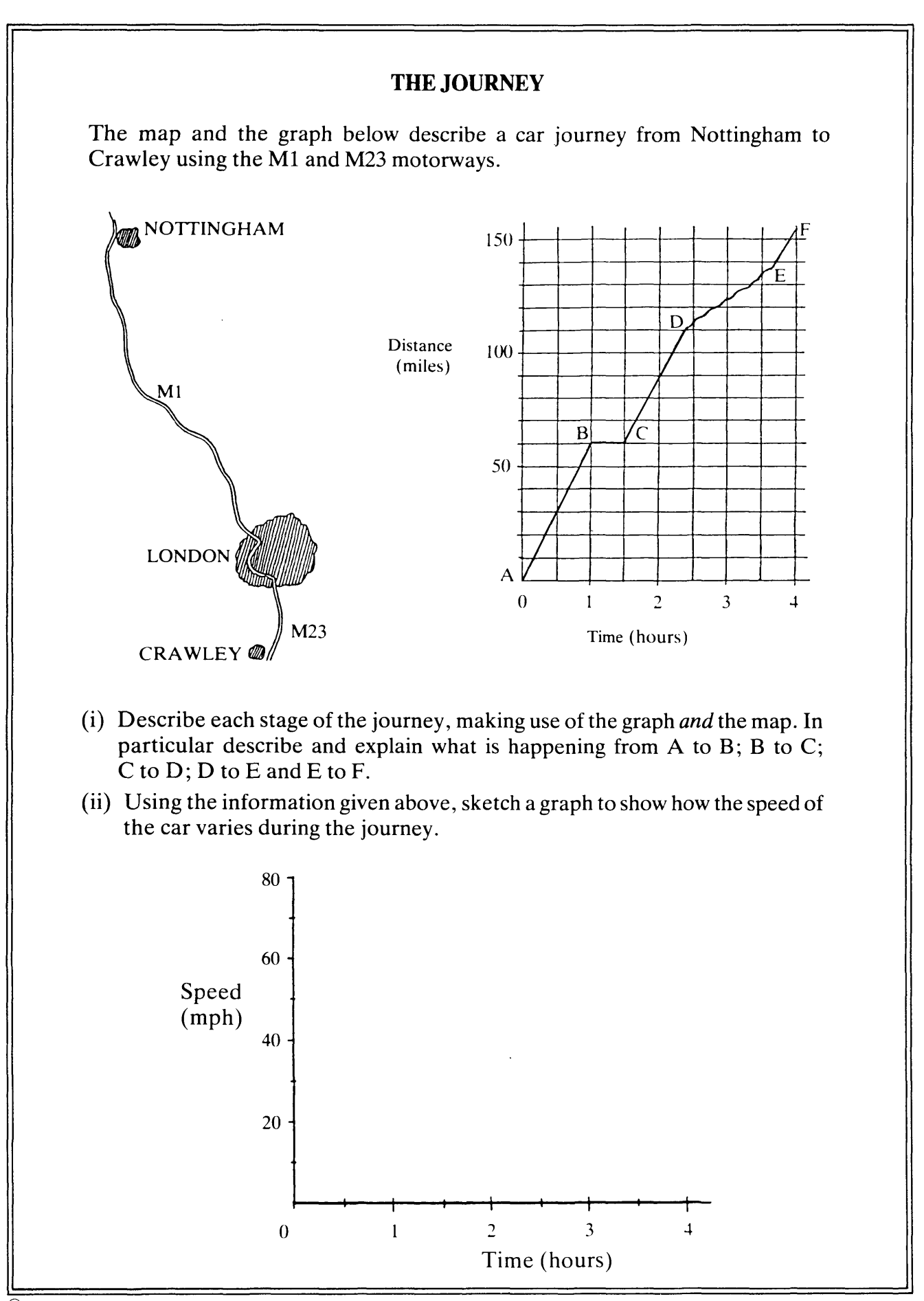

©Shell Centre for Mathematical Education, University of Nottingham, 1985.

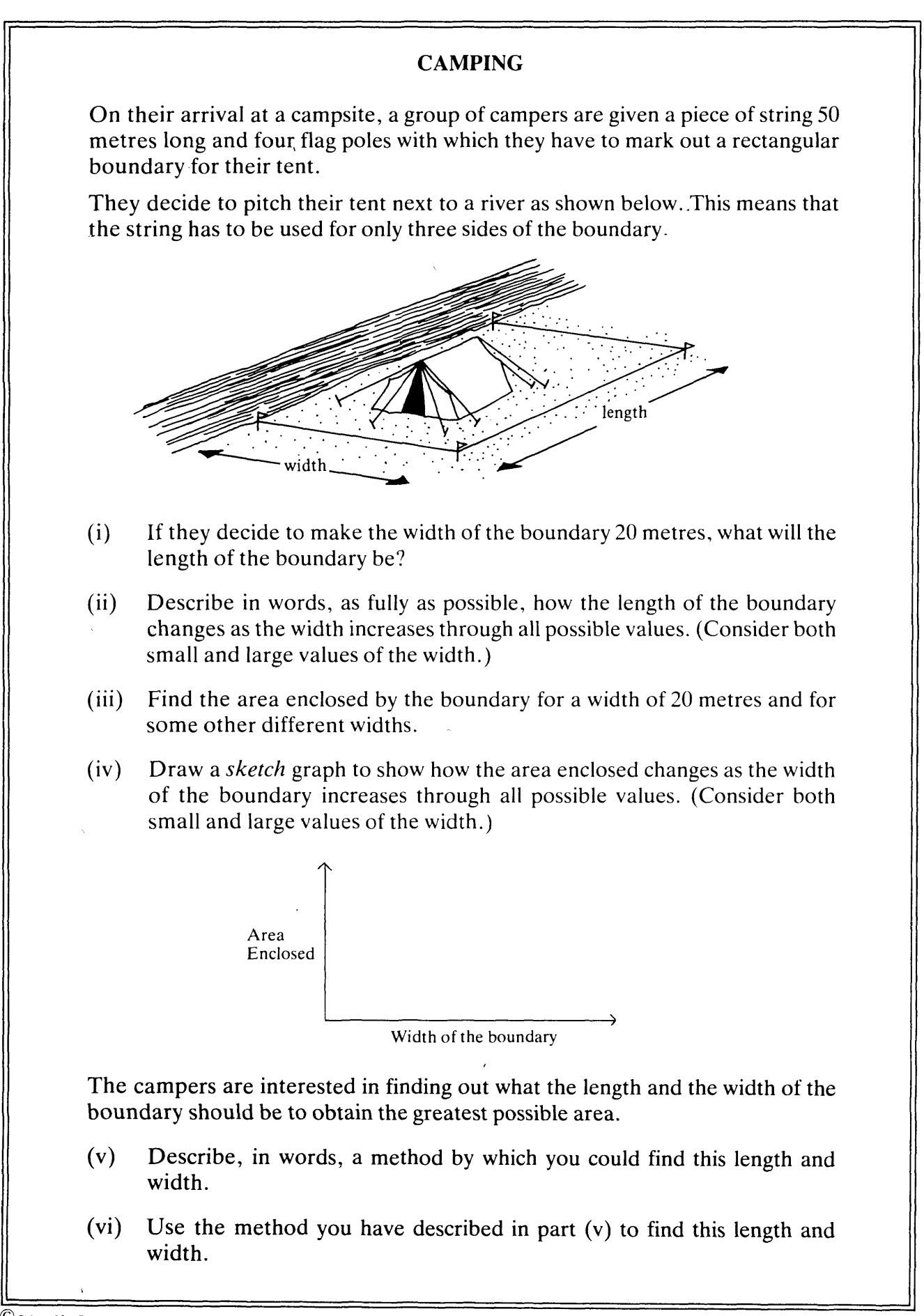

 $\mathbb{C}$ Shell Centre for Mathematical Education, University of Nottingham, 1985.

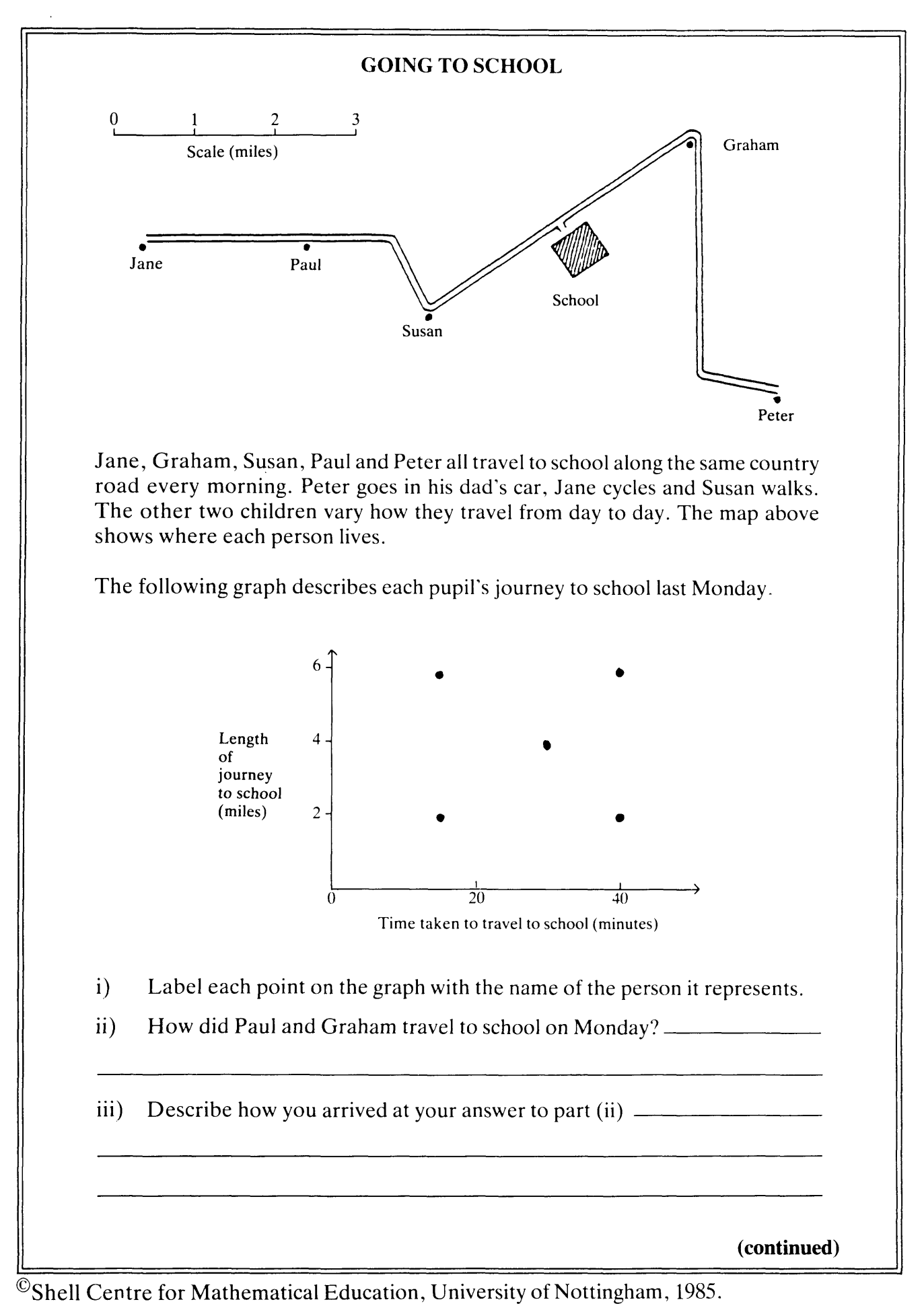

<sup>6 (28)</sup>

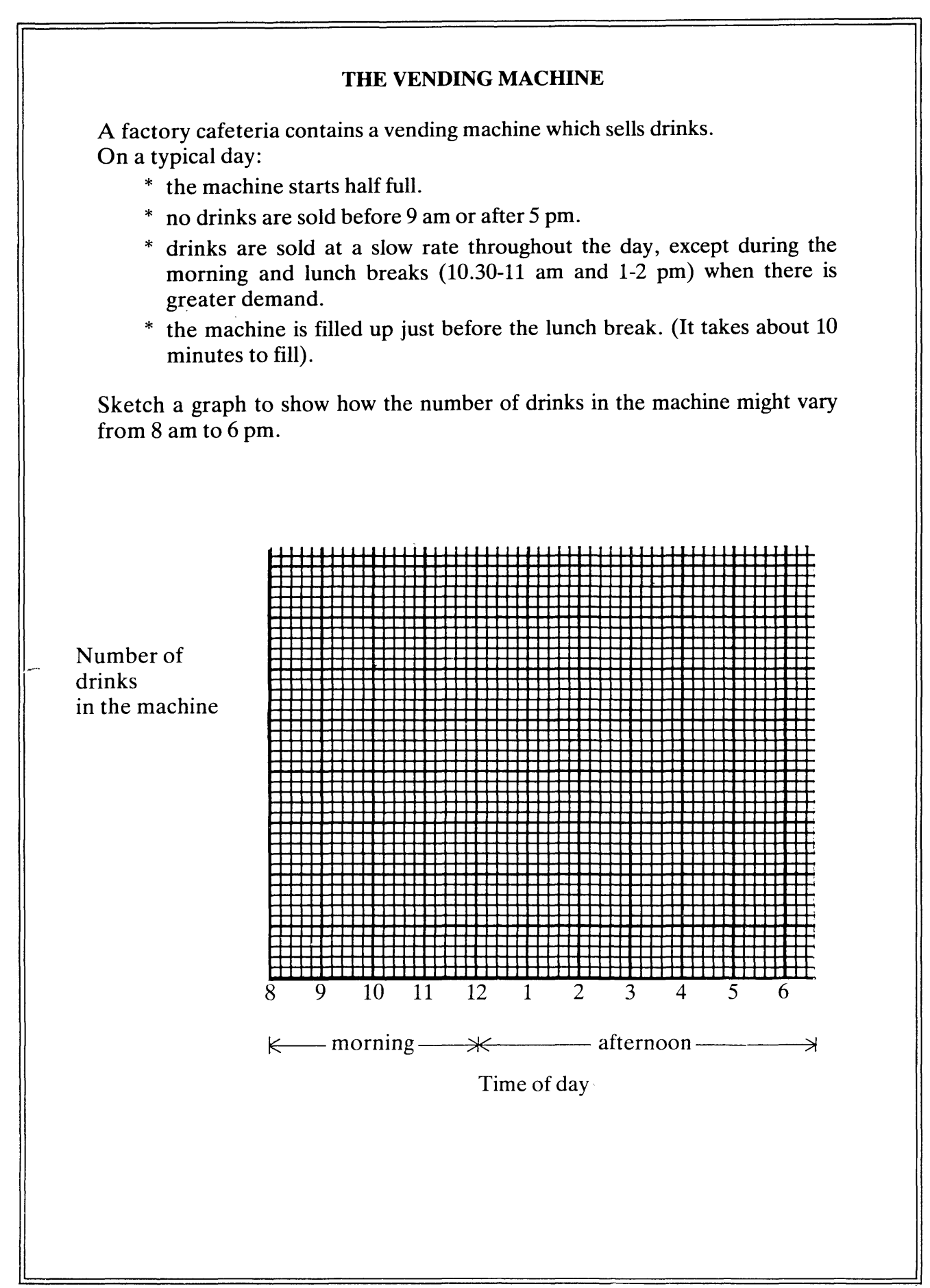

 $\mathbb{C}$ Shell Centre for Mathematical Education, University of Nottingham, 1985.

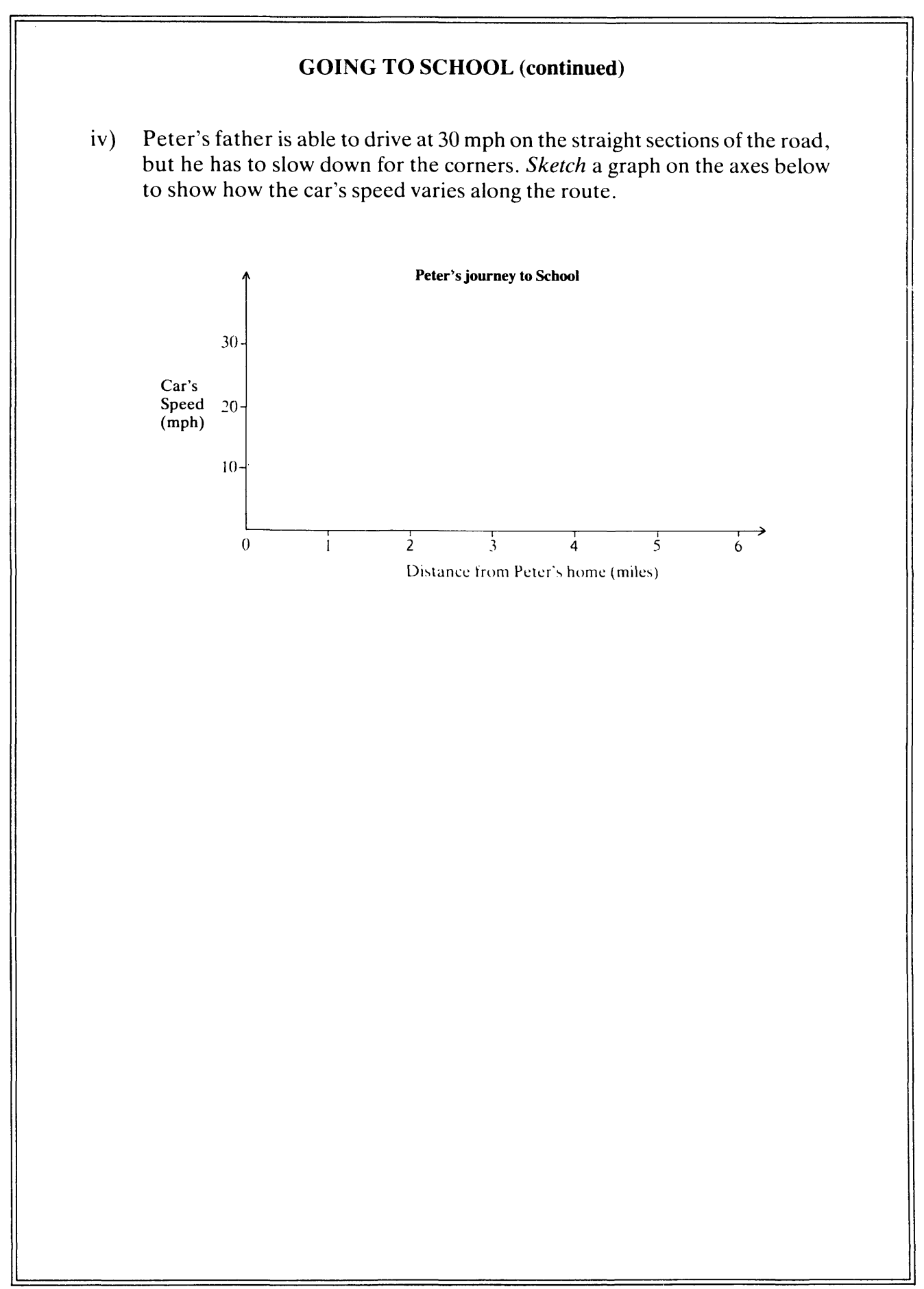

©Shell Centre for Mathematical Education, University of Nottingham, 1985.

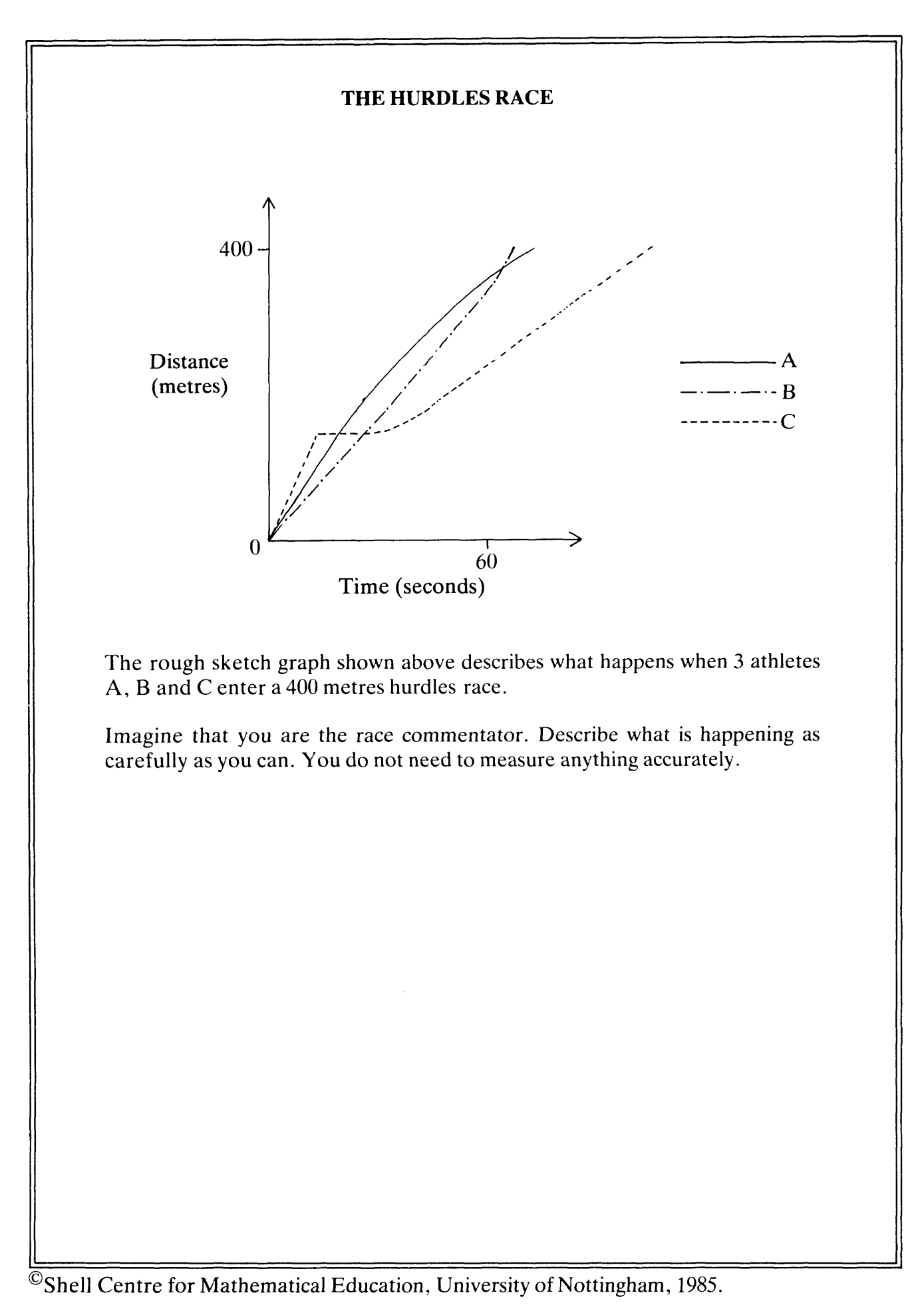

#### **THE** CASSETTE TAPE

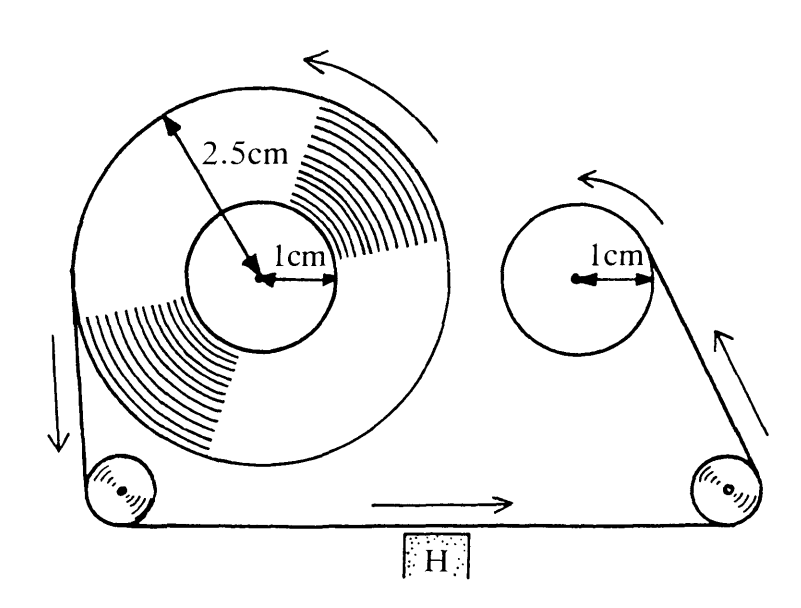

This diagram represents a cassette recorder just as it is beginning to play a tape. The tape passes the "head" (Labelled H) at a constant speed and the tape is wound from the left hand spool on to the right hand spool.

At the beginning, the radius of the tape on the left hand spool is 2.5 cm. The tape lasts 45 minutes.

(i) Sketch a graph to show how the *length* of the tape on the left hand spool changes with time.

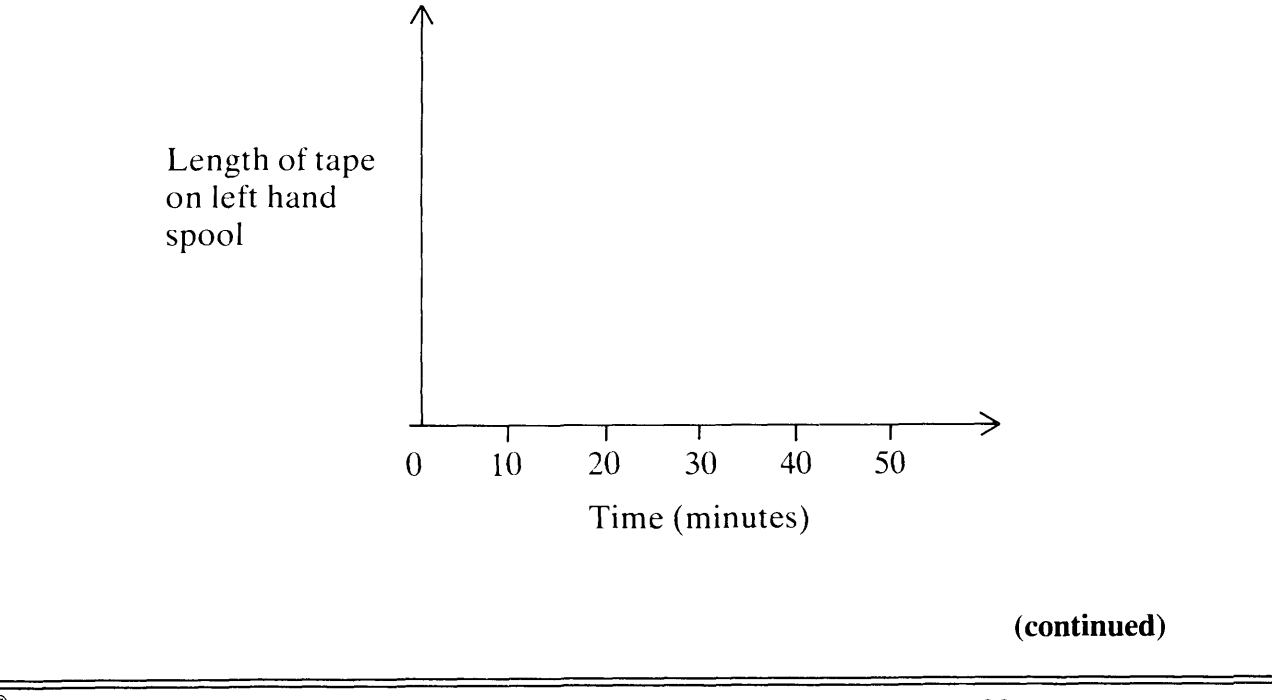

©Shell Centre for Mathematical Education, University of Nottingham, 1985.

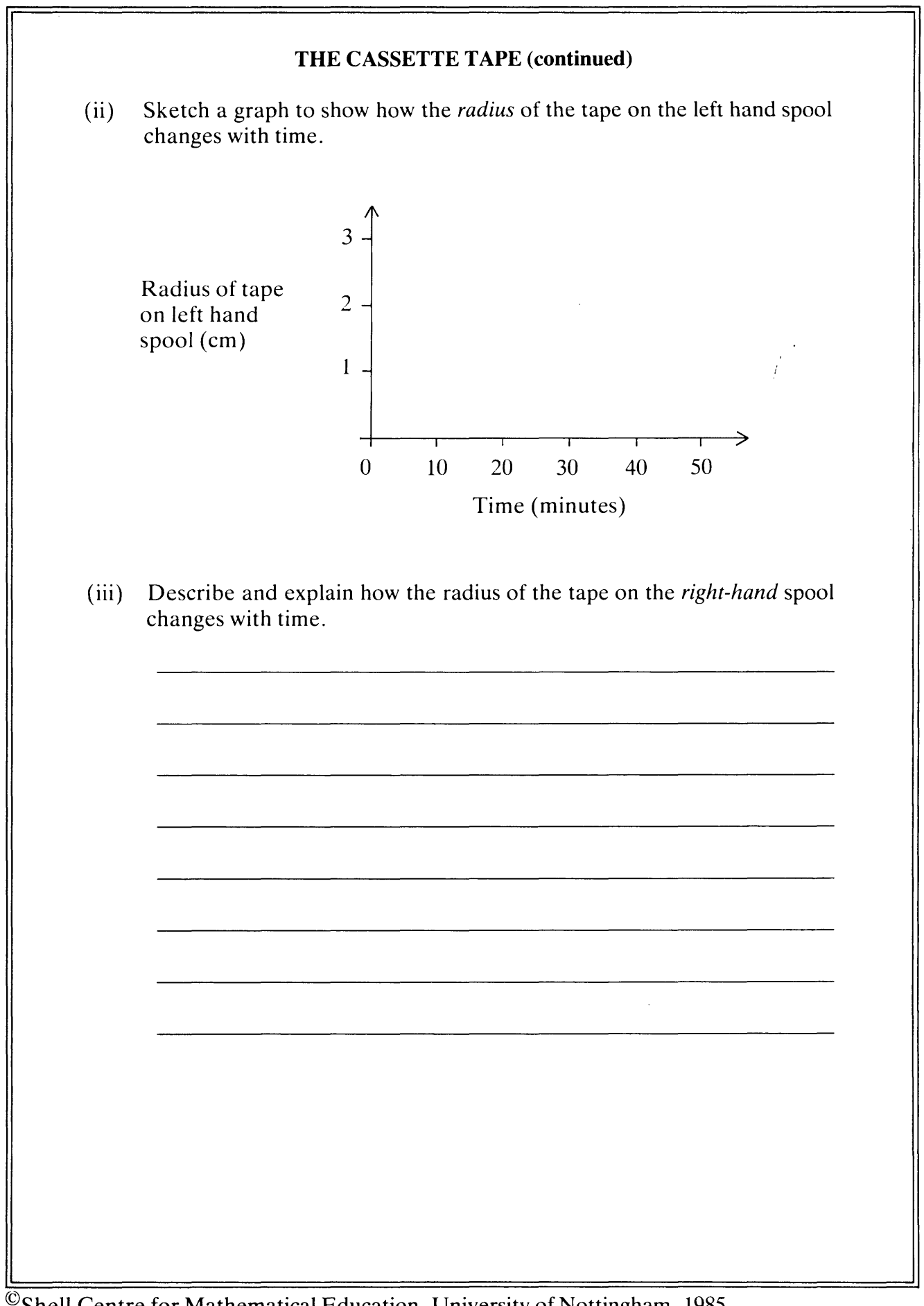

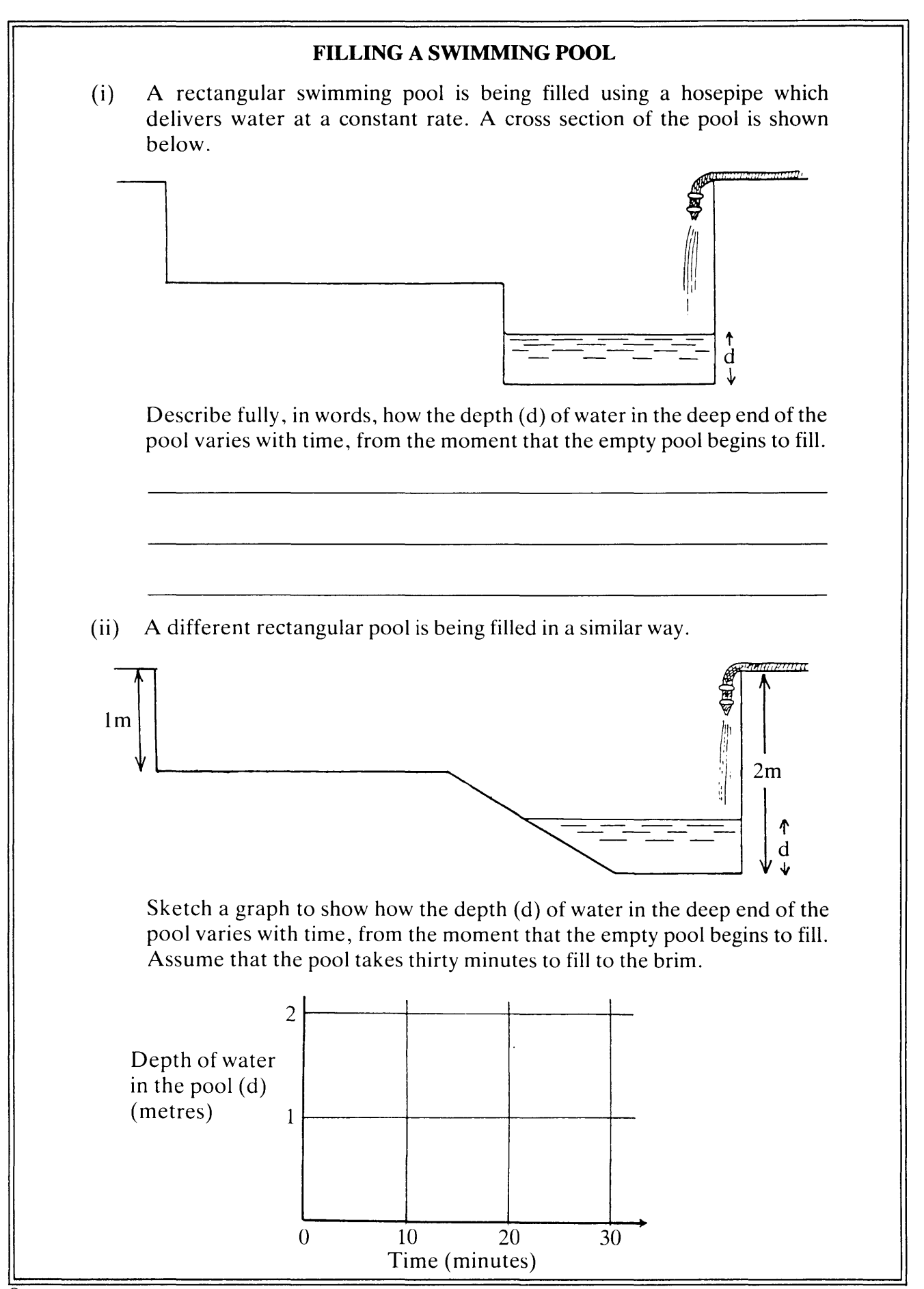

©Shell Centre for Mathematical Education, University of Nottingham, 1985.

### **Classroom Materials**

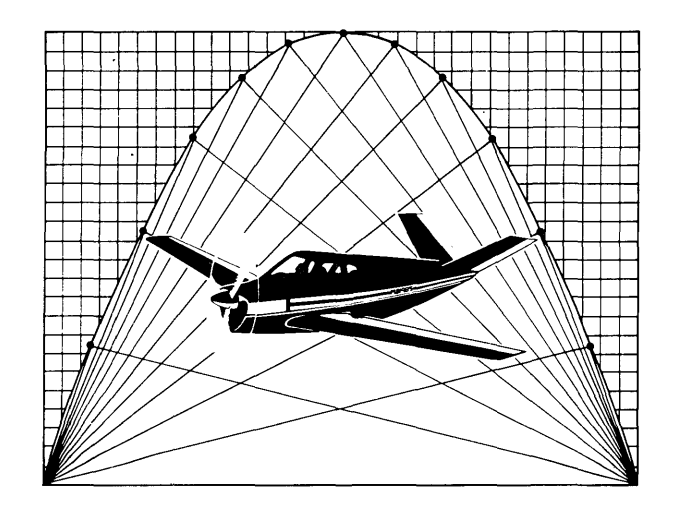

## 4. Sport

Suppose you were to choose, at random, 100 people and measure how heavy they are. You then ask them to perform in 3 sports;

High Jumping, Weight Lifting and Darts.

Sketch scattergraphs to show how you would expect the results to appear, and explain each graph, underneath. Clearly state any assumptions you make...

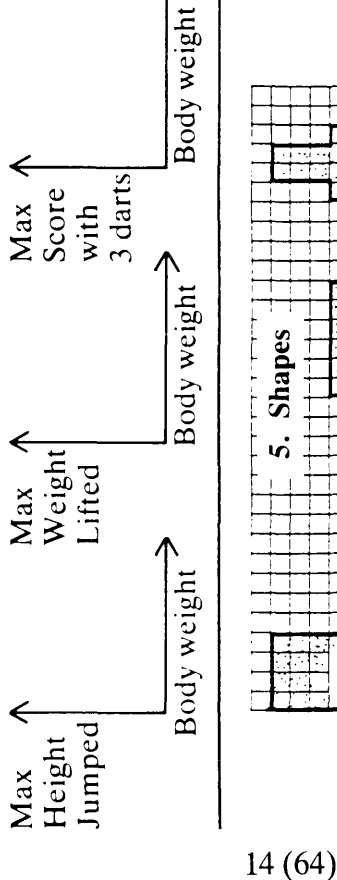

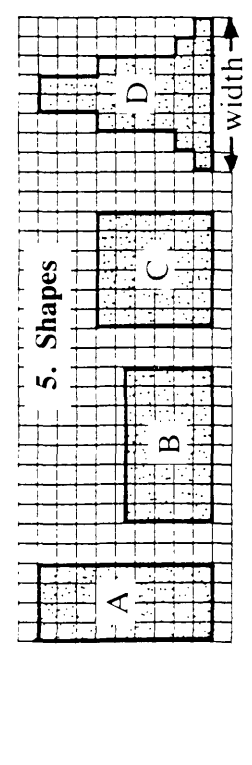

These four shapes each have an area of 36 square units.

- \* Label four points on the graph below, with the letters A, B, C and D.
- Can you draw a fifth shape, with an area of 36 square units, to correspond to the other point? Explain.
- Draw a scattergraph to show every rectangle with an area of 36 square units. u.<br>K
- include all shapes, with the same Finally. what happens if you area, on your graph?  $\tilde{\mathcal{H}}$

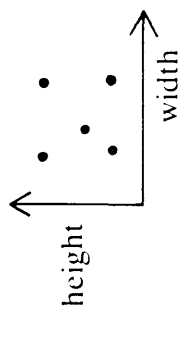

# A1 INTERPRETING POINTS

As you work through this booklet, discuss your answers with your neighbours and try to come to some agreement.

# 1. The Bus Stop Queue

Who is represented by each point on the scattergraph, below?

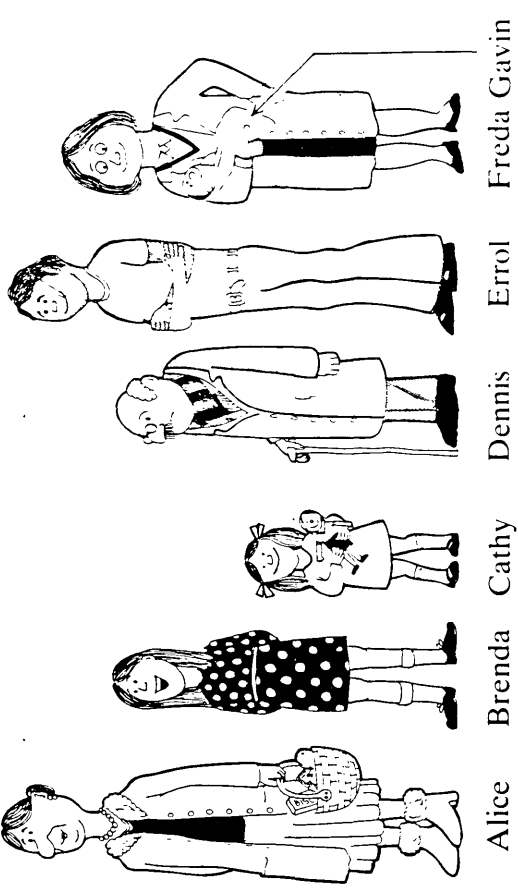

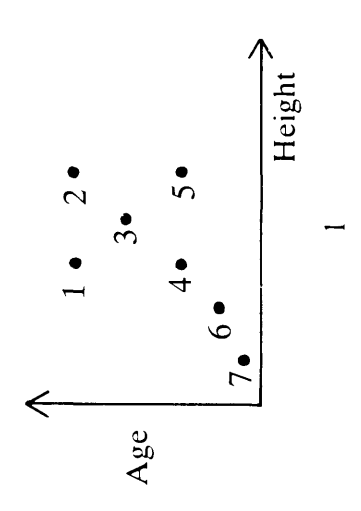

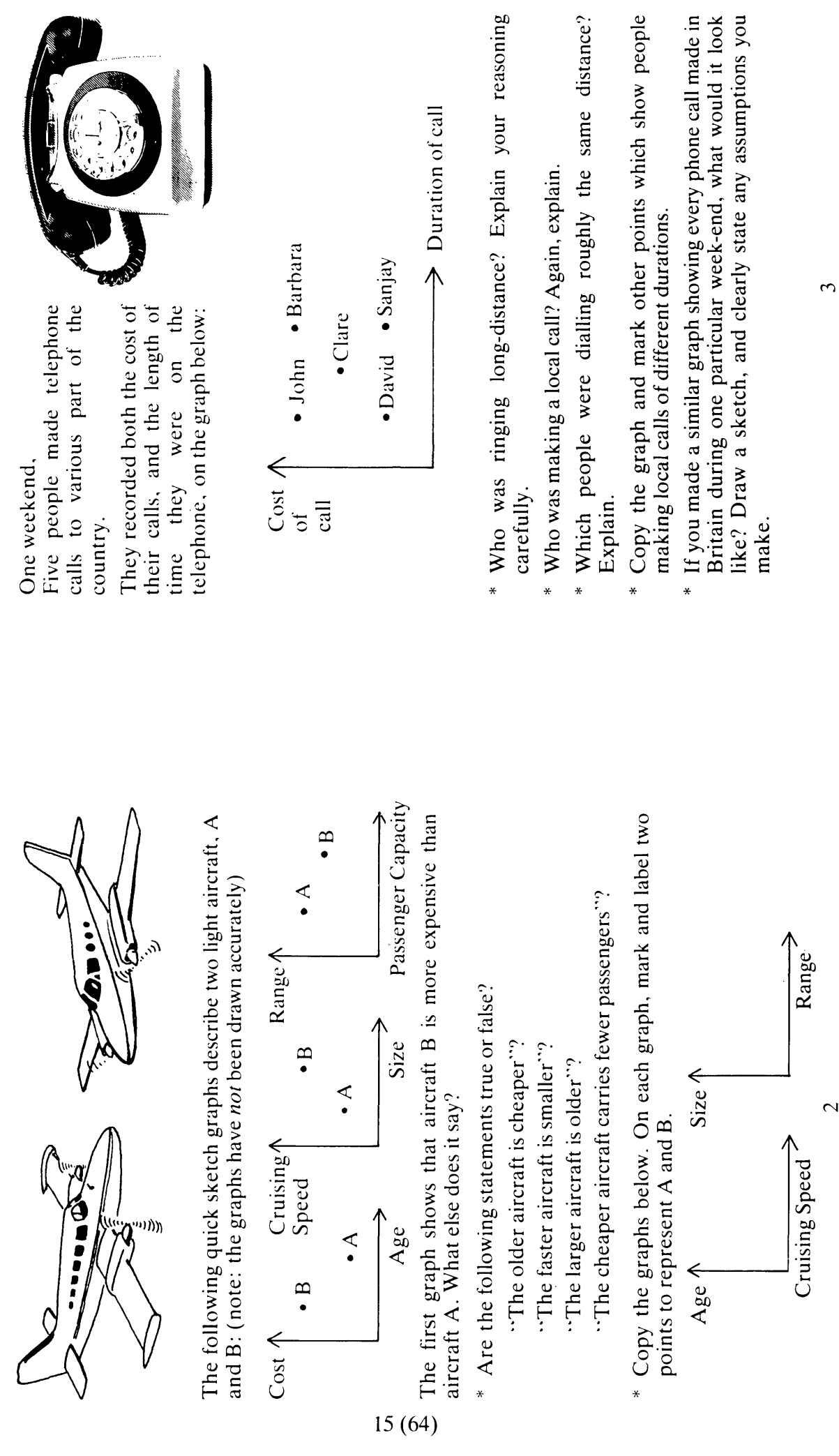

3. Telephone Calls

2. Two Aircraft

 $\ddot{\phantom{0}}$ 

 $\mathbb G$  Shell Centre for Mathematical Education, University of Nottingham, 1985.

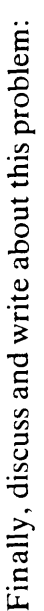

# Which Sport?

Which sport will produce a graph like this?

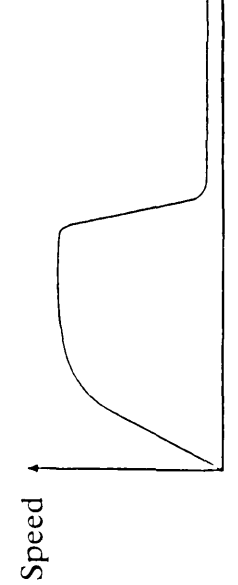

Choose the best answer from the following and explain exactly how it fits the graph.

Time

Write down reasons why you reject alternatives.

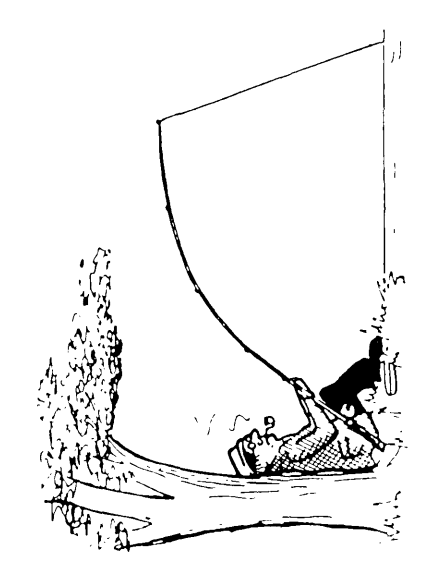

Archery<br>Javelin Throwing 100 metre Sprint High Jumping<br>High Diving Pole Vaulting Water Skiing Drag Racing Sky Diving Snooker Fishing Golf

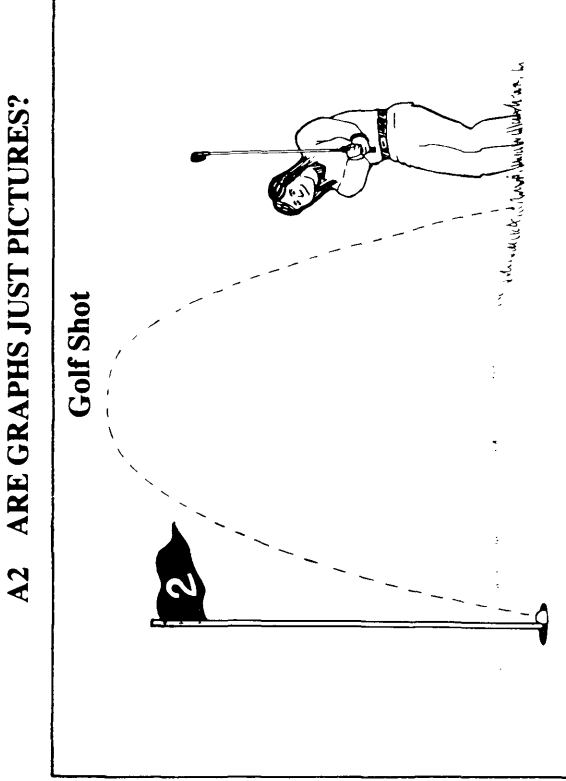

How does the speed of the ball change as it flies through the air in this amazing golf shot?

- \* Discuss this situation with your neighbour, and write down a clear description stating how you both think the speed of the golf ball changes.
	- \* Now sketch a rough graph to illustrate your description:

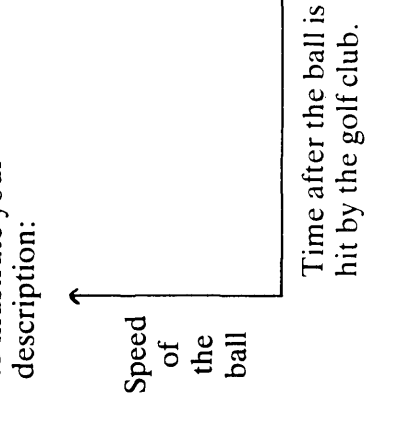

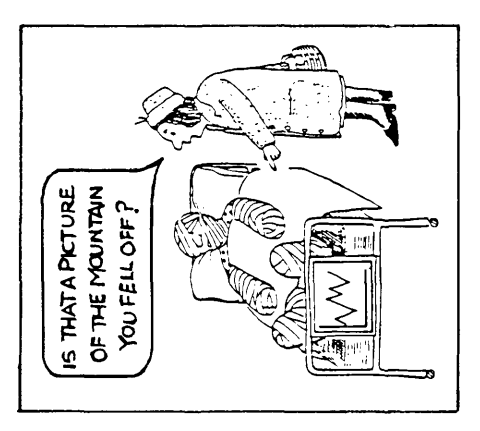

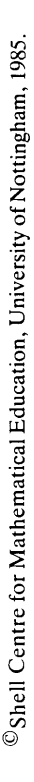

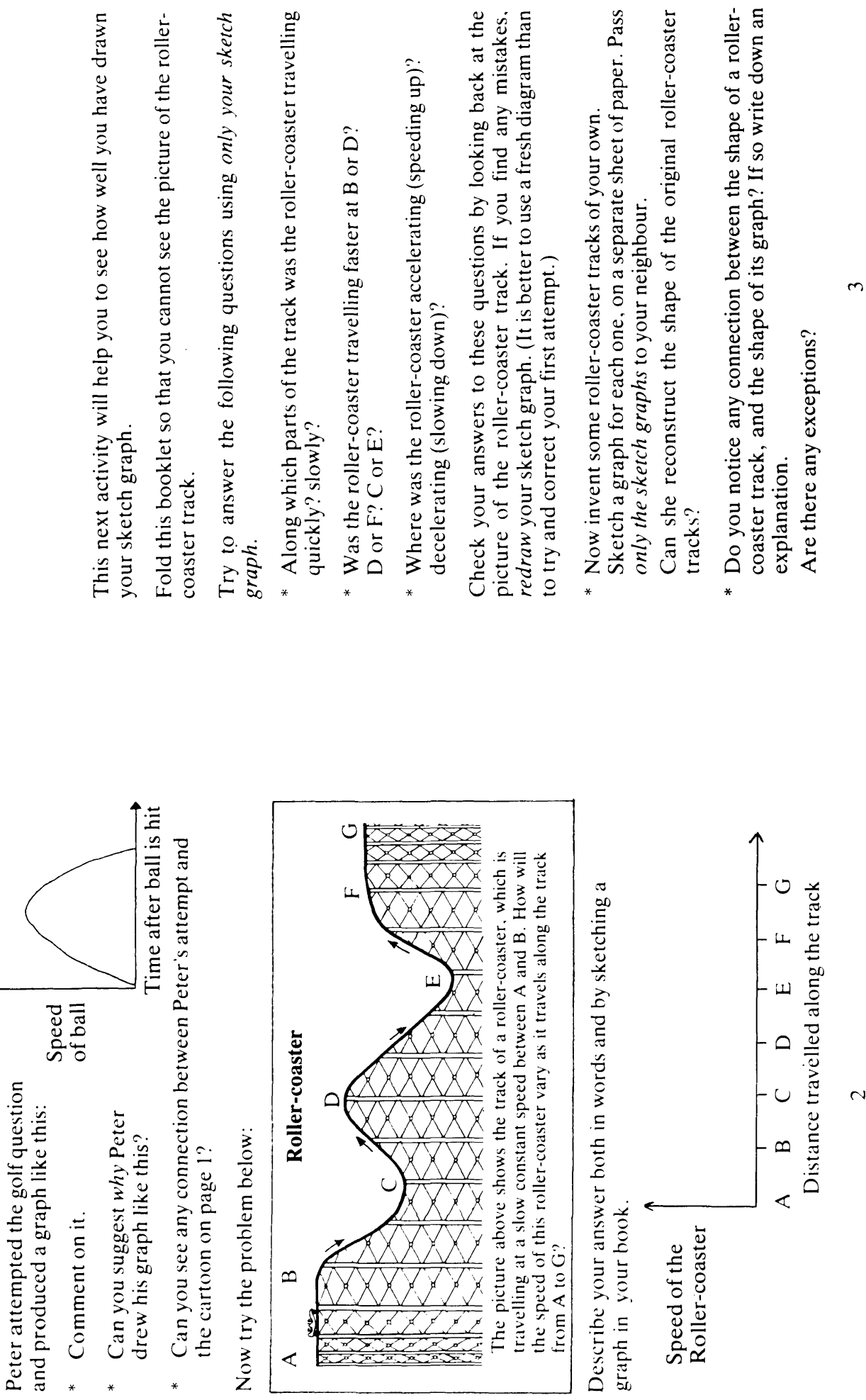

 $17(74)$ 

 $\ast$ 

<sup>5</sup> Shell Centre for Mathematical Education, University of Nottingham, 1985.

should the graph 'slope upwards' or 'slope downwards'? Using axes like the ones below, sketch a graph to illustrate this Write down an explanation of how you arrived at your answer. Compare your graph with those drawn by your neighbours. The more people we get to help, Number of people picking strawberries If not, why not? the sooner we'll finish picking Try to come to some agreement over a correct version **CONTROLLER SKETCHING GRAPHS FROM WORDS** - should the graph meet the axes? If so, where? WANTED PICKERS In particular, answer the following three questions. these strawberries. - should the graph be a straight line? Why?  $rac{1}{2}$ ģ Picking Strawberries Total time it will take to Why?  $\mathbf{A}$ finish the situation. doi

> 'In the spring, my lawn grew very quickly and it needed cutting (length of grass/time) every week, but since we have had this hot dry spell it needs cutting less frequently.'

statement you are asked to sketch two graphs on the same your axes with the variables shown in brackets. For the last Sketch graphs to illustrate the following statements. Label

axes.

together all the ones I can find, I construct a border around the edge of the table. Then I start to fill in the border with the centre "When doing a jigsaw puzzle, I usually spend the first half an hour or so just sorting out the edge pieces. When I have collected pieces. At first this is very slow going but the more pieces you put in, the less you have to sort through and so the faster you get.'

introduced into America in 1868 and increased in number until it seemed about to destroy the Californian citrus orchards where it ived. Its natural predator, a ladybird, was artificially introduced population still further. However, the net result was to increase their numbers as, unfortunately, the ladybird was far more Later, DDT was used to try to cut down the scale insect susceptible to DDT than the scale insect! For the first time in fifty "The Australian cottony cushion scale insect was accidentally in 1889 and this quickly reduced the scale insect population. years the scale insect again became a serious problem." Use the same axes...

(scale insect population/time); (ladybird population/time)

(number of pieces put in jigsaw/time)

Choose the best graph to fit each of the ten situations described below. (Particular graphs may fit more than one situation.) Copy the graph, label your axes and If you cannot find the graph you want, draw your own explain your choice, stating any assumptions you make. version.

- "Prices are now rising more slowly than at any time during the last five years."  $\overline{ }$
- "I quite enjoy cold milk or hot milk, but I loathe lukewarm milk!"  $\overline{\mathcal{C}}$
- "The smaller the boxes are, then the more boxes we can load into the van."  $\dot{\mathfrak{c}}$
- "After the concert there was a stunned silence. Then one person in the audience began to clap. Gradually, those around her joined in and soon everyone was applauding and cheering." F
- "If cinema admission charges are too low, then the owners will lose money. On the other hand, if they are too high then few people will attend and again they will lose. A cinema must therefore charge a moderate price in order to stay profitable." S.

In the following situations, you have to decide what happens. Explain them carefully in words, and choose the best graph, as before.

 $How does...$ 

- the cost of a bag of potatoes depend on its weight?  $\dot{\circ}$
- the diameter of a balloon vary as air is slowly released from it?  $\mathcal{L}$ 
	- the time for running a race depend upon the length of the race?  $\dot{\infty}$

 $\overline{\mathcal{L}}$ 

- the speed of a girl vary on a swing?  $\ddot{\circ}$
- the speed of a ball vary as it bounces along?  $\overline{10}$

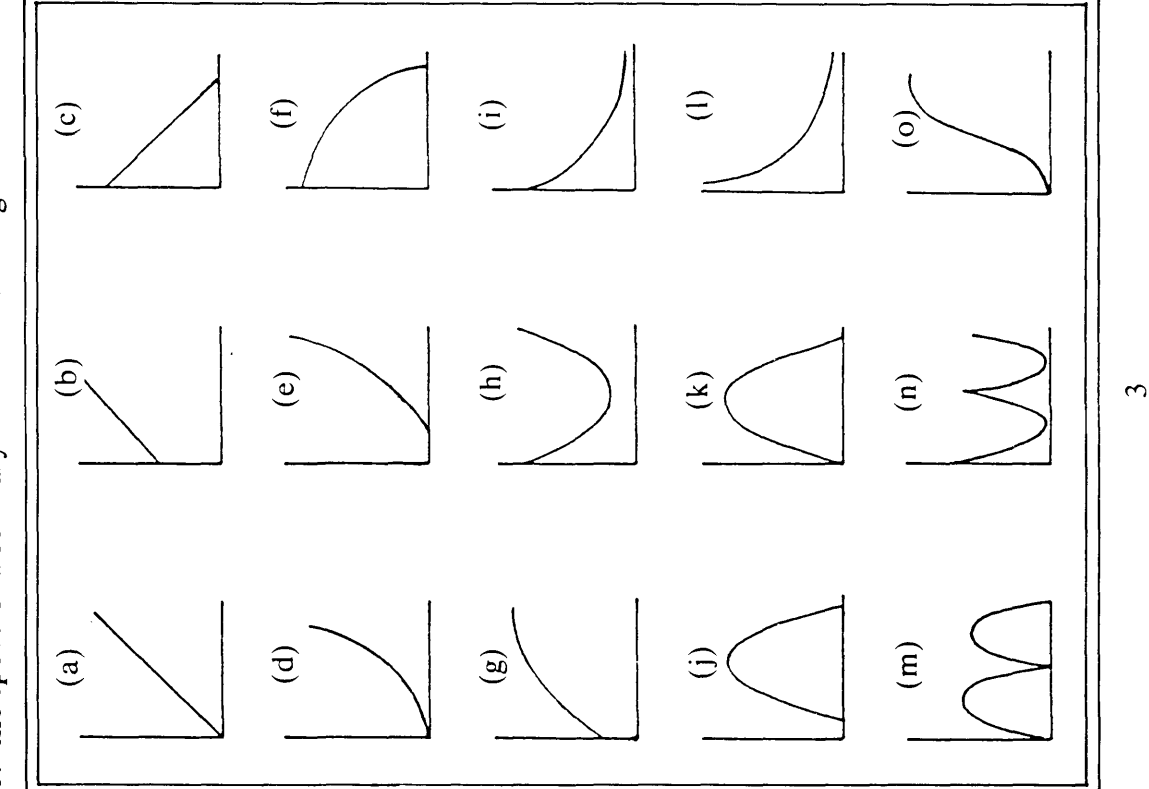

 $19(82)$ 

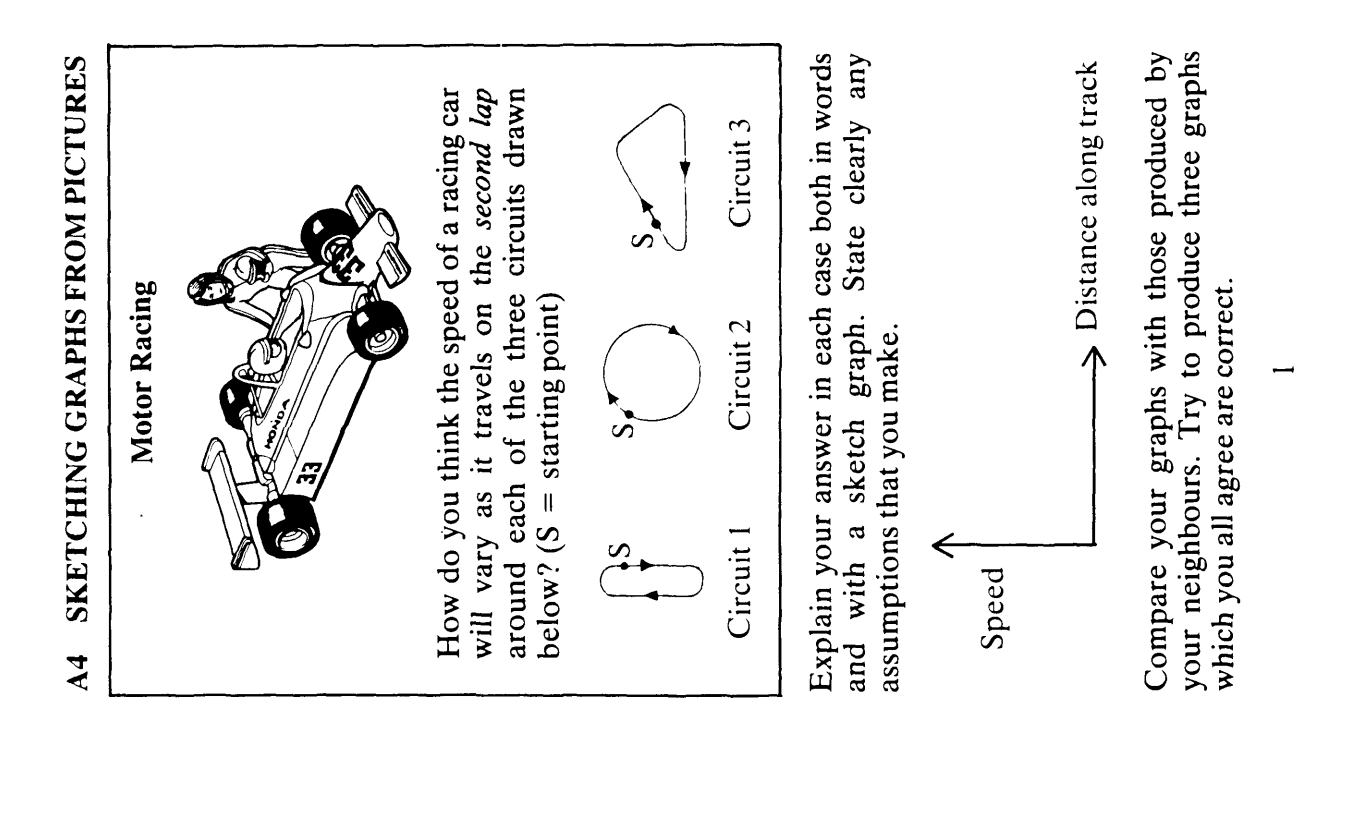

<sup>©</sup>Shell Centre for Mathematical Education, University of Nottingham, 1985.

On the same pair of two graphs to show how both the height of car A and the height of car The Big Wheel in the diagram turns round B will vary during a once every 20 seconds. sketch minute. axes,

The Big Wheel

Describe how your graphs will change if the wheel turns more quickly.

### Orbits

Each of the diagrams below shows a spacecraft orbiting a Sketch two graphs to show how the distance of the planet at a constant speed.

spacecraft from the planet will vary with time.

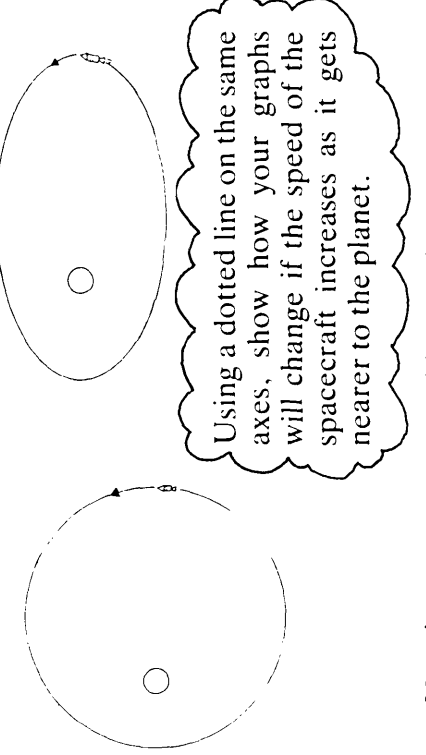

on a separate sheet of paper. Give only your graphs Now invent your own orbits and sketch their graphs, to your neighbour. Can she reconstruct the orbits from the graphs alone?

 $20(88)$ 

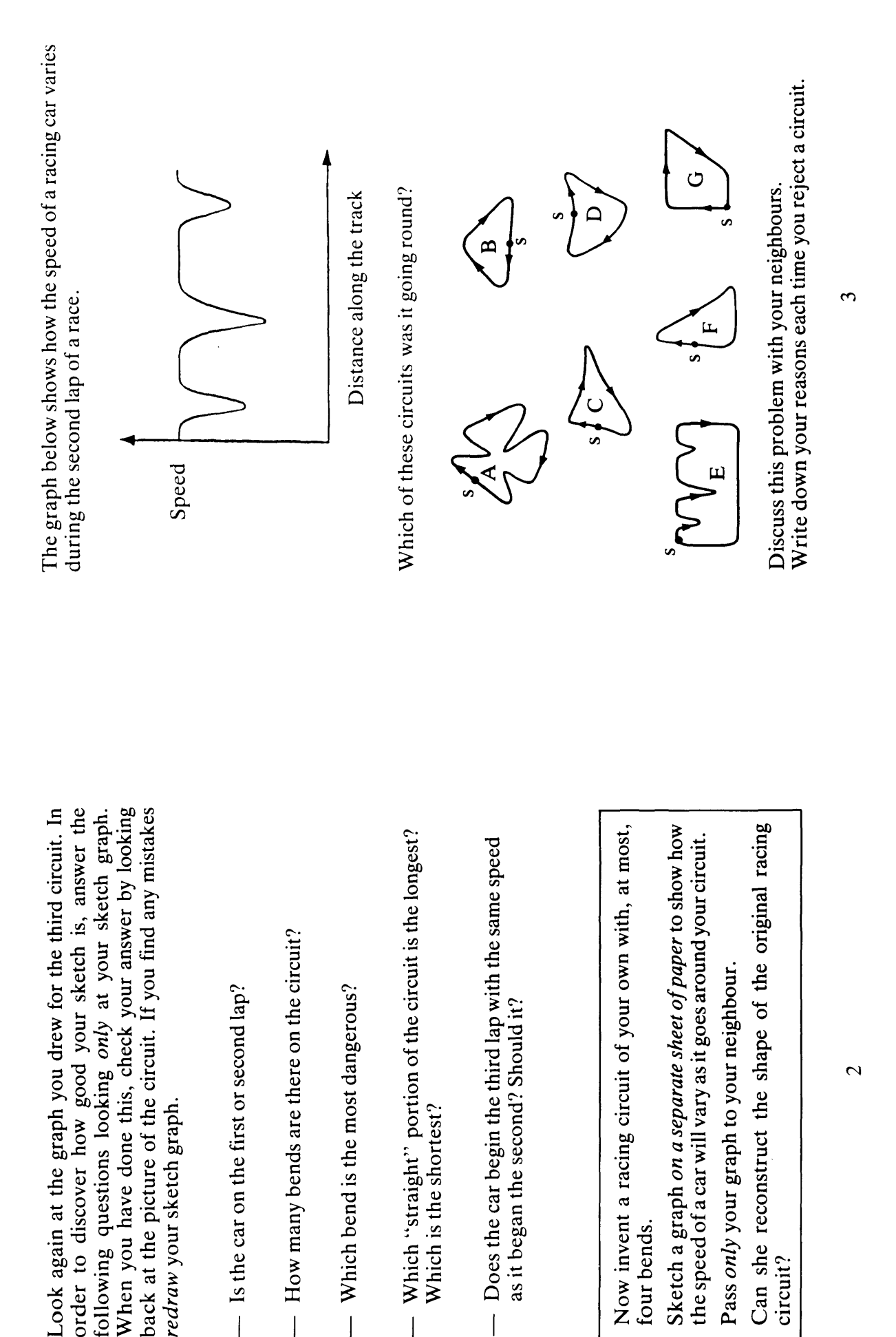

Pass only your graph to your neighbour.

circuit?

four bends.

Which is the shortest?

 $\overline{\phantom{a}}$ 

as it began the second? Should it?

How many bends are there on the circuit?

 $\overline{1}$ 

Which bend is the most dangerous?

 $\overline{\mathbf{I}}$ 

Is the car on the first or second lap?

 $\overline{\phantom{a}}$ 

redraw your sketch graph.

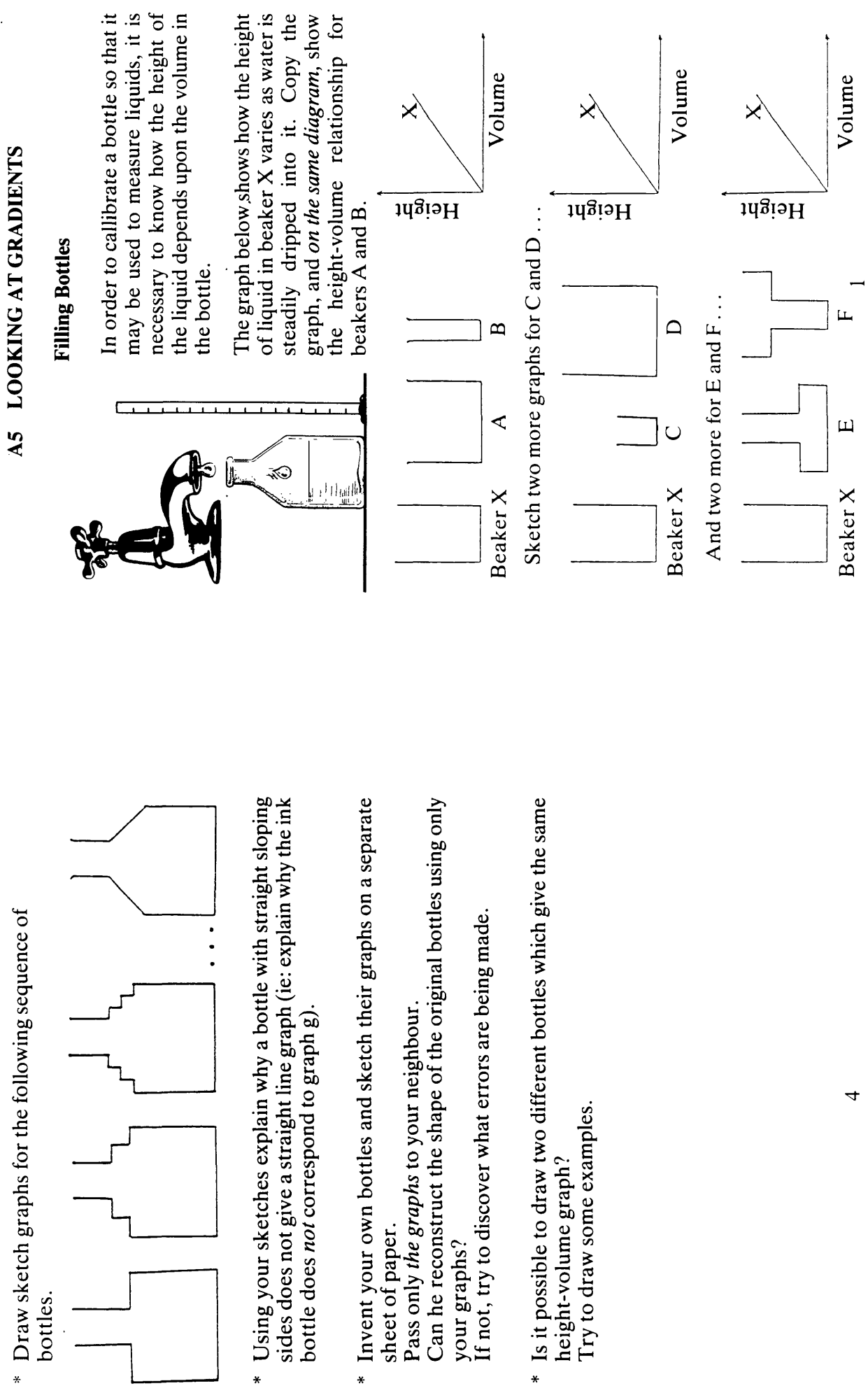

 $\ddot{\phantom{1}}$ 

 $^\copyright$  Shell Centre for Mathematical Education, University of Nottingham, 1985.

 $22(94)$ 

Choose the correct graph for each bottle. Here are 6 bottles and 9 graphs.

Explain your reasoning clearly.

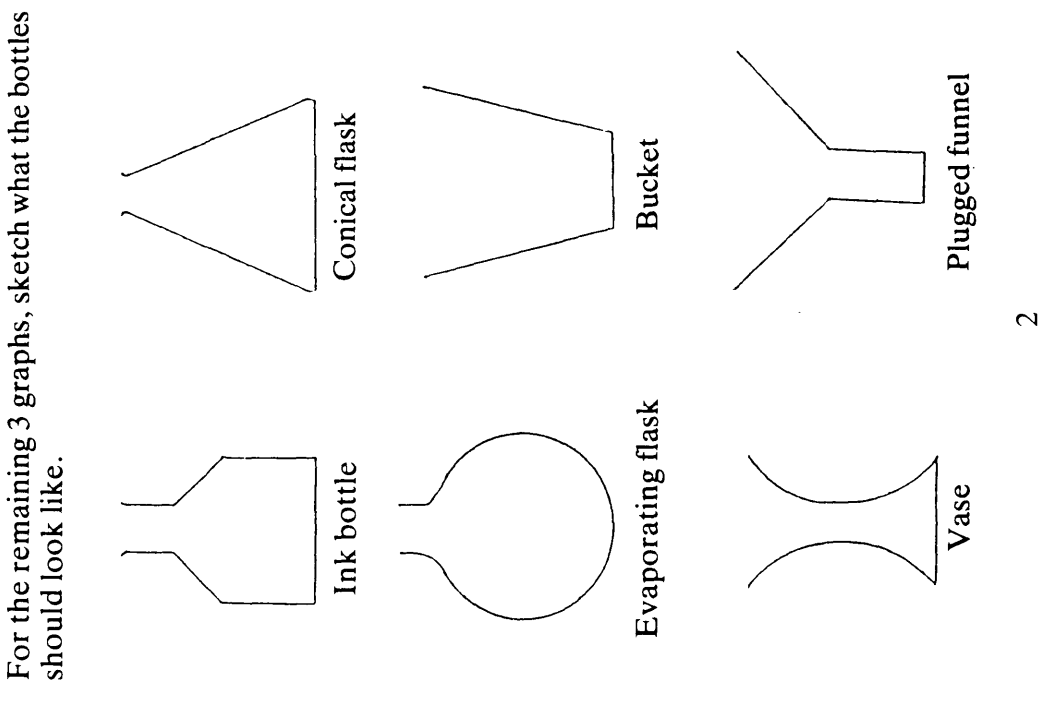

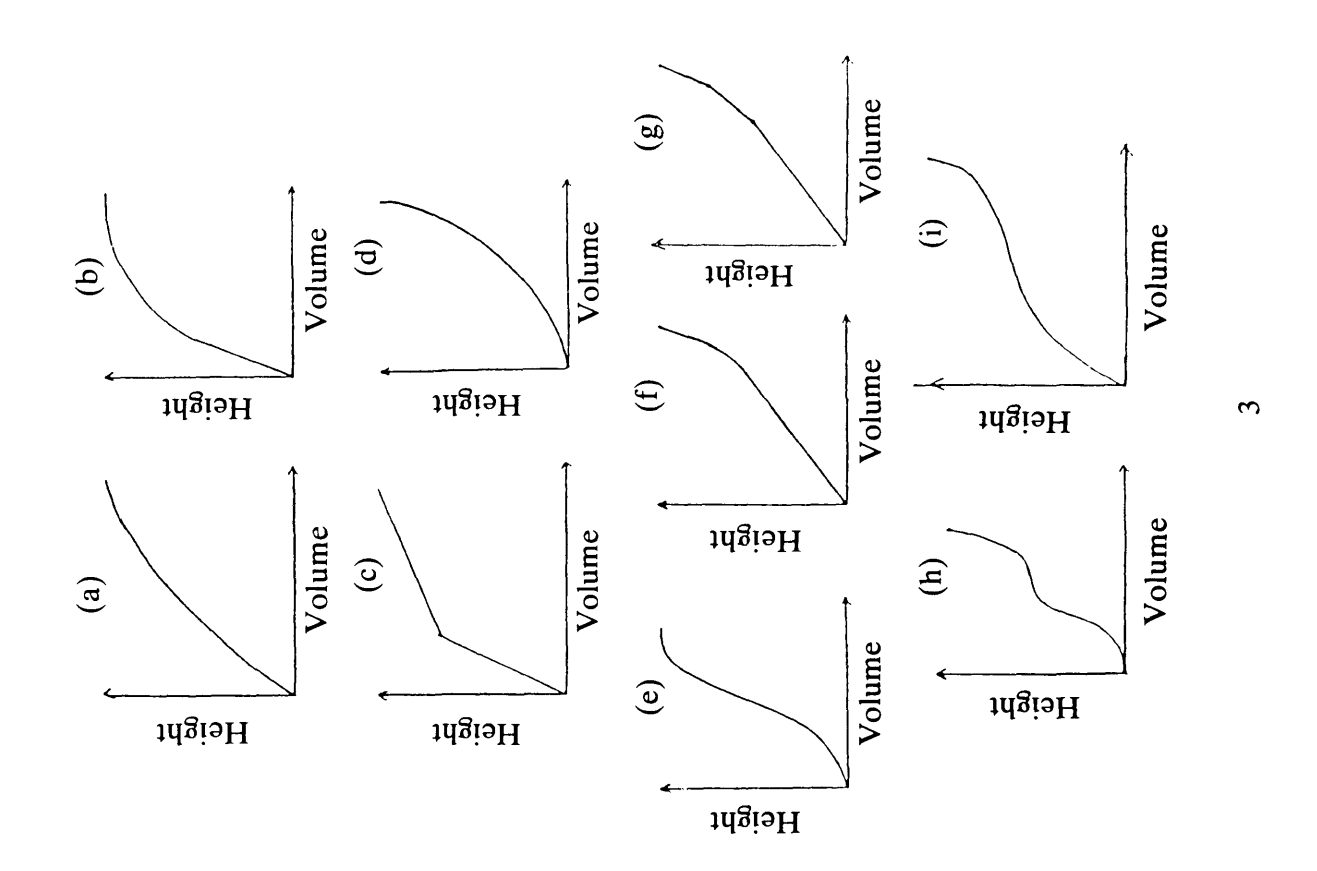

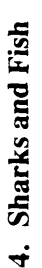

what can happen when two species The situation in statement A has interact. The sharks are the been represented on the graph by a How does this point move as time Below is a simplified description of predators and the fish are the prey. goes by? point.

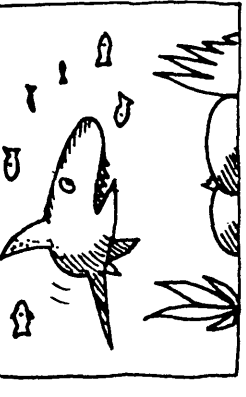

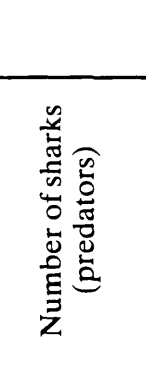

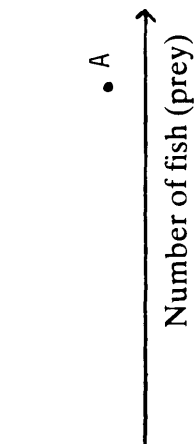

- (A) Due to the absence of many sharks, there is an abundant supply of fish in the area...
- Sensing a plentiful supply of fish for food, sharks enter the area.  $\overline{B}$
- The sharks eat many of the fish until...  $\overline{C}$
- . the fish population is insufficient to support all the sharks. Many sharks therefore decide to leave.  $\widehat{\Theta}$
- With few sharks around, the fish population increases once again.  $\widehat{E}$
- (F) The area now contains enough food to support more sharks, so they return...
- $(G)$  and begin to eat the fish . . . until . . .

INTERPRETING POINTS

# 1. School Reports

Alex has been extremely lazy all term and this has resulted in an extremely poor examination performance

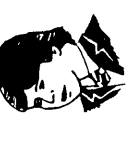

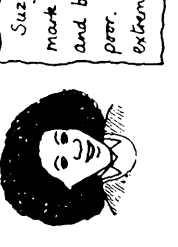

and behaviour in the classroom are very mark clearly shows, but her concentration Suzy u a very able pupil, as har exam over. With more effort, she could do extremely well in this subject.

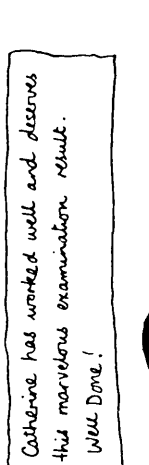

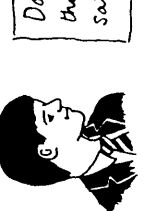

David has worked reasonaby well salsfactory examination result. this term and has achieved a

Each school report is represented by one of the points in the graph below. Label four points with the names Alex, Suzy, Catherine and David. Make up a school report for the remaining point.

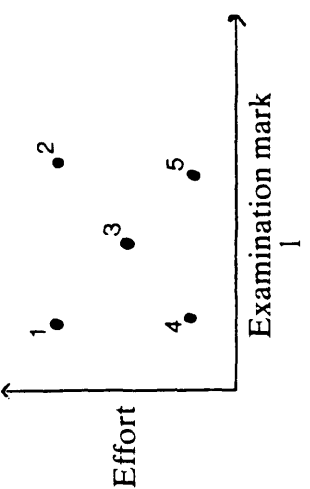

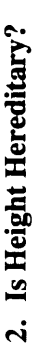

The sons were measured when they had attained their full adult In an experiment, 192 fathers and sons were measured. height.)

- \* What can you say about points A and B?
- \* What conclusions can be drawn from this graph?

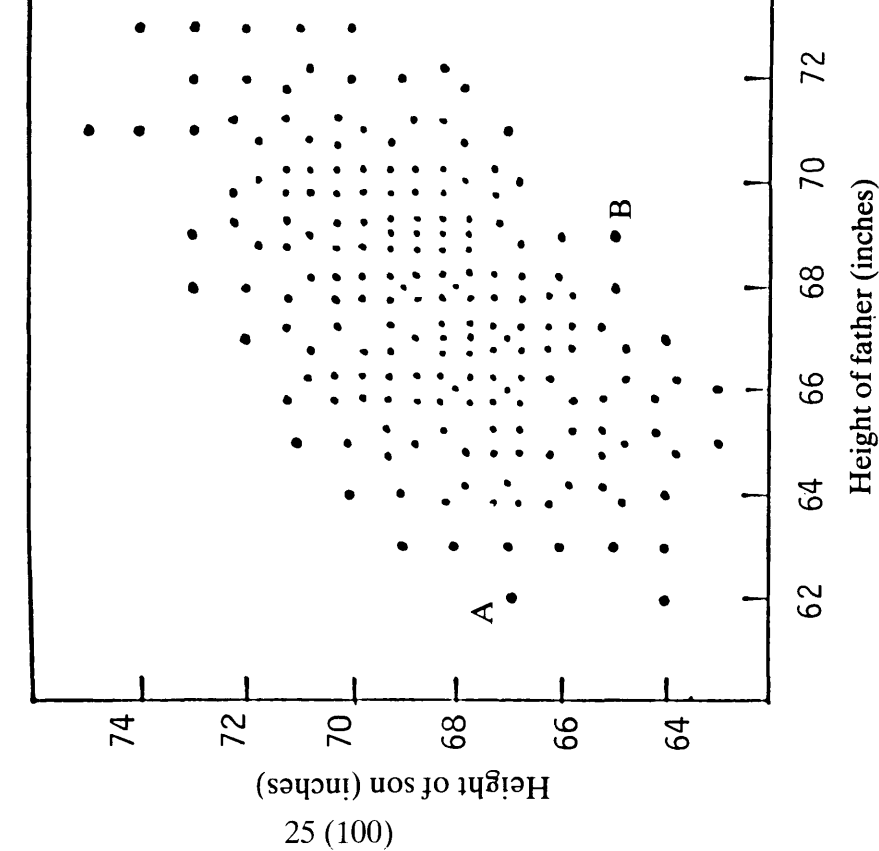

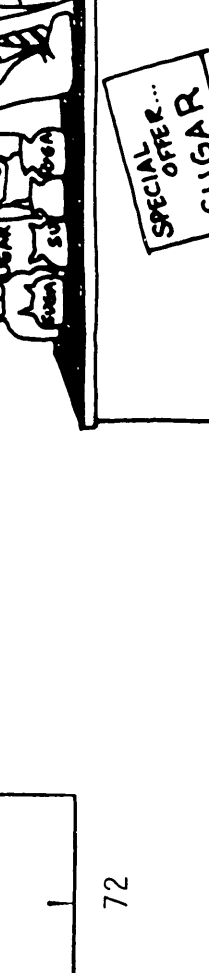

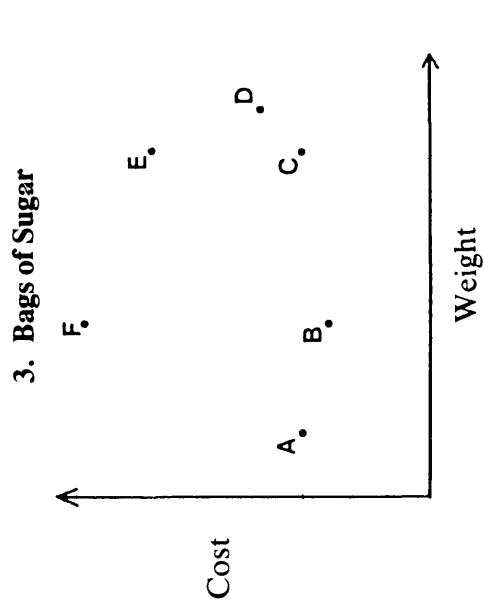

Each point on this graph represents a bag of sugar. (a) Which bag is the heaviest?

- (b) Which bag is the cheapest?
- 
- (c) Which bags are the same weight? Which bags are the same price?  $\overline{d}$
- Which of F or C would give better value for money?<br>How can you tell?  $\widehat{e}$ 
	- Which of B or C would give better value for money?  $\bigoplus$
- Which two bags would give the same value for money? How can you tell? How can you tell?  $\circledast$

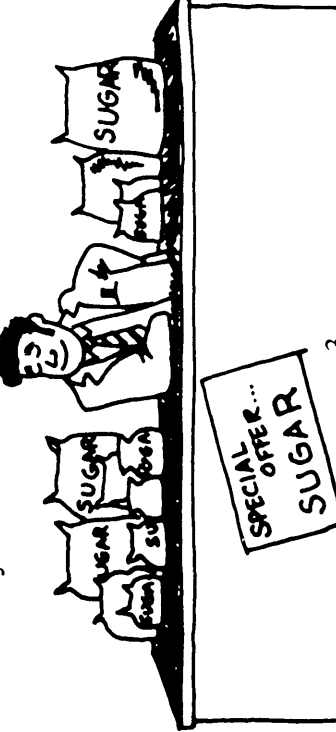

 $\mathcal{O}_{\text{Shell}}$  Centre for Mathematical Education, University of Nottingham, 1985.

 $\overline{\mathcal{C}}$ 

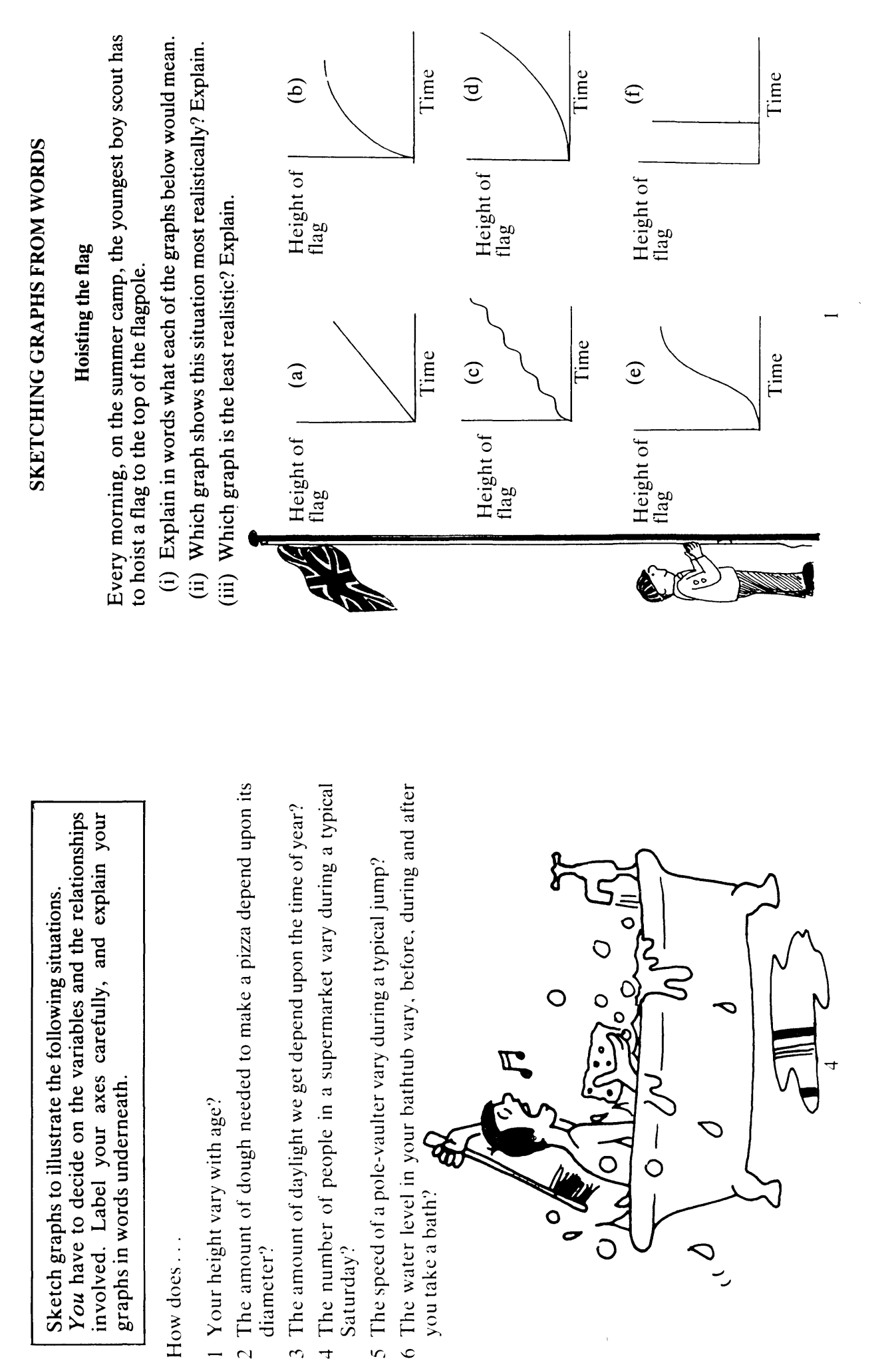

<sup>6</sup>Shell Centre for Mathematical Education, University of Nottingham, 1985.

 $\overline{t}$ 

Choose the best graph to describe each of the situations listed below. Copy the graph and label the axes clearly with the variables shown in brackets. If you cannot find the graph you want, then draw your own version and explain it fully.

- seconds, and then with a violent crash he dropped it. (height of 1) The weightlifter held the bar over his head for a few unsteady bar/time)
- 2) When I started to learn the guitar, I initially made very rapid progress. But I have found that the better you get, the more difficult it is to improve still further. (proficiency/amount of practice)
- understand it, again you don't learn. That is why it is so 3) If schoolwork is too easy, you don't learn anything from doing it. On the other hand, if it is so difficult that you cannot important to pitch work at the right level of difficulty. (educational value/difficulty of work) 27 (102)
- speed and then slow down gradually as I near the end of a 4) When jogging, I try to start off slowly, build up to a comfortable session. (distance/time)
- their hearts beat slower. With twenty-five million heartbeats "In general, larger animals live longer than smaller animals and per life as a rule of thumb, we find that the rat lives for only three years, the rabbit seven and the elephant and whale even longer. As respiration is coupled with heartbeat—usually one breath is taken every four heartbeats-the rate of breathing also decreases with increasing size. (heart rate/life span) 5)
- 6) As for 5, except the variables are (heart rate/breathing rate)

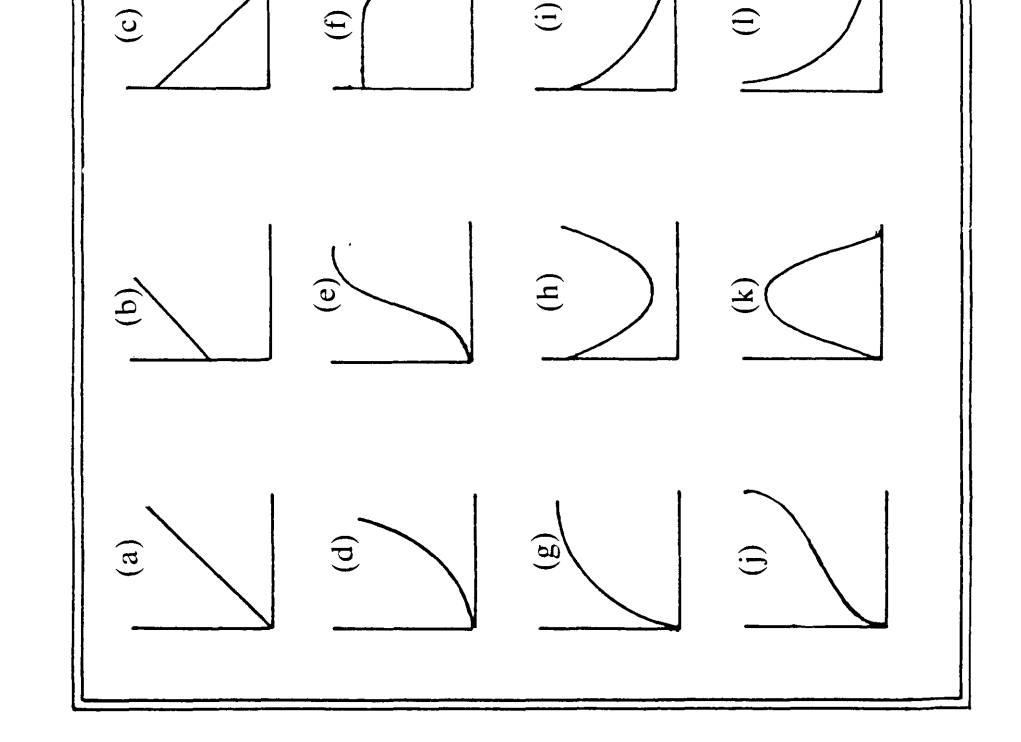

Now make up three stories of your own to accompany three Pass your stories to your neighbour. Can they choose the correct graphs to go with of the remaining graphs. the stories?

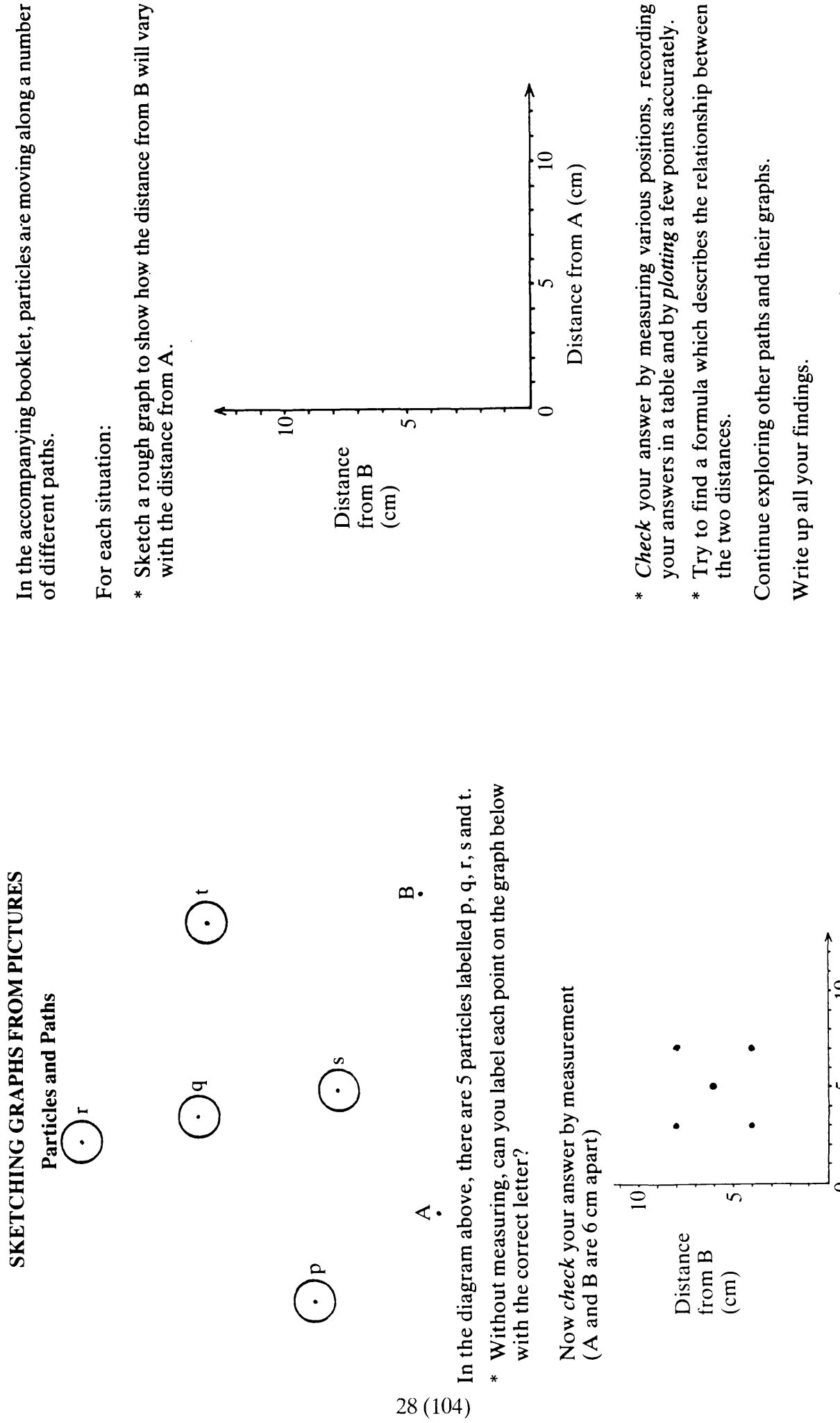

 $\mathcal{O}_{\mbox{Shell}}$  Centre for Mathematical Education, University of Nottingham, 1985.

Distance from A (cm)

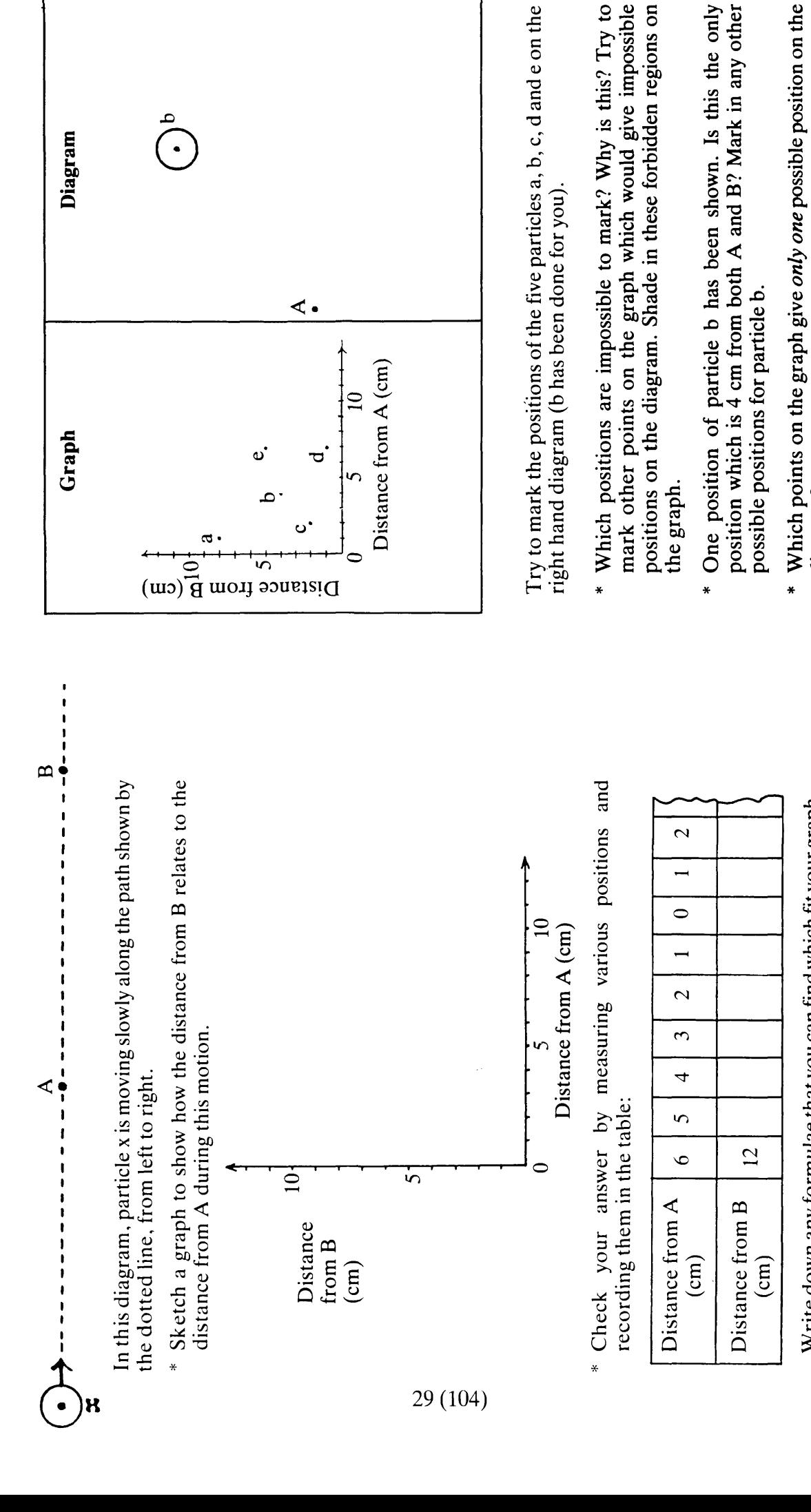

 $\mathbf{\Omega} \bullet$ 

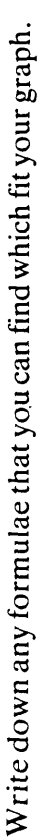

diagram?

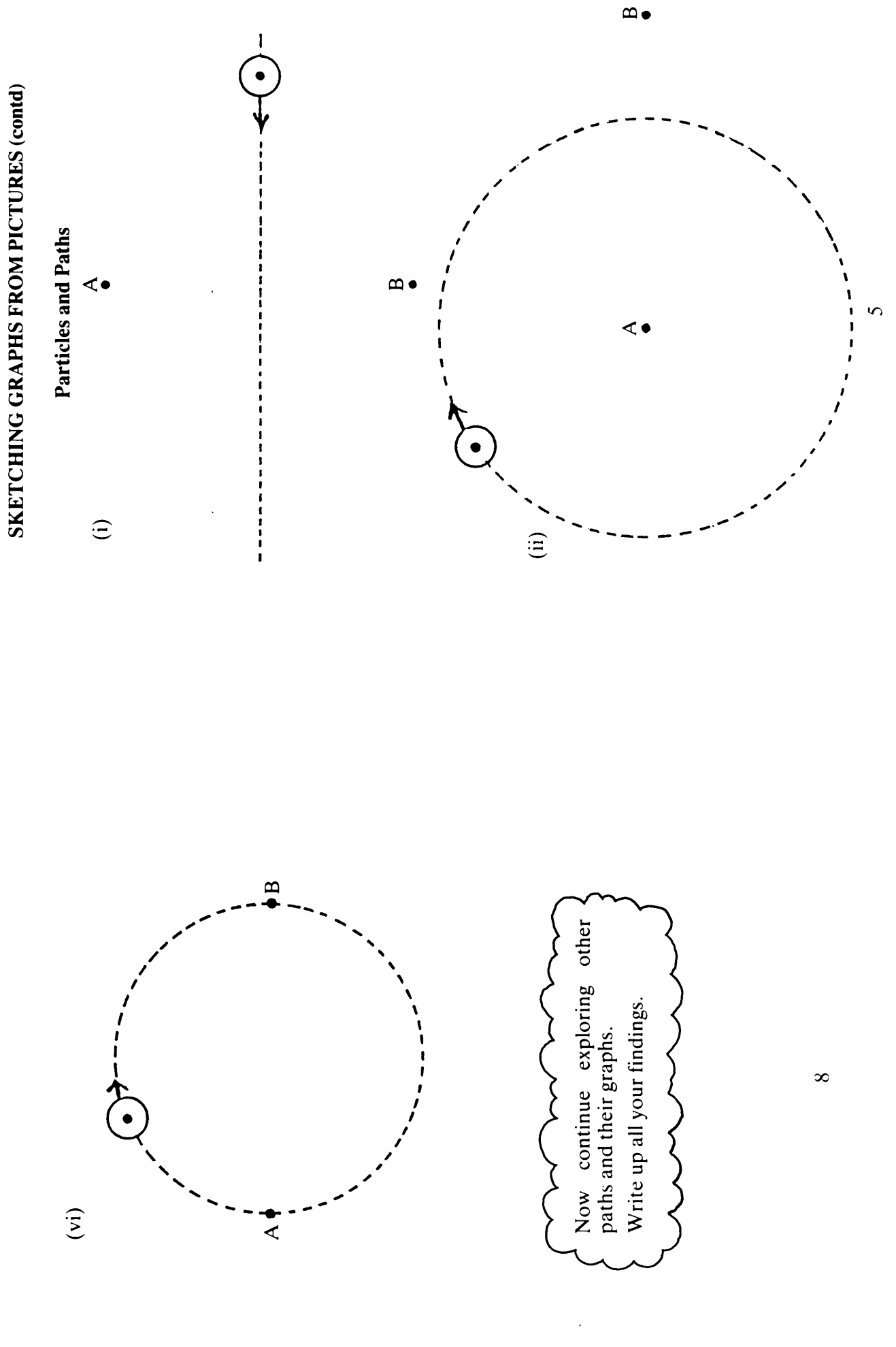

 $30(105)$ 

 $^\copyright$  Shell Centre for Mathematical Education, University of Nottingham, 1985.

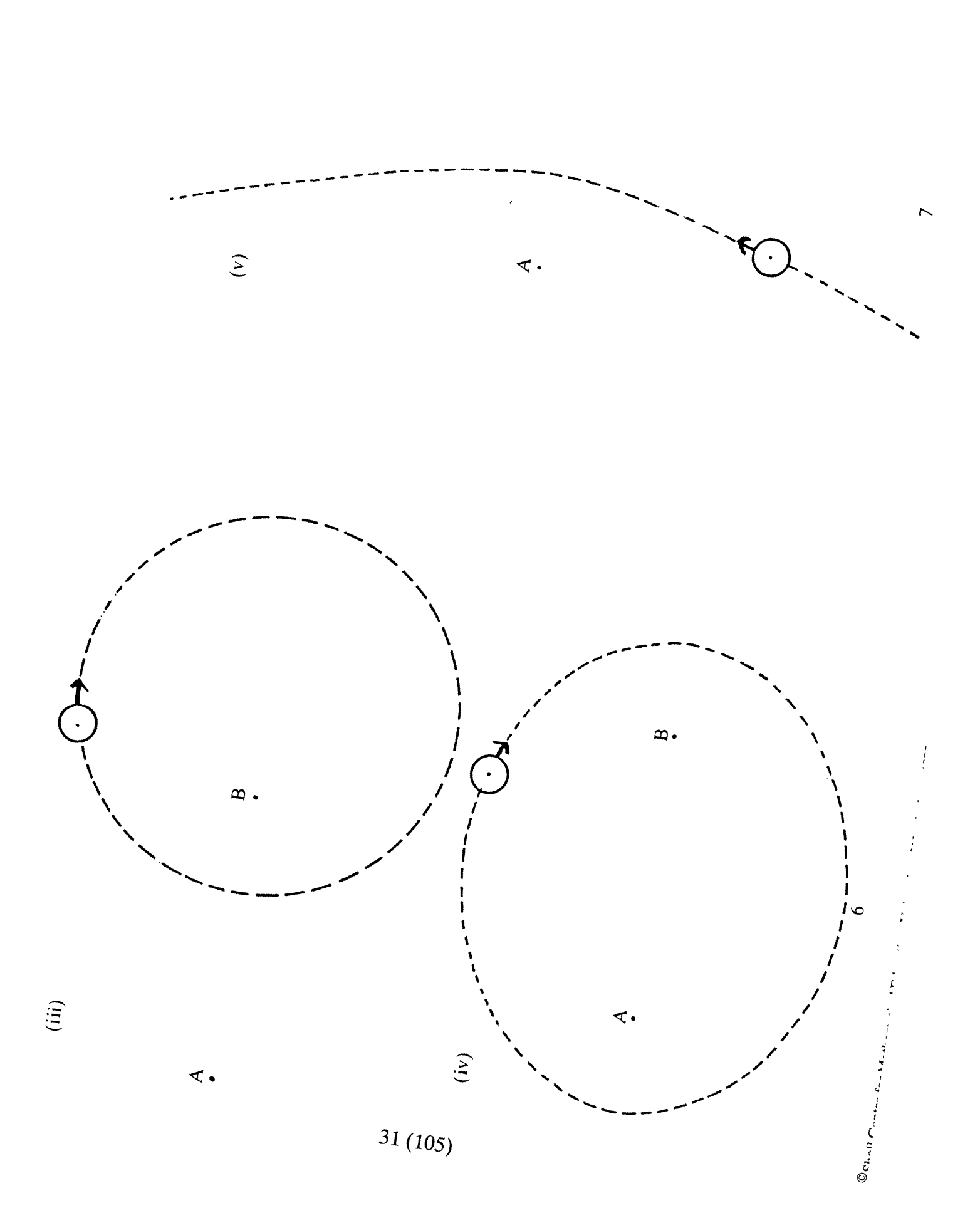

 $\infty$ 

**B1 SKETCHING GRAPHS FROM TABLES** 

Try to make up tables of numbers which will correspond to the following six graphs: (They do not need to represent real situations).

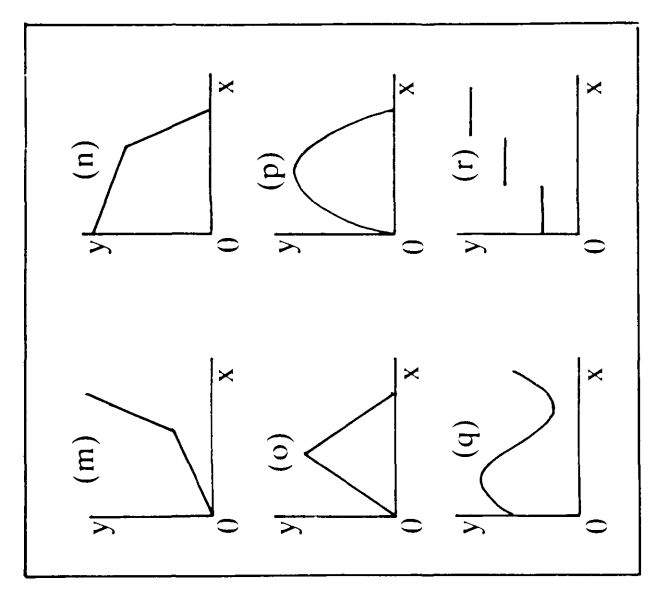

corresponding graphs on a separate sheet of paper. (Again they do not need to represent real situations). Pass only Now make up some tables of your own, and sketch the She must now try to sketch graphs from your tables. Compare her solutions with yours. the tables to your neighbour.

4

 $\mathcal{O}_{\text{Shell}}$  Centre for Mathematical Education, University of Nottingham, 1985.

In this booklet, you will be asked to explore several tables of data, and attempt to discover any patterns or trends that they contain.

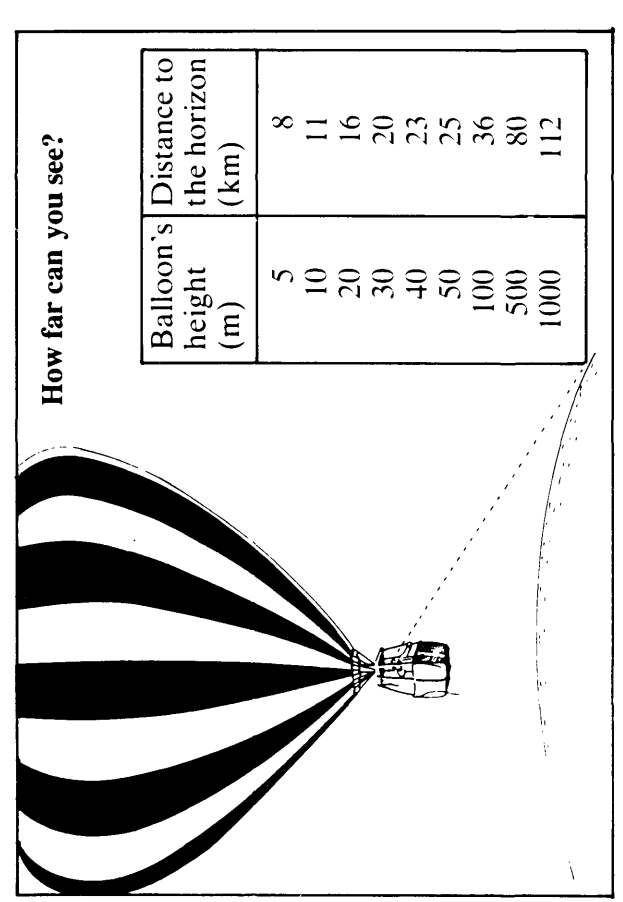

Look carefully at the table shown above.

\* Without accurately plotting the points, try to sketch a rough graph to describe the relationship between the balloon's height, and the distance to the horizon.

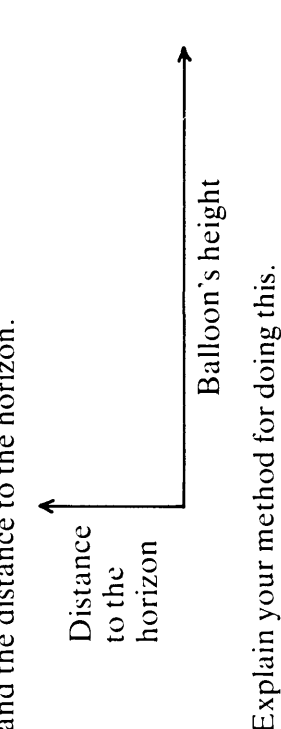

Without plotting, choose the best sketch graph (from the Particular graphs may fit more than one table. Copy the most suitable graph, name the axes clearly, and explain your choice. If you cannot find the graph you want, draw your selection on page 3) to fit each of the tables shown below.

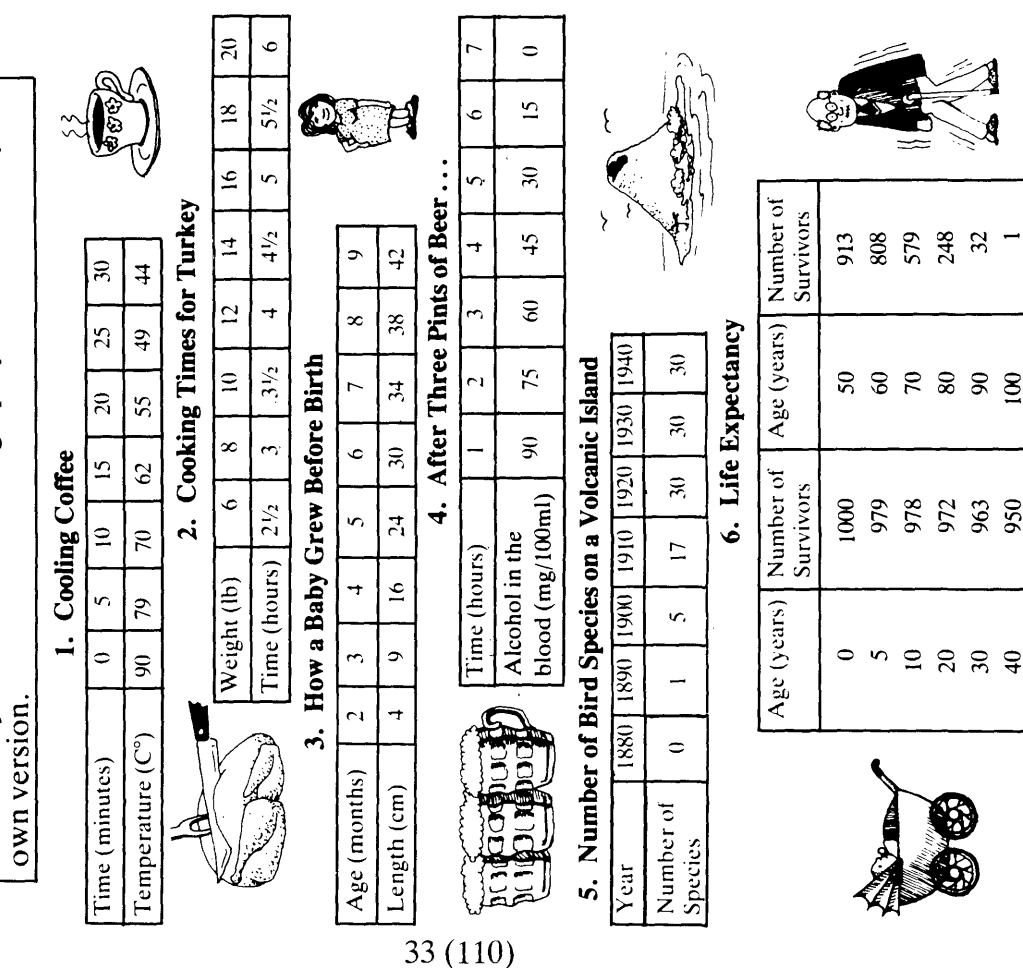

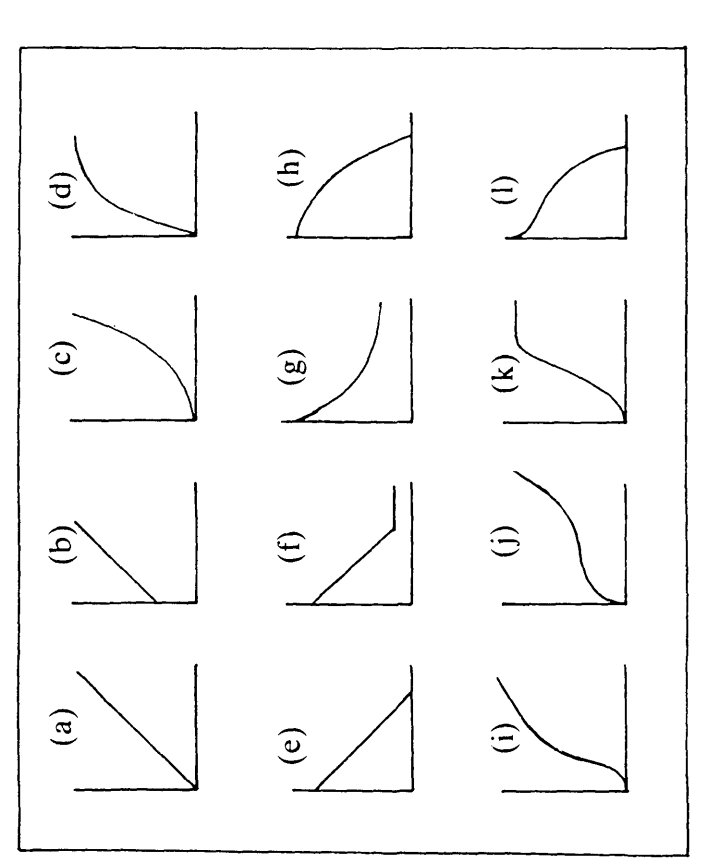

Without plotting, try and sketch a graph to illustrate the following table:

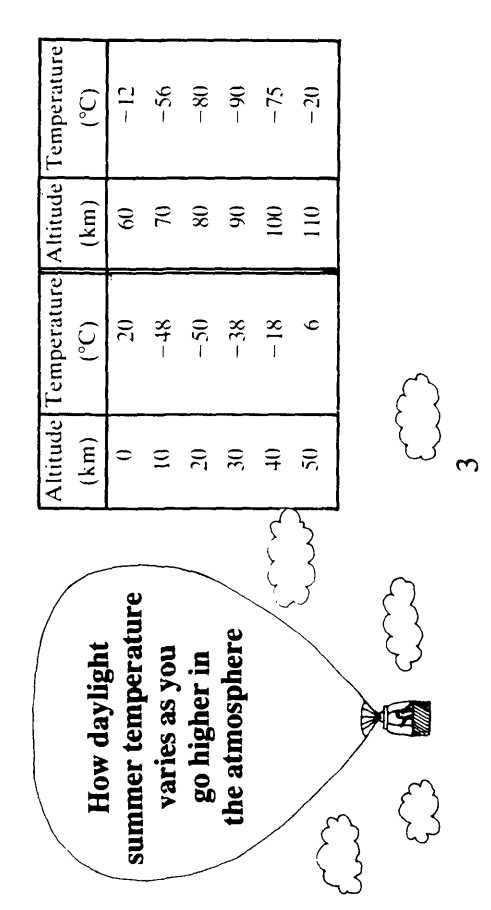

 $^\copyright$  Shell Centre for Mathematical Education, University of Nottingham, 1985.

 $\overline{\mathcal{C}}$ 

### B1. (contd) SOME HINTS ON SKETCHING GRAPHS FROM TABLES

Look again at the balloon problem, "How far can you see?"

The following discussion should help you to see how you can go about sketching quick graphs from tables without having to spend a long time plotting points.

As the balloon's height increases by *equal* amounts, what happens to the 'distance' to the horizon'? Does it increase or decrease?

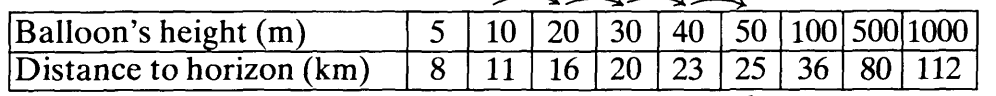

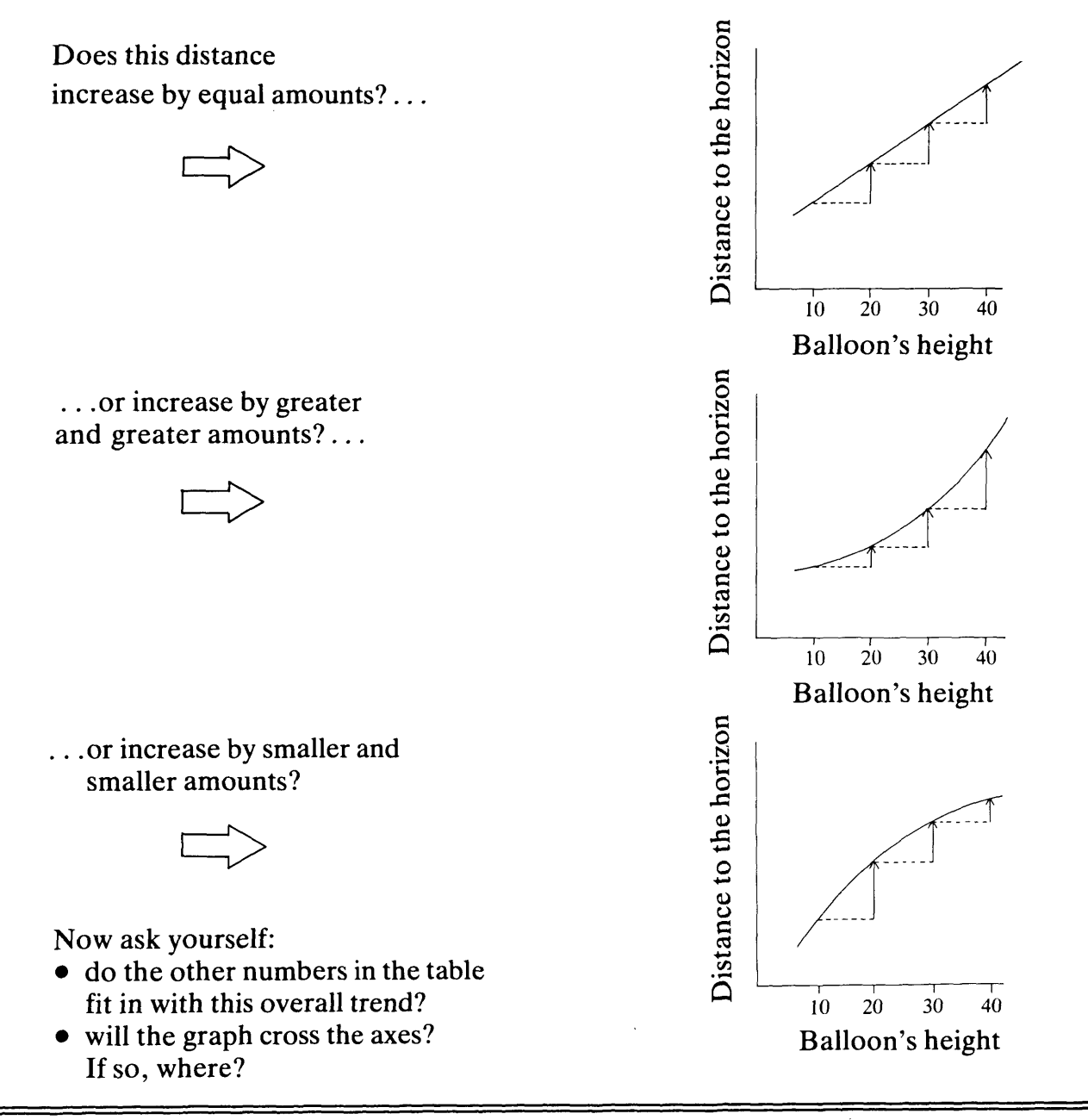

 $^{\circ}$ Shell Centre for Mathematical Education, University of Nottingham, 1985.

FINDING FUNCTIONS IN SITUATIONS  $B<sub>2</sub>$ 

For each of the two situations which follow,

- (i) Describe your answer by sketching a rough graph.<br>(ii) Explain the shape of your graph in words.
	-
- Check your graph by constructing a table of values, and redraw it if necessary.  $\hat{a}$ 
	- $(iv)$  Try to find an algebraic formula.

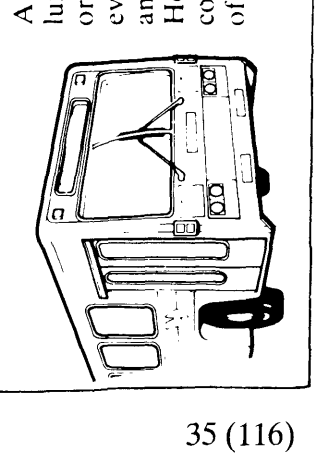

## The Outing

organiser of the trip decides to charge every member of the party an equal luxury coach for £120 per day. The contribution depend upon the size How will the size of each person's A coach hire firm offers to loan a amount for the ride. of the party?

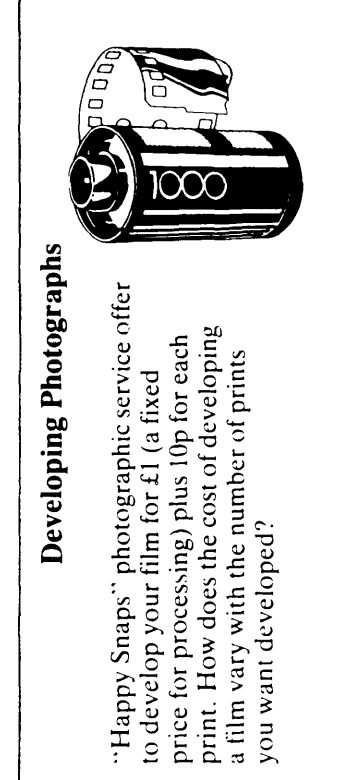

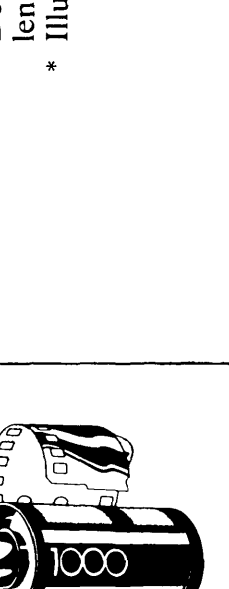

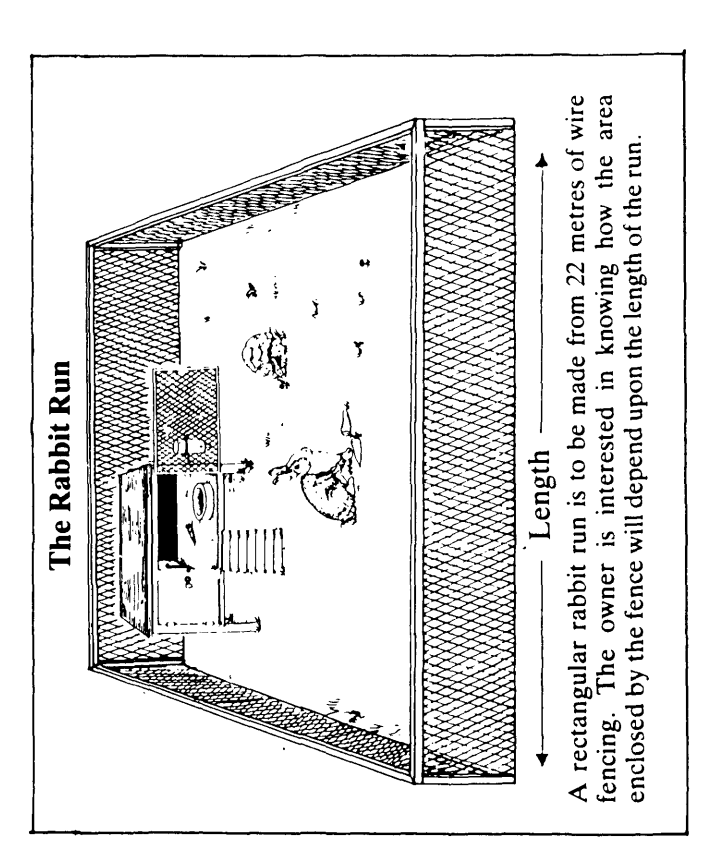

Think carefully about this situation, and discuss it with your neighbour.

- \* Describe, in writing, how the enclosed area will change as the length increases through all possible values.
	- Illustrate your answer using a sketch graph:

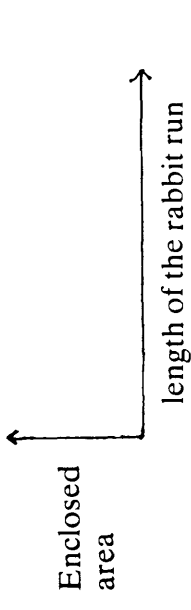

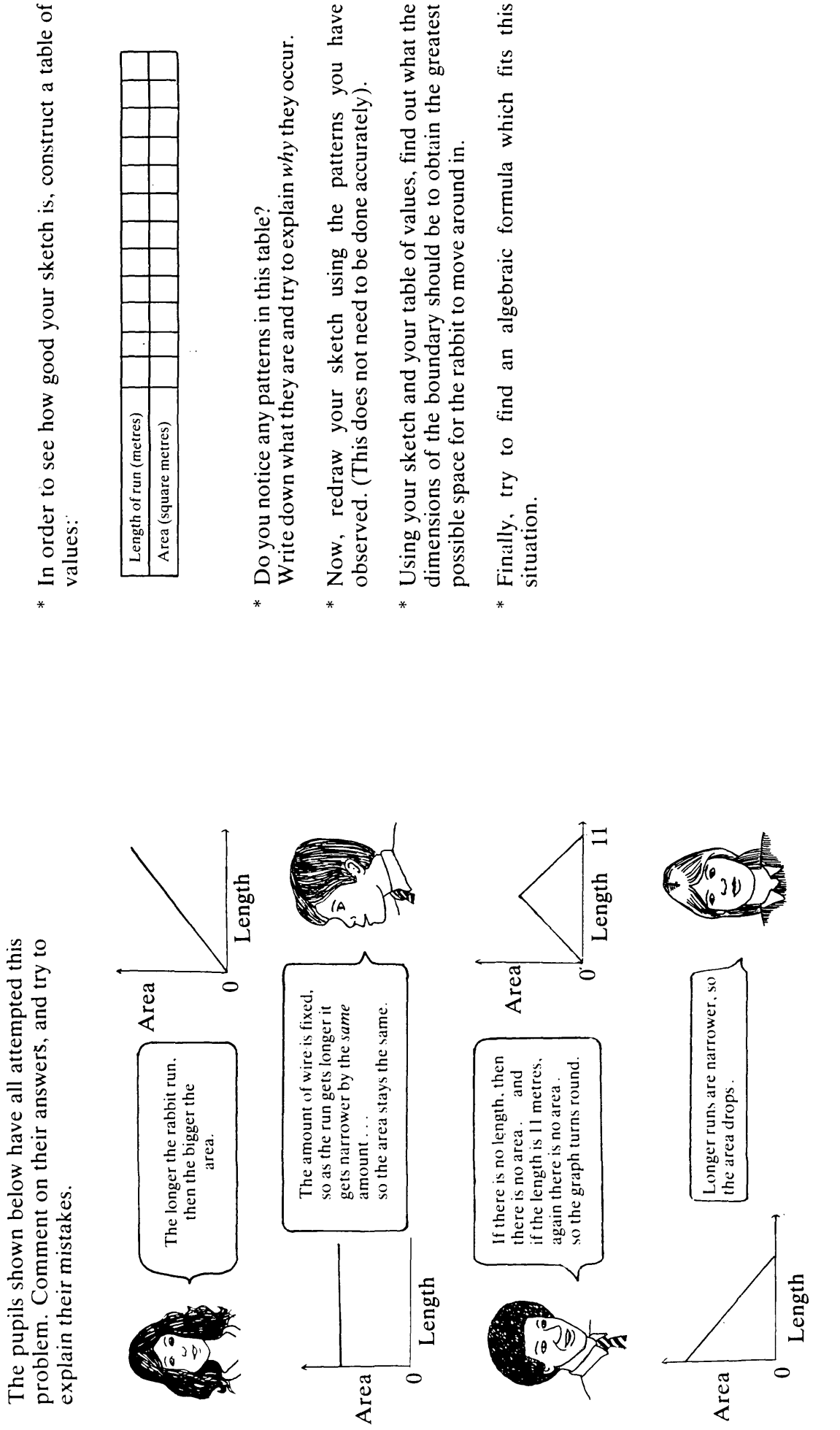

 $^\copyright$  Shell Centre for Mathematical Education, University of Nottingham, 1985.

 $\overline{\mathcal{L}}$ 

 $\hat{\mathcal{A}}$ 

 $\tilde{\mathcal{E}}$
\* Do just one of the two investigations shown below:

Draw an accurate graph to show how the effect of Triazolam wears off.

After how many hours has the amount of drug in the blood halved? How does this "Half life" depend on the size of the initial dose?

Write down and explain your findings.

Investigate the effect of taking a 4µg dose of Methohexitone every hour. Draw an accurate graph and write about its implications.

**B3 LOOKING AT EXPONENTIAL FUNCTIONS** 

Hypnotic Drugs

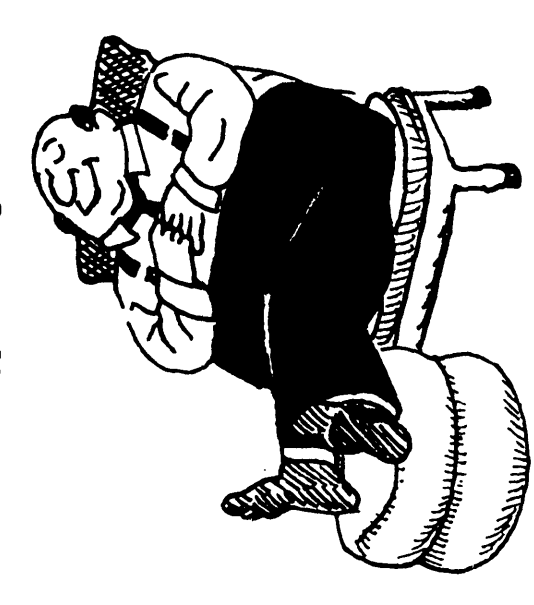

Sometimes, doctors prescribe 'hypnotic drugs' (e.g.<br>sleeping pills) to patients who, either through physical pain or emotional tension, find that they cannot sleep. Others are used as mild sedatives or for anaesthetics drugs which can be prescribed. One important requirement is that the effect of the drug should wear off by the following morning, otherwise the patient will find himself drowsy all through the next day. This could be dangerous if, for example, he has to drive to work! Of course, for someone confined to a hospital bed this during operations). There are many different kinds of wouldn't matter so much.

Imagine that a doctor prescribed a After taking some pills, the drug eventually reaches a level\* of  $4\mu g/l$  in How quickly will the drug wear off? drug called Triazolam. (Halcion®) the blood plasma.

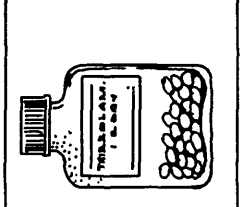

Look at the table shown below:

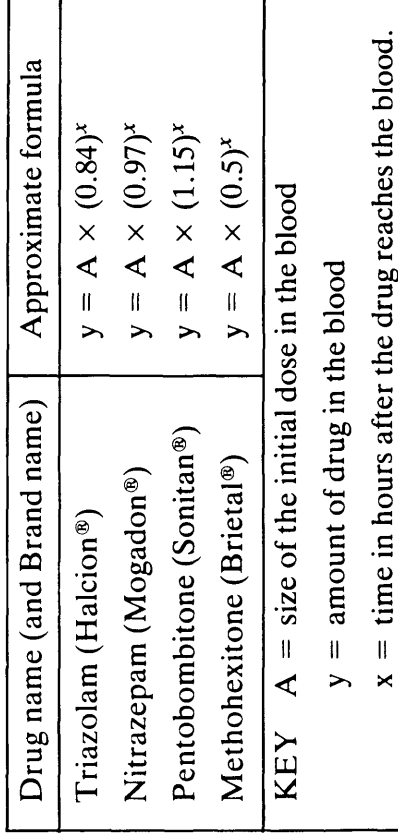

38 (120)

For Triazolam, the formula is  $y = A \times (0.84)^x$ 

In our problem the initial dose is  $4 \mu g/l$ , so this becomes  $y = 4 \times (0.84)^{x}$ 

- Please note that in this worksheet, doses and blood concentrations are not the same as those used in clinical practice, and the formulae may vary considerably owing to physiological differences between patients.  $*$
- $\overline{\mathcal{C}}$

\* Continue the table below, using a calculator, to show how the drug wears off during the first 10 hours. You do not need to plot a graph.

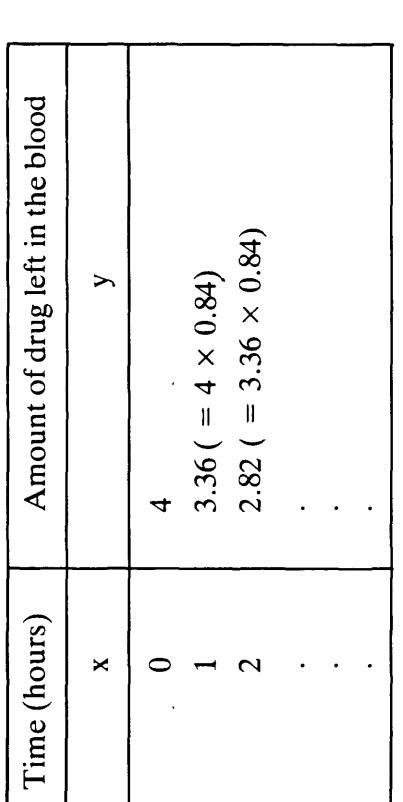

\* Which of the following graphs best describes your data? Explain how you can tell without plotting

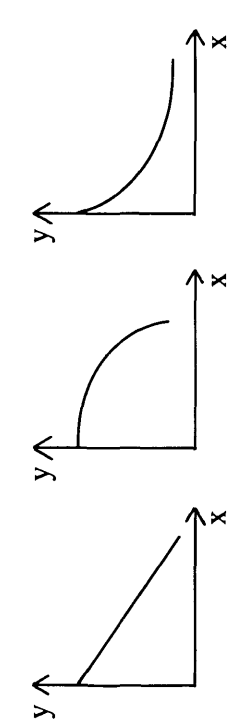

- \* On the same pair of axes, sketch four graphs to compare how a (Guess the graphs-do not draw them accurately) 4µg dose\* of each of the drugs will wear off.
- Only three of the drugs are real. The other was intended as a joke! Which is it? Explain how you can tell. What would happen if you took this drug?

At the moment, we have 3 variables; length, breadth, and thickness. If we keep two of these variables fixed, then we may be able to discover a relationship between the third variable and the weight the plank will support.

 $\mathbf{S}_0$ .

\* Collect together all the data which relates to a plank with breadth 30 cm and thickness 2 cm, and make a table:

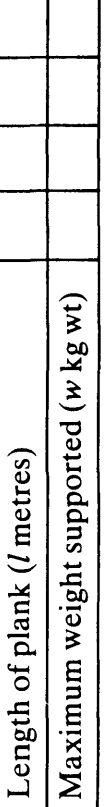

Describe any patterns or rules that you spot. (Can you predict, Does your sketch graph agree with this table? Try to write down a formula to fit this data. for example, the value of w when  $l = 6$ ?

- Now look at all bridges with a fixed length and breadth, and try
- to find a connection between the thickness and the maximum weight it will support.

39 (126)

- Describe what you discover, as before.
- Now look at all planks with a fixed length and thickness.

For geniuses only! Can you combine all your results to obtain a formula which can be used to predict the strength of a bridge with any dimensions?

Finally, what will happen in this situation?

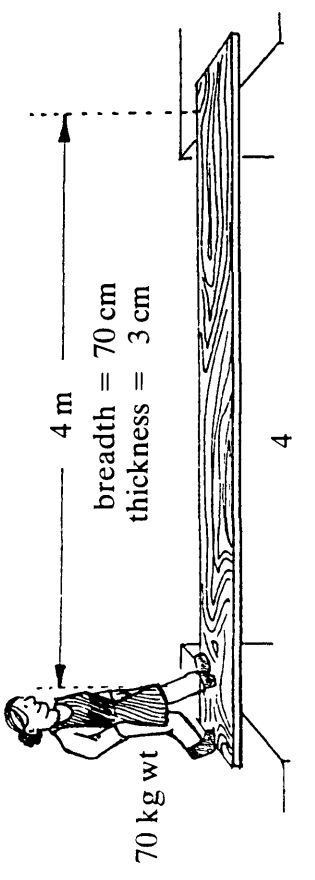

# **B4 A FUNCTION WITH SEVERAL VARIABLES**

In this booklet you will be considering the following problem:

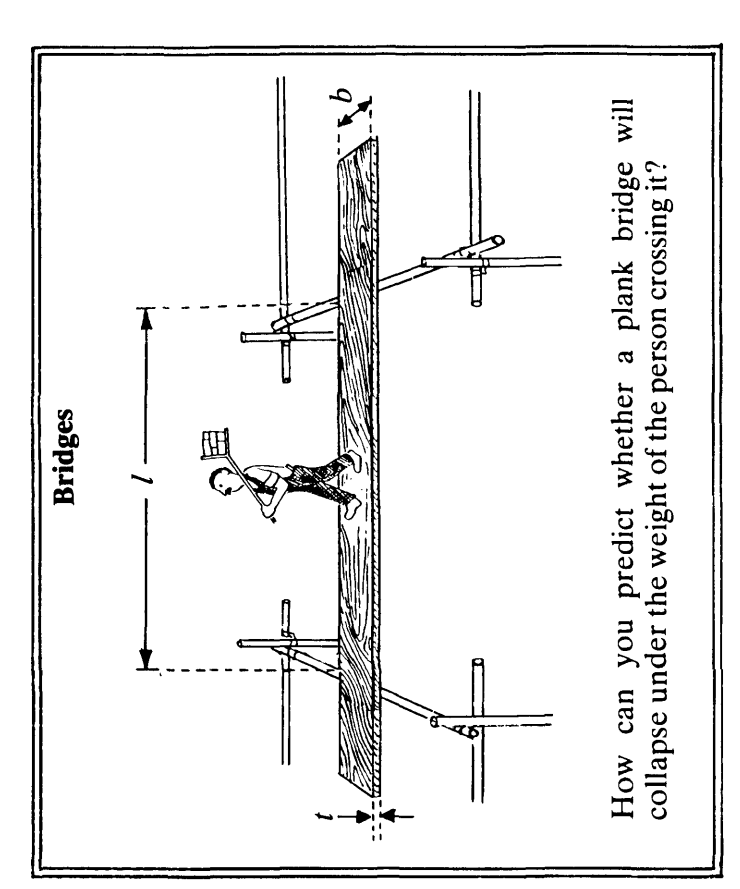

Imagine the distance between the bridge supports (l) being slowly changed. How will this affect the maximum weight  $(w)$ that can safely go across?

 $\Leftarrow$  $\overline{\mathbf{z}}$ 

> Sketch a graph to show how w will vary with l.

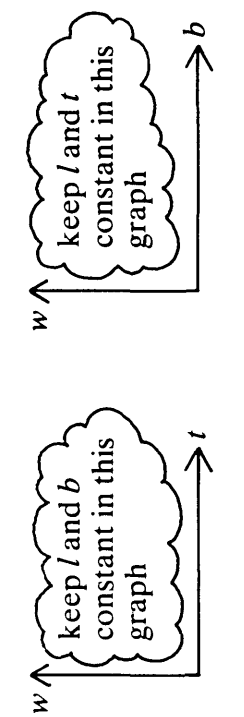

- \* Compare your graphs with those drawn by your neighbour. Try to convince her that your graphs are correct. It does not matter too much if you cannot agree at this stage.
- \* Write down an explanation for the shape of each of your graphs.

40 (126)

cross bridges with different dimensions. The results are written in The table on the next page shows the maximum weights that can order, from the strongest bridge to the weakest. \* Try to discover patterns or rules by which the strength of a bridge can be *predicted* from its dimensions.

Try reorganising this table, so that *l*, *b* and Try keeping b and t fixed, and look at how t vary in a systematic way. w depends on l... Some Hints:

If you are still stuck, then there are more hints on page 4.

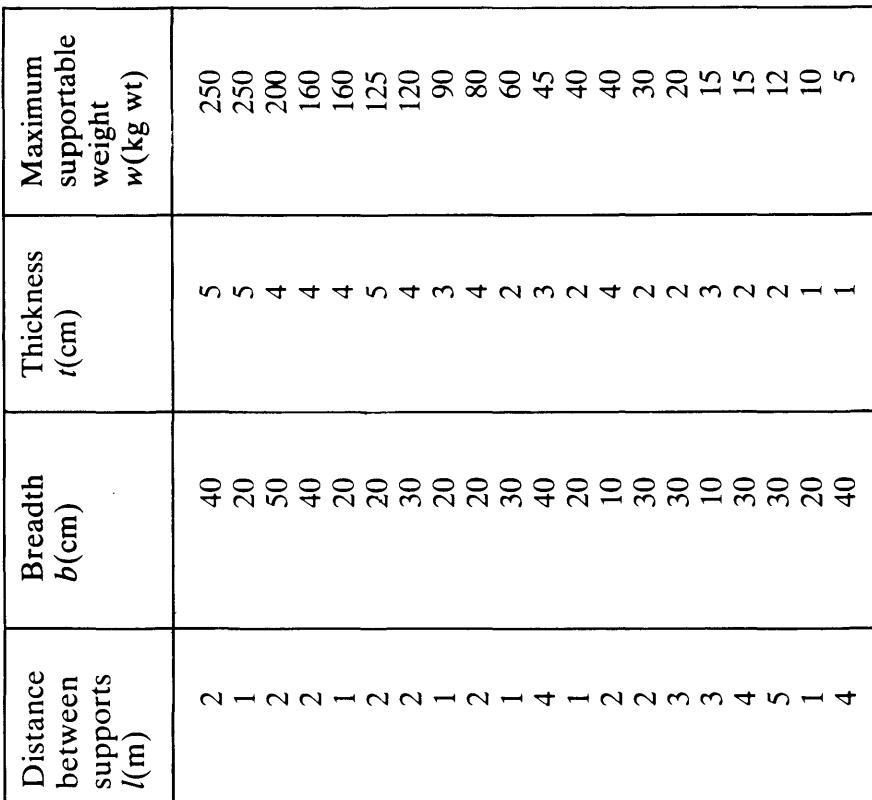

 $\mathfrak{S}$ 

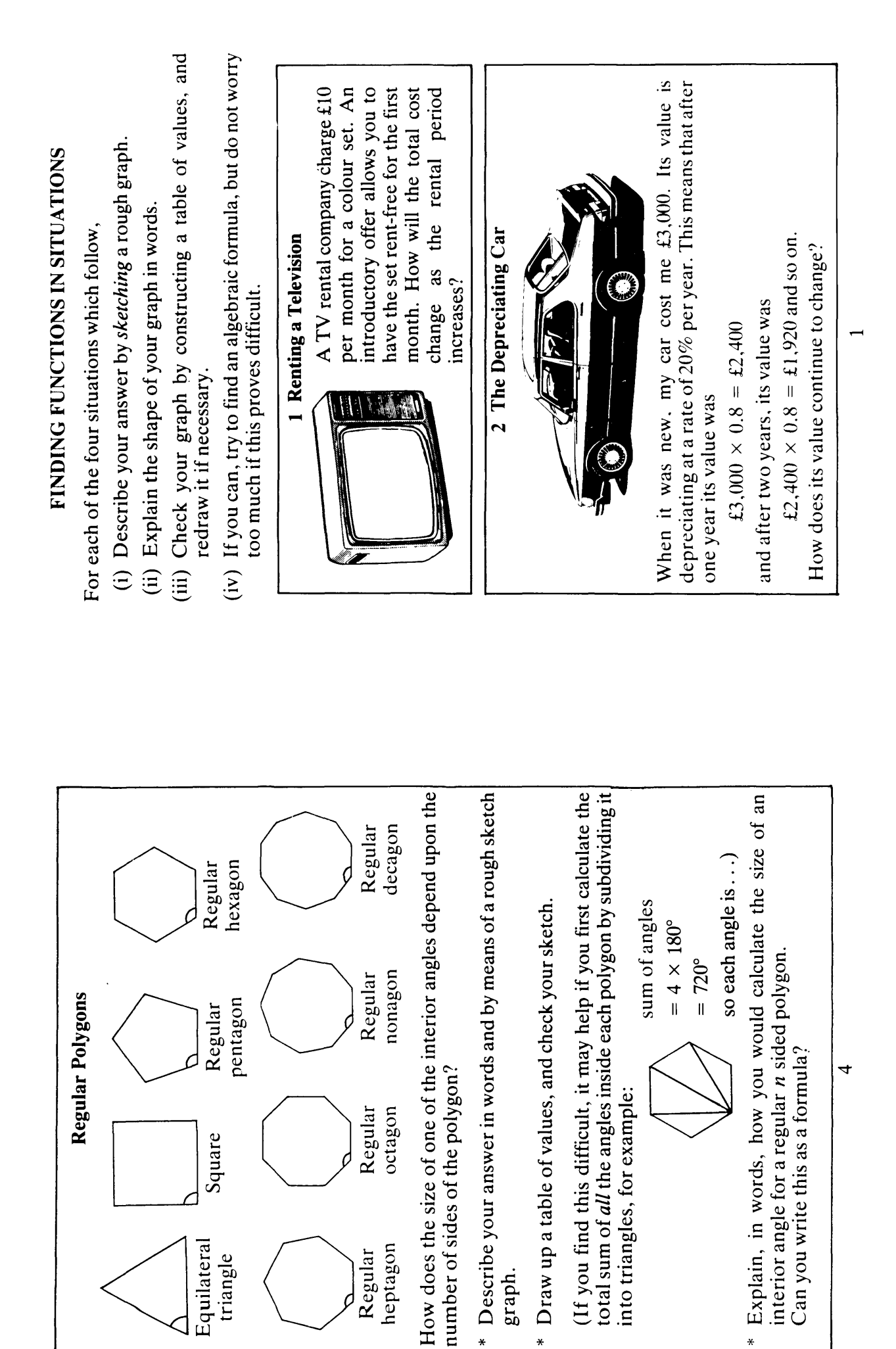

41 (131)

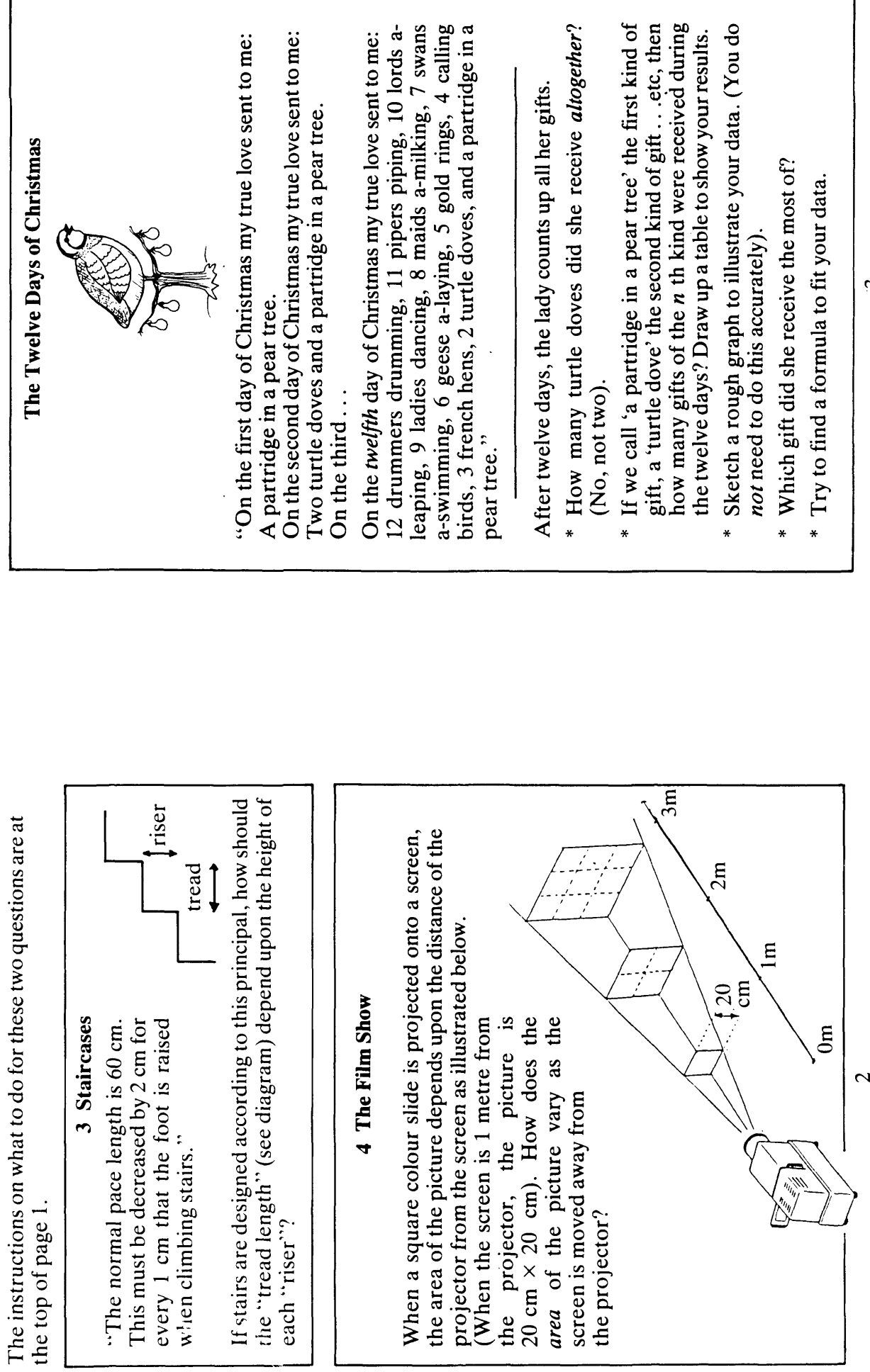

<u>ن</u>

 $42(131)$ 

# 1. Speed conversion chart

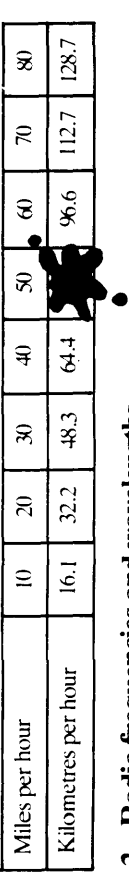

# 2. Radio frequencies and wavelengths

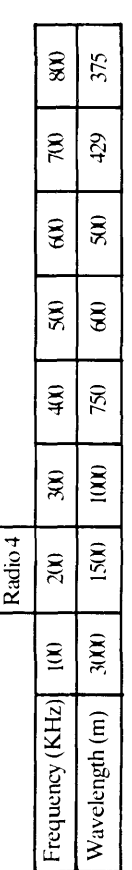

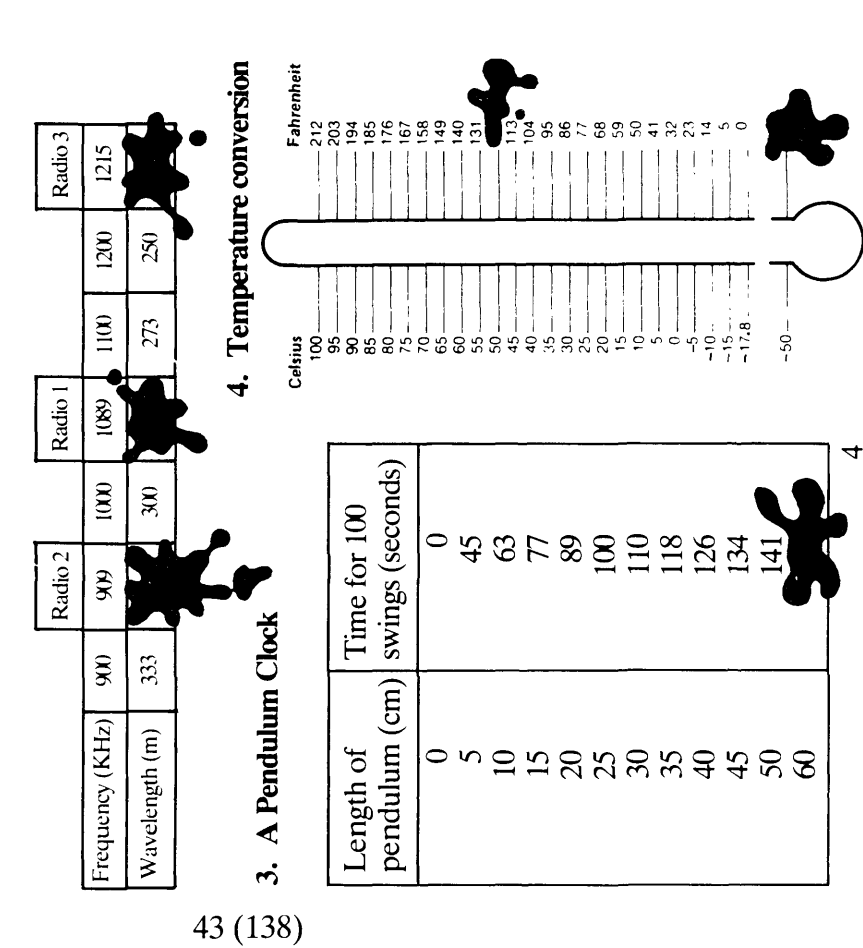

# FINDING FUNCTIONS IN TABLES OF DATA

Try the following problem. When you have finished, or when you get stuck, read on.

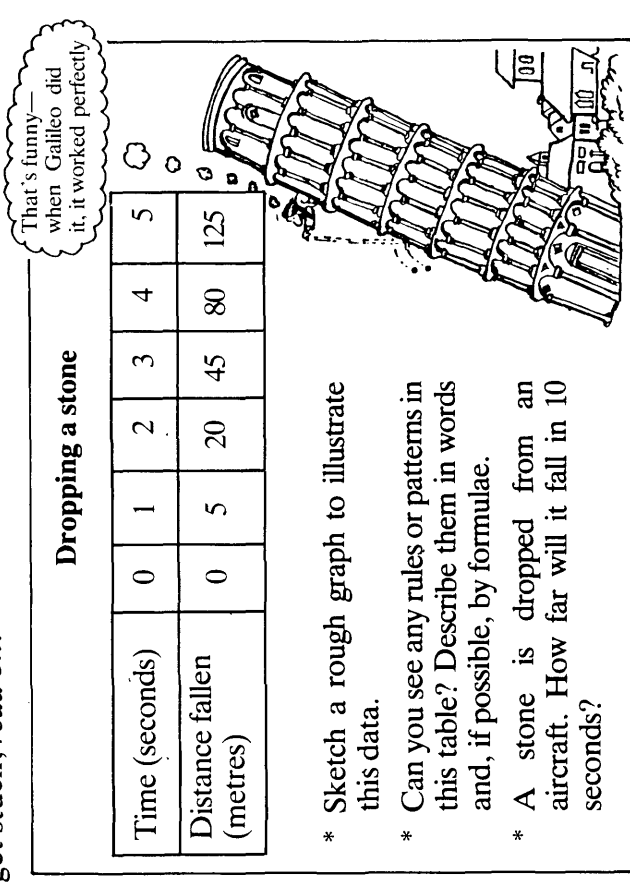

Tables of data often conceal a simple mathematical rule or 'function' which, when known, can be used to predict unknown values.

This function can be very difficult to find, especially if the table contains rounded numbers or experimental errors.

It helps a great deal if you can recognise a function from the shape of its graph. On the next page is a 'rogue's gallery' of some of the most

\* Which graph looks most like your sketch for the 'dropping a stone'<br>problem?

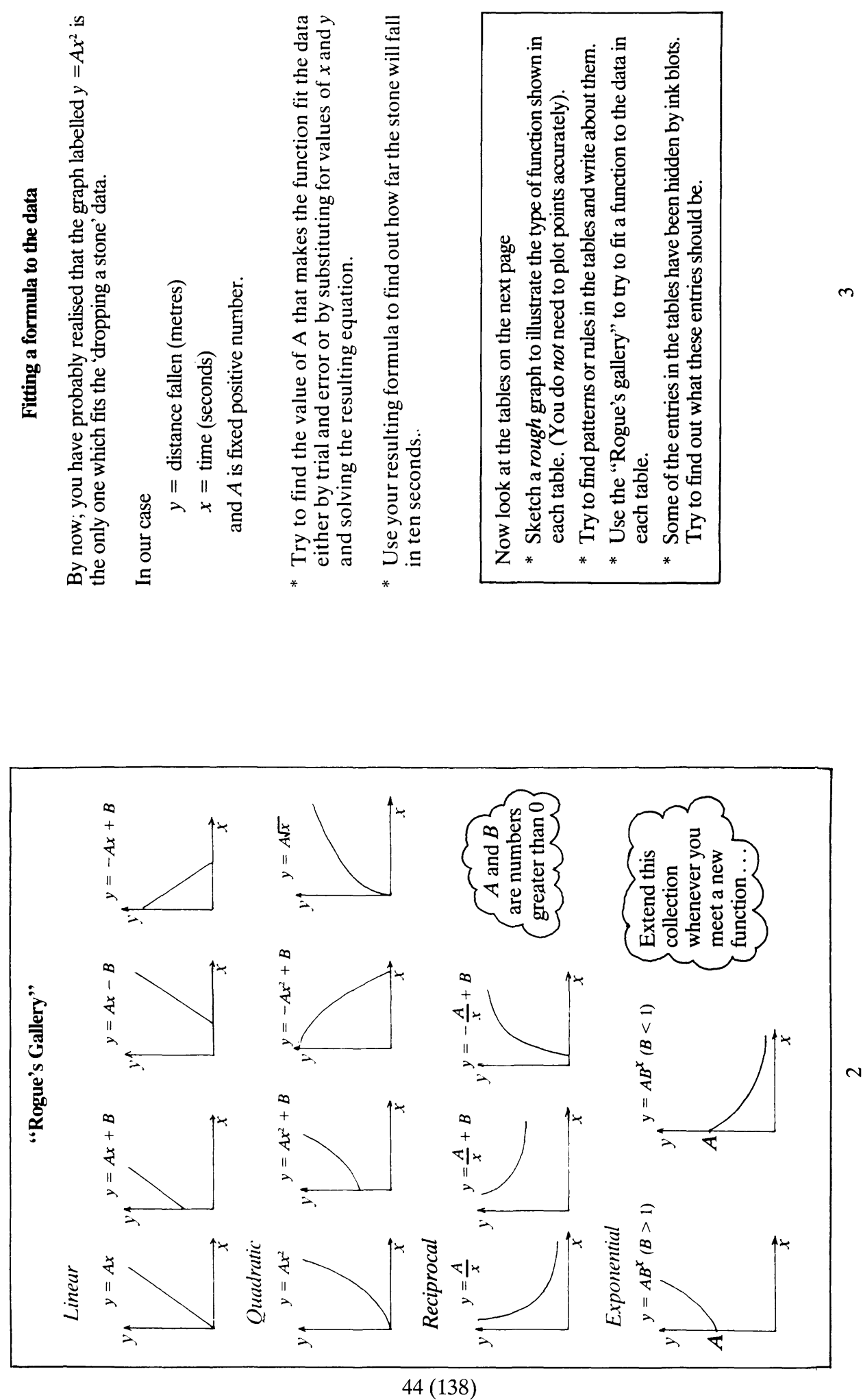

 $\mathcal{O}_{S}$ hell Centre for Mathematical Education, University of Nottingham, 1985.

 $\tilde{\mathcal{E}}$ 

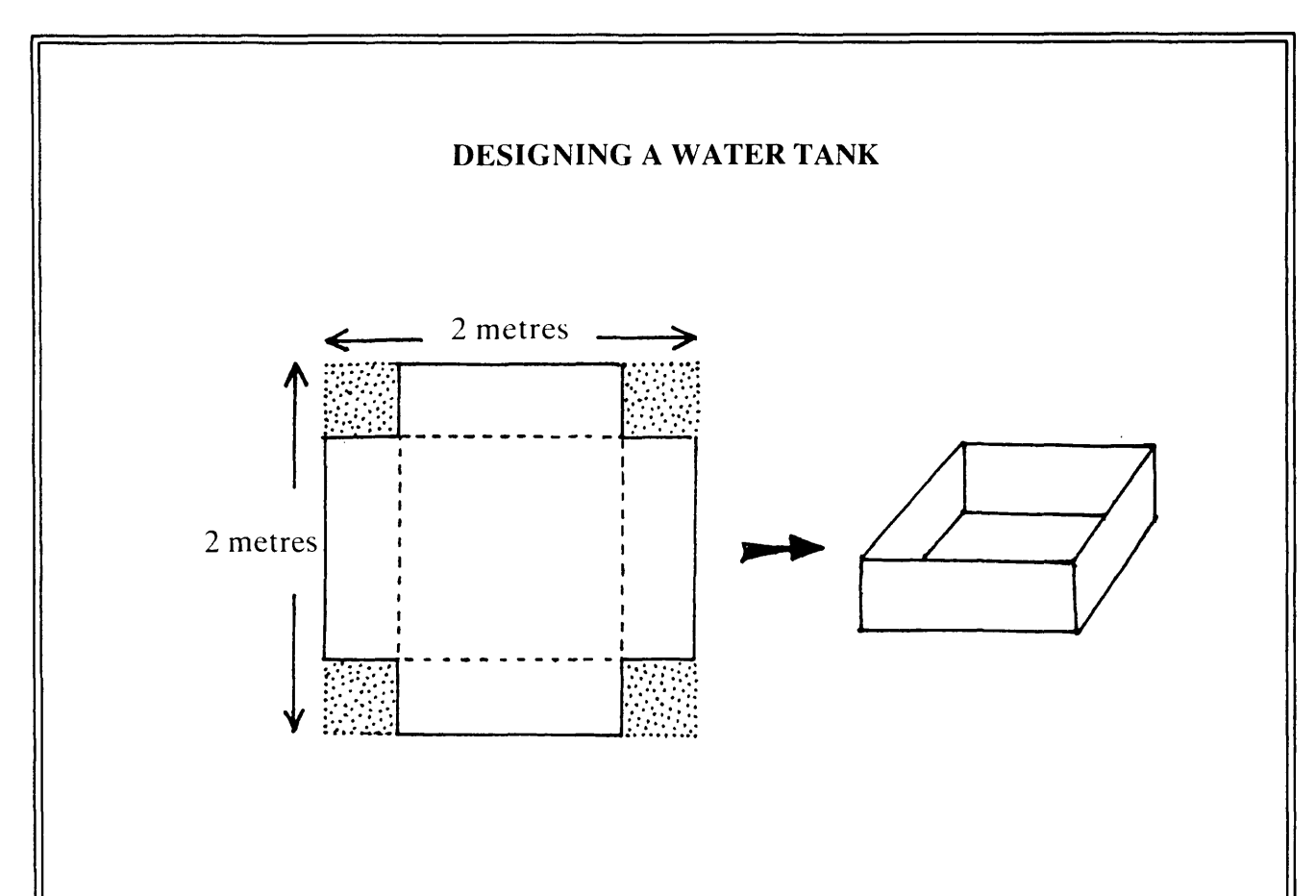

A square metal sheet (2 metres by 2 metres) is to be made into an open-topped water tank by cutting squares from the four corners of the sheet, and bending the four remaining rectangular pieces up, to form the sides of the tank. These edges will then be welded together.

\* How will the final volume of the tank depend upon the size of the squares cut from the corners?

Describe your answer by:

- a) Sketching a rough graph
- b) Explaining the shape of your graph in words
- c) Trying to find an algebraic formula
- \* How large should the four corners be cut, so that the resulting volume of the tank is as large as possible?

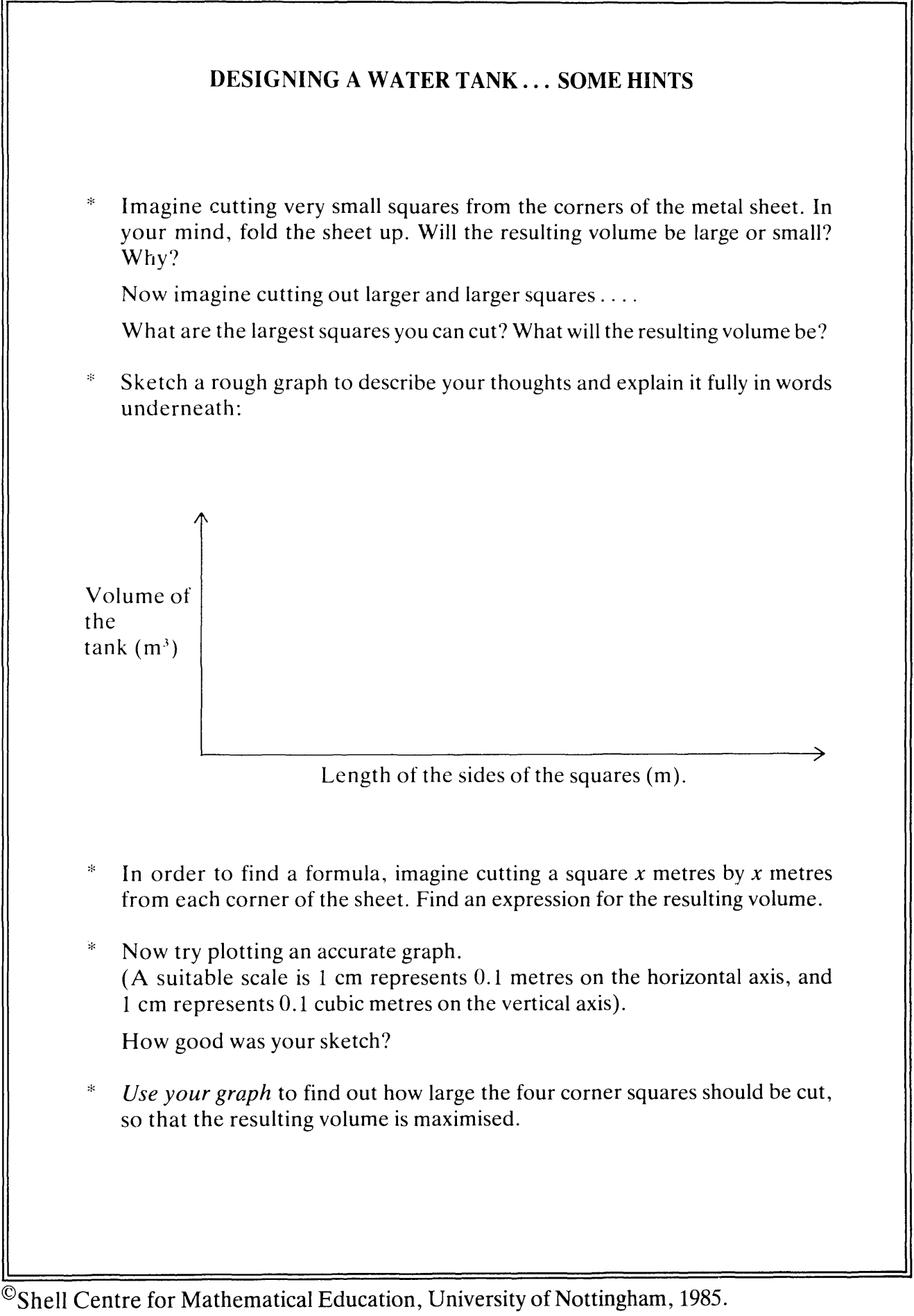

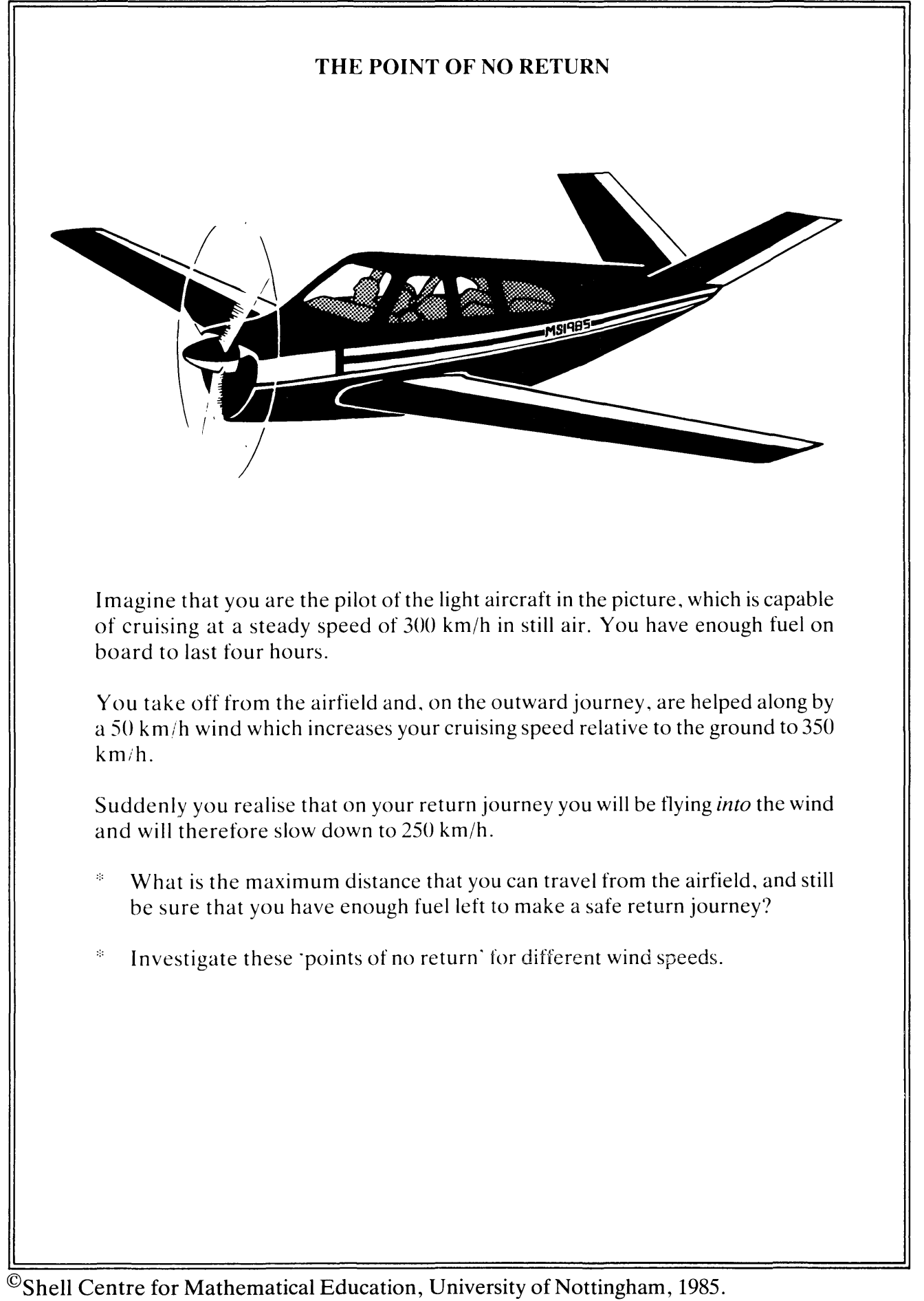

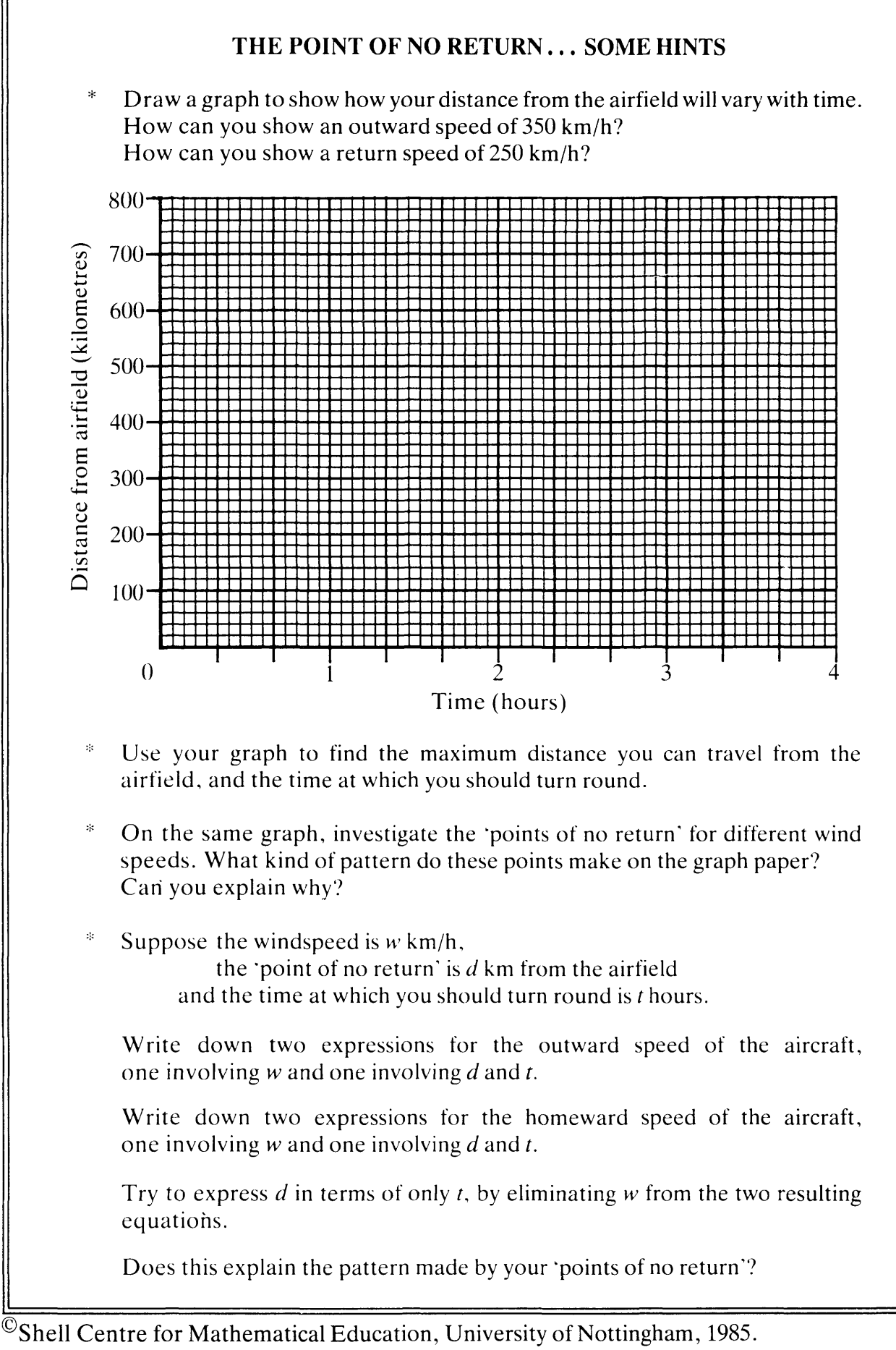

48 (151)

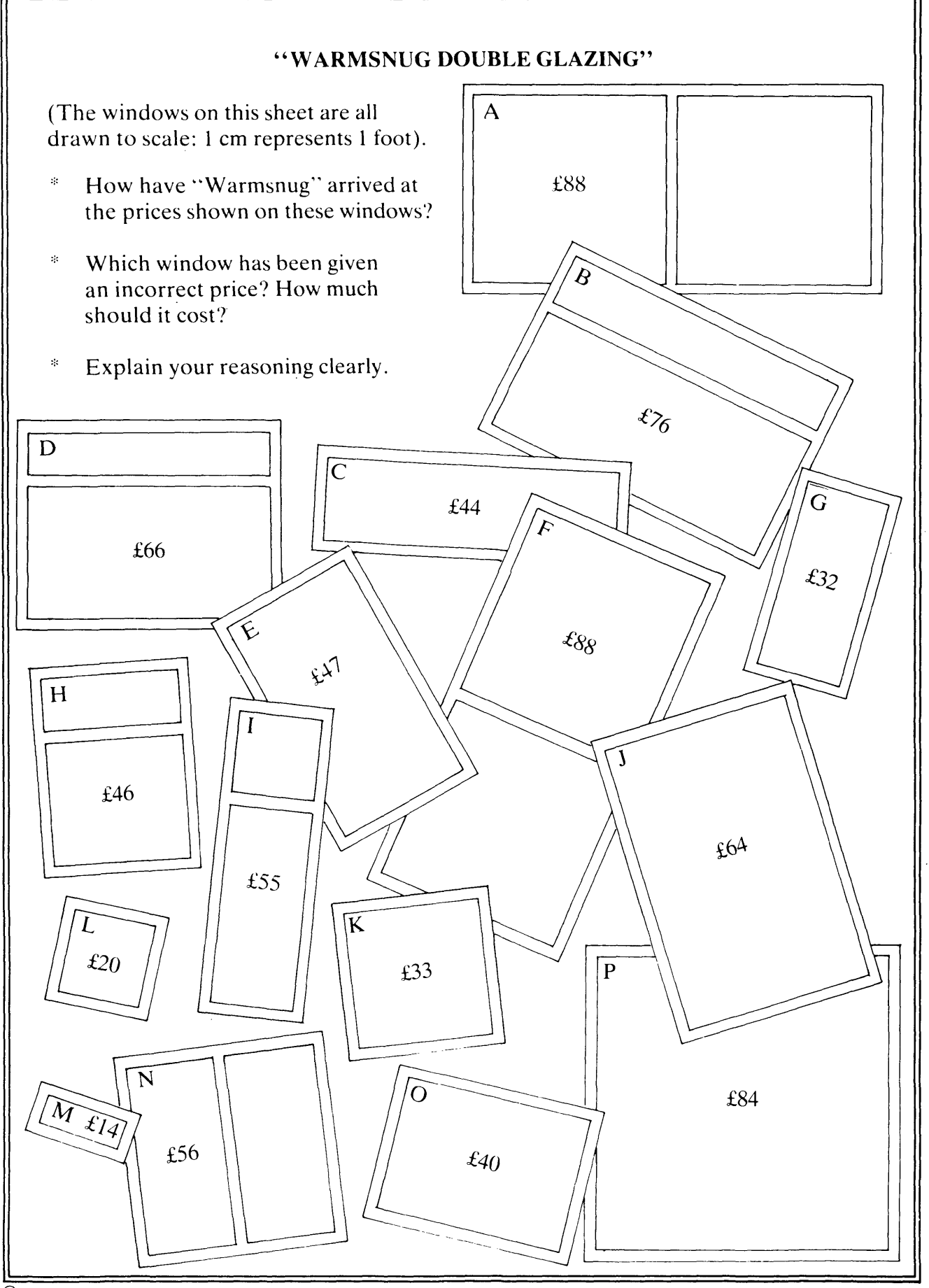

©Shell Centre for Mathematical Education, University of Nottingham, 1985. 49 (154)

# "W ARMSNUG" DOUBLE GLAZING ... SOME HINTS

- \* Write down a list of factors which *may* affect the price that "Warmsnug" ask for any particular window:
	- e.g. Perimeter, Area of glass needed, . . . . . . . . . . . . . . . . . . . .
- \* Using your list, examine the pictures of the windows in a systematic manner.
- \* Draw up a table, showing all the data which you think may be relevant. (Can you share this work out among other members of your group?)
- \* Which factors or combinations of factors is the most important in determining the price?

Draw scattergraphs to test your ideas. For example, if you think that the perimeter is the most important factor, you could draw a graph showing:

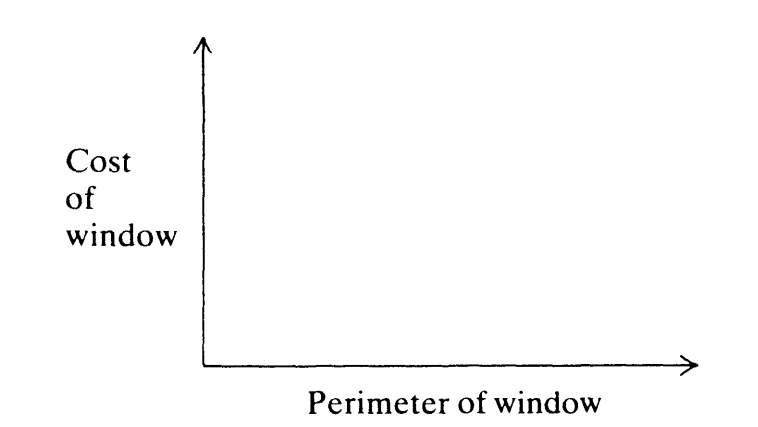

- \* Does your graph confirm your ideas? If not, you may have to look at some other factors.
- \* Try to find a point which does not follow the general trend on your graph. Has this window been incorrectly priced?
- \* Try to find a formula which fits your graph, and which can be used to predict the price of *any* window from its dimensions.

 $\mathcal{O}_{\mathcal{S}}$ Shell Centre for Mathematical Education, University of Nottingham, 1985.

# **PRODUCING A** MAGAZINE

A group of bored, penniless teenagers want to make some money by producing and selling their own home-made magazine. A sympathetic teacher offers to supply duplicating facilities and paper free of charge, at least for the first few issues.

a) Make a list of all the important decisions they must make.  $\mathbf{1}$ 

Here are three to start you off:

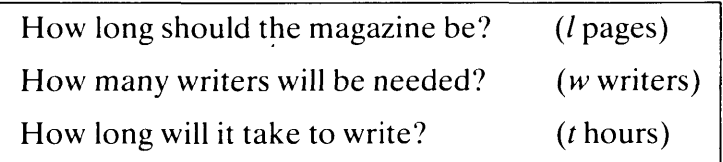

*I~*

thours

hours

w writers

l pages

b) Many items in your list will depend on other items. For example,

For a fixed number of people involved, the longer the magazine, the longer it will take to write.

For a fixed length of magazine, the more writers there are, ...

Complete the statement, and sketch a graph to illustrate it.

Write down other relationships you can find, and sketch graphs in each case.

2 The group eventually decides to find out how many potential customers there are within the school, by producing a sample magazine and conducting a survey of 100 pupils, asking them "Up to how much would you be prepared to pay for this magazine?" Their data is shown below:

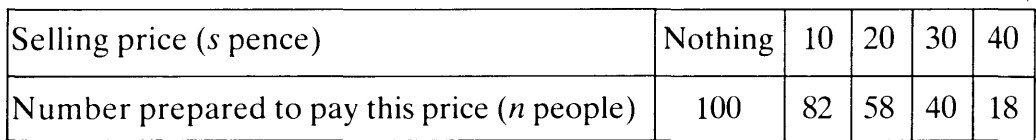

How much should they sell the magazine for in order to maximise their profit?

3 After a few issues, the teacher decides that he will have to charge the pupils lOp per magazine for paper and duplicating.

How much should they sell the magazine for now?

 $^{\circ}$ Shell Centre for Mathematical Education, University of Nottingham, 1985.

# **PRODUCING A MAGAZINE ... SOME HINTS**

1 Here is a more complete list of the important factors that must be taken into account:

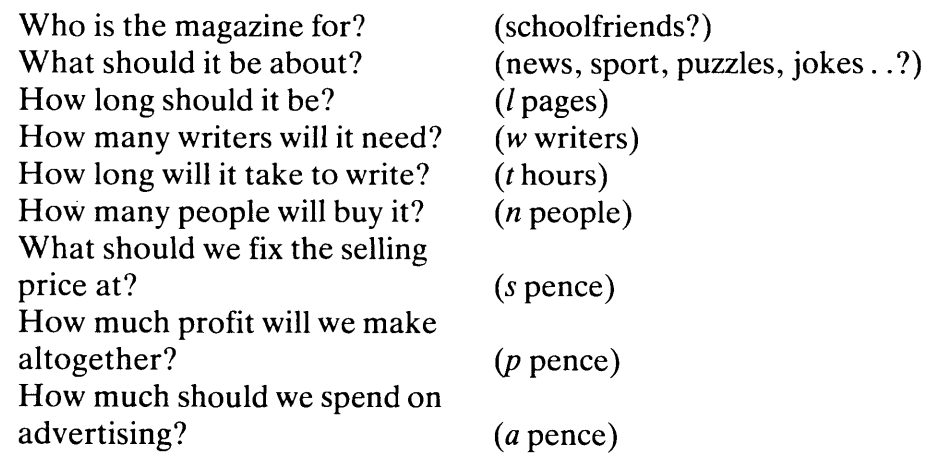

- \* Can you think of any important factors that are *still* missing?
- \* Sketch graphs to show how: *t* depends on *w; w* depends on *I; <sup>n</sup>* depends on *s;-p* depends on *s; n* depends on *a.*
- \* Explain the shape of each of your graphs in words.
- 2 \* Draw a graph of the information given in the table of data.
	- \* Explain the shape of the graph.
	- \* What kind of relationship is this? (Can you find an approximate formula which relates *n* to *s?)*
	- \* From this data, draw up a table of values and a graph to show how the *profit* (*p* pence) depends on the selling price (*s* pence). (Can you find a formula which relates *p* and *s?)*
	- \* Use your graph to find the selling price which maximises the profit made.
- 3 Each magazine costs  $10p$  to produce.
	- Suppose we fix the selling price at 20p.

How many people will buy the magazine? How much money will he raised by selling the magazine, (the 'revenue')? How much will these magazines cost to produce? How much actual profit will therefore be made?

- \* Draw up a table of data which shows how the revenue, production costs and profit all vary with the selling price of the magazine.
- \* Draw a graph from your table and use it to decide on the best selling price for the magazine.

 $\mathcal{O}_{\mathcal{S}}$ Shell Centre for Mathematical Education, University of Nottingham, 1985.

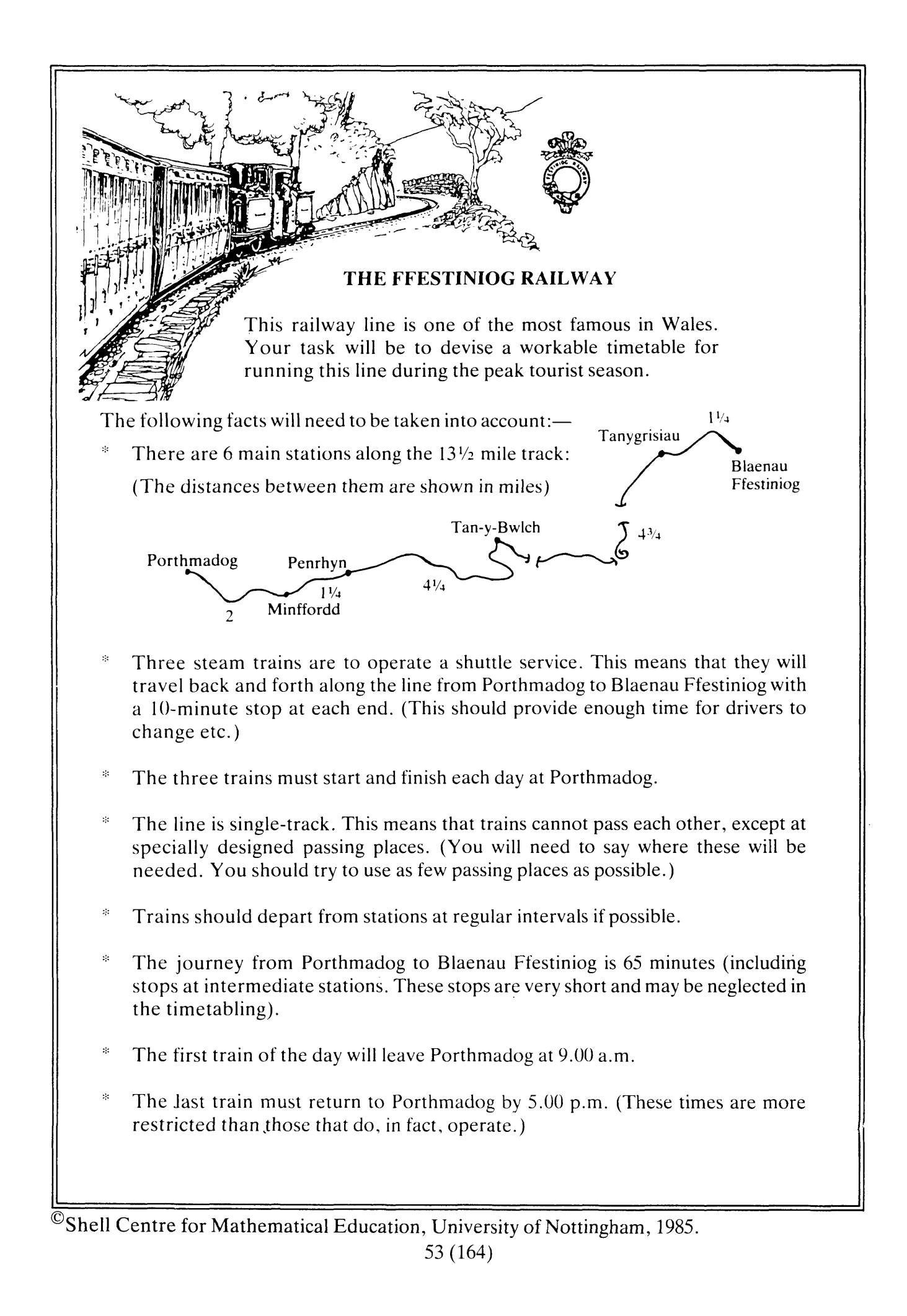

# **THE "FFESTINIOG RAILWAY" ... SOME HINTS**

Use a copy of the graph paper provided to draw a distance-time graph for the 9.00 a.m. train leaving Porthmadog.

Try to show, accurately:

- The outward journey from Porthmadog to Blaenau Ffestiniog.
- The waiting time at Blaenau Ffestiniog.
- The return journey from Blaenau Ffestiniog to Porthmadog.
- The waiting time at Porthmadog . . . and so on.

What is the interval between departure times from Porthmadog for the above train?

How can we space the two other trains regularly between these departure times? Draw similar graphs for the other two trains.

How many passing places are needed'? Where will these have to be? From your graph, complete the following timetable:

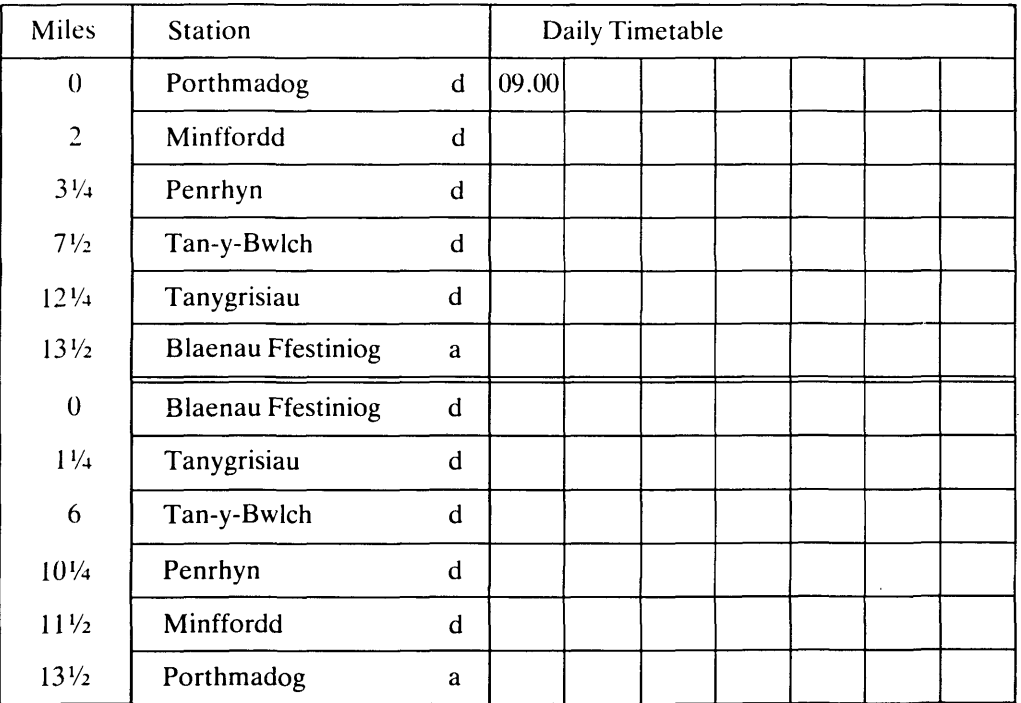

Ask your teacher for a copy of the real timetable, and write about how it compares with your own.

 $\mathcal{O}_{\mathcal{S}}$ Shell Centre for Mathematical Education, University of Nottingham, 1985.

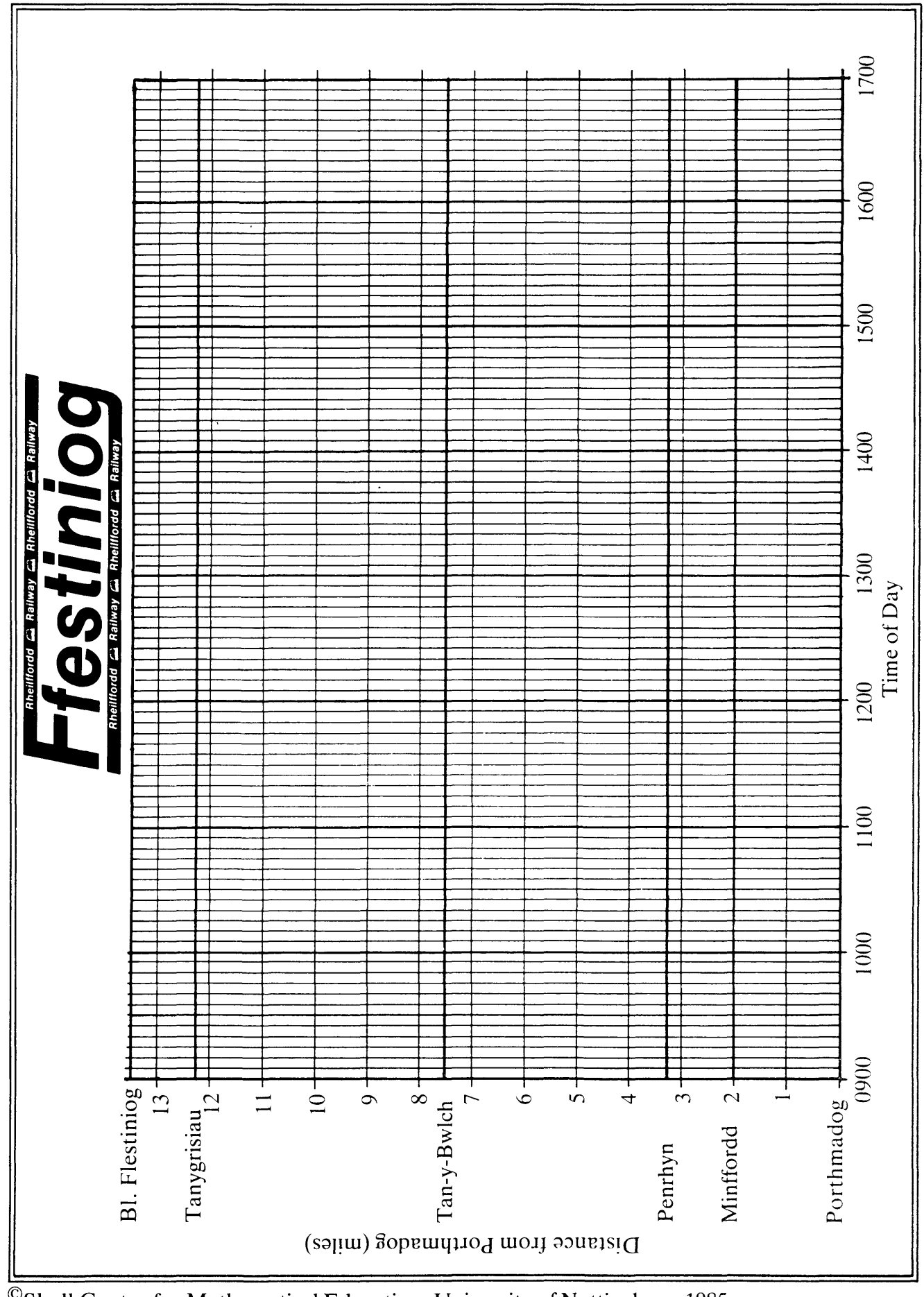

<sup>©</sup>Shell Centre for Mathematical Education, University of Nottingham, 1985.

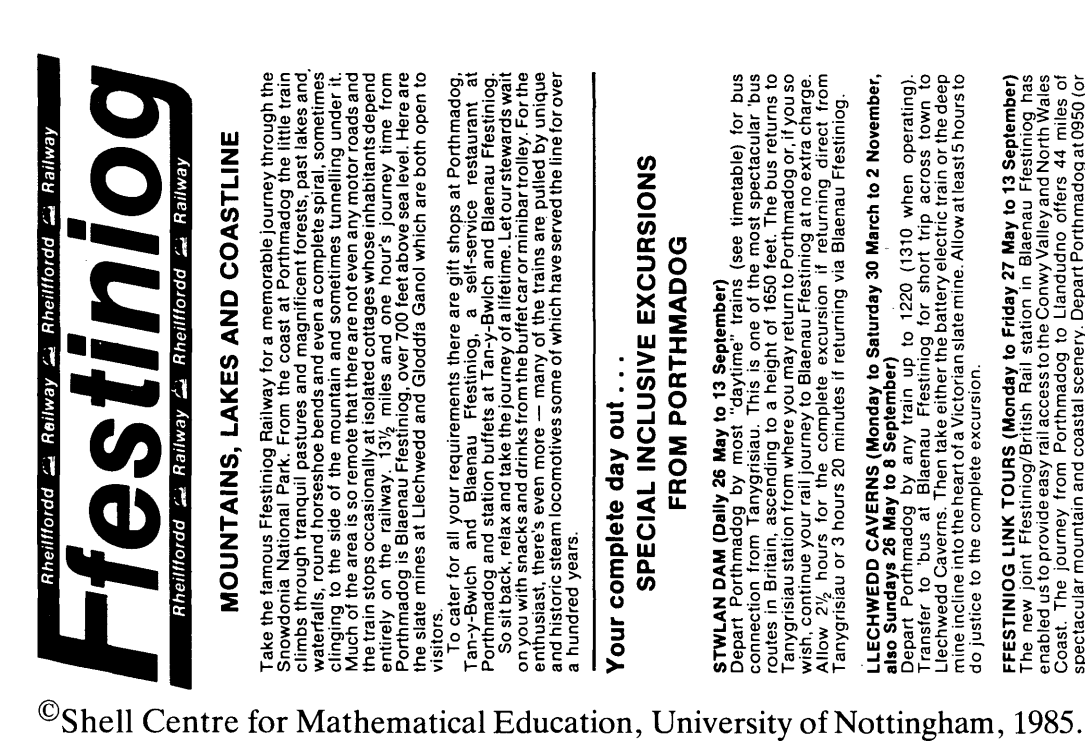

# SPECIAL INCLUSIVE EXCURSIONS FROM PORTHMADOG Your complete day out ...

# **STWLAN DAM (Dally 26 May to 13 September)**<br>Depart Porthmadog by most "daytime" trains (see timerable) for bus<br>comes in on tram, Tanygrisiau. This is not it is the see timerable) if or bus<br>comes in on tram, Tanygrisiau. Th wish, continue your rail journey'to Blaénau Frestiniog at no extra charge.<br>Allow 2½ hours for the complete excursion if returning direct from<br>Tanygrisiau or 3 hours 20 minutes if returning via Blaenau Frestiniog.

56 (167)

LLECHWEDD CAVERNS (Monday to Saturday 30 March to 2 November,<br>siso Sundays 26 May to 8 September)

Depart Porthmadog by any train up to 1220 (1310 when operating).<br>Transfer to bus at Blaemau Frestiniog for short trip across town to<br>Transfer to bus at Blaemau Frestiniog for short trip across town to<br>mine incline into the do justice to the complete excursion. **FFESTINIOG LINK TOURS (Monday to Friday 27 May to 13 September)**<br>The new joint Frestmog/British Rail station in Blaneau Frestming has<br>Coast. The journey from Porthmadog to Liandudno offers 44 miles of<br>spectacular mountain

GLODDFA GANOL Slate Mine. Free admission will be granted during the 1985 season to any child whose parent produces a full return Frestring ticket between Porthmadog and Blaemau station and Gloddfa Ganol. Operates between B

The Great Little Trains of Wales  $\overline{\mathbf{d}}$ 

NARROW GAUGE WANDERER TICKET

GREAT VALUE -- 8 days unlimited travel on any of the following lines:<br>FFESTINIOG RAILWAY, TALYLLYN RAILWAY, VALE OF RHEIDOL<br>RAILWAY, BALA LAKE RAILWAY, WELSHPOOL AND LLANFAIR LIGHT<br>BRECON MOUNTAIN RAILWAY, WELSH HIGHLAND R Children aged 5 and under 16: £6.50. Adults: £13

¢

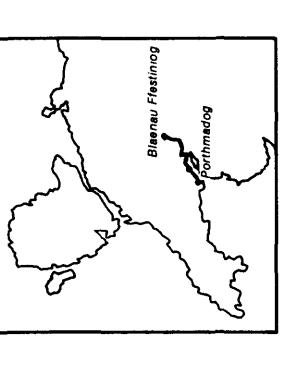

# **MORE MILES FOR YOUR MONEY**

THIRD CLASS (First class available at<br>supplementary charge)

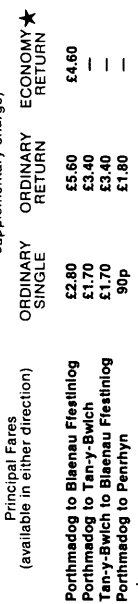

**K** Travel out by diesel service shown black on timetable. Return by ANY train. Reductions for Children and Senior Citizens as follows:

Children under 5 free. ONE CHILD UNDER 16 TRAVELS FREE IN THIRD<br>CLASS FOR EACH ADULT PAYING THIRD CLASS ORDINARY OR<br>ECONOMY FARES. Additional children aged 5 and under 16 travel at half fare.

Senior Citizens travel at half fare on return fares only.

# Family Fares up to 22% cheaper than three years ago! PLEASE NOTE FREE CHILD FACILITY

Fares correct at time of going to press but liable to alteration without notice

Did you know

that the Ffestiniog Railway has a supporters club? The FESTINIOG RAILWAY SOCIETY

is a voluntary organisation dedicated to supporting the continued existence of the Ffestiniog Railway. You can join at one of the Railway's shops, or, send £6 (£3 for Juniors under<br>the age of 18) to the Membership Secretary: J. Manisty, 4 Kingsgate Street,<br>Winchester, Hants. SO23 9PD. (Members receive travel privileges and quarterly magazine.) If you would like further information about the Ffestiniog Railway and the<br>Society, ask at the booking office for a copy of the leaflet. An introduction<br>to the Fastiniog Railway Society.

# Member - Ten Top Attractions of North Wales Ffestiniog Railway, Porthmadog, Gwynedd. Telephone No.: (0766) 2340/2384

Published by the Flestiniog Railway. Porthmadog. Gwynedd.<br>and printed by T. Stephenson & Sons Ltd.. Prescot. Merseyside

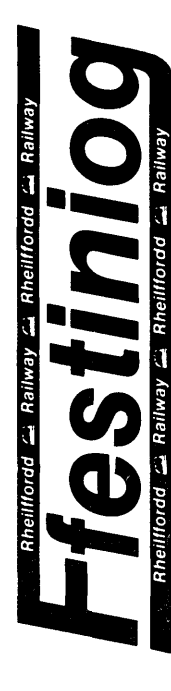

# **Blaenau Ffestiniog** Porthmadog to

Time Table 1985

# $\mathbf \Pi$ ן בן<br>ת *DRENEN*

paying normal 3rd class fare travels free for each adult one passenger (under 16)

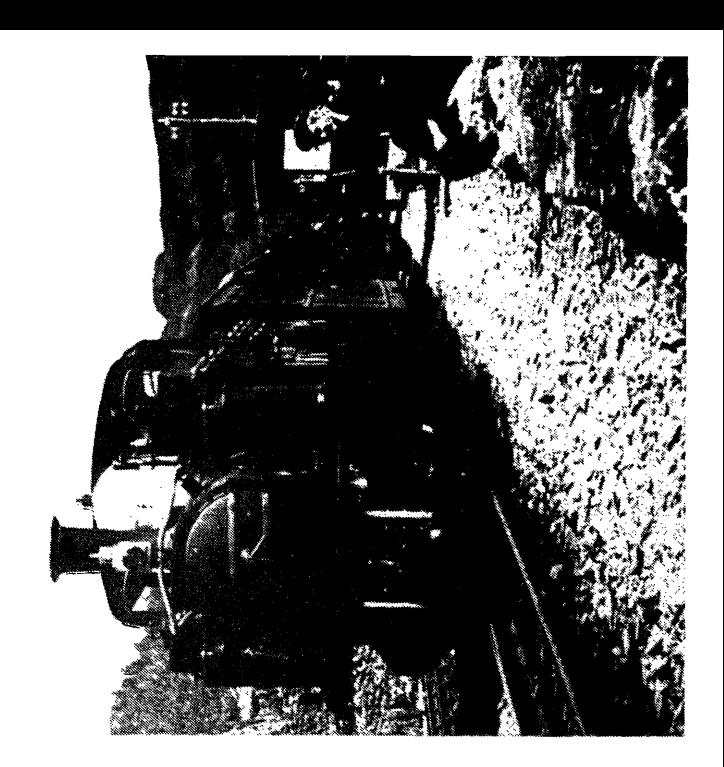

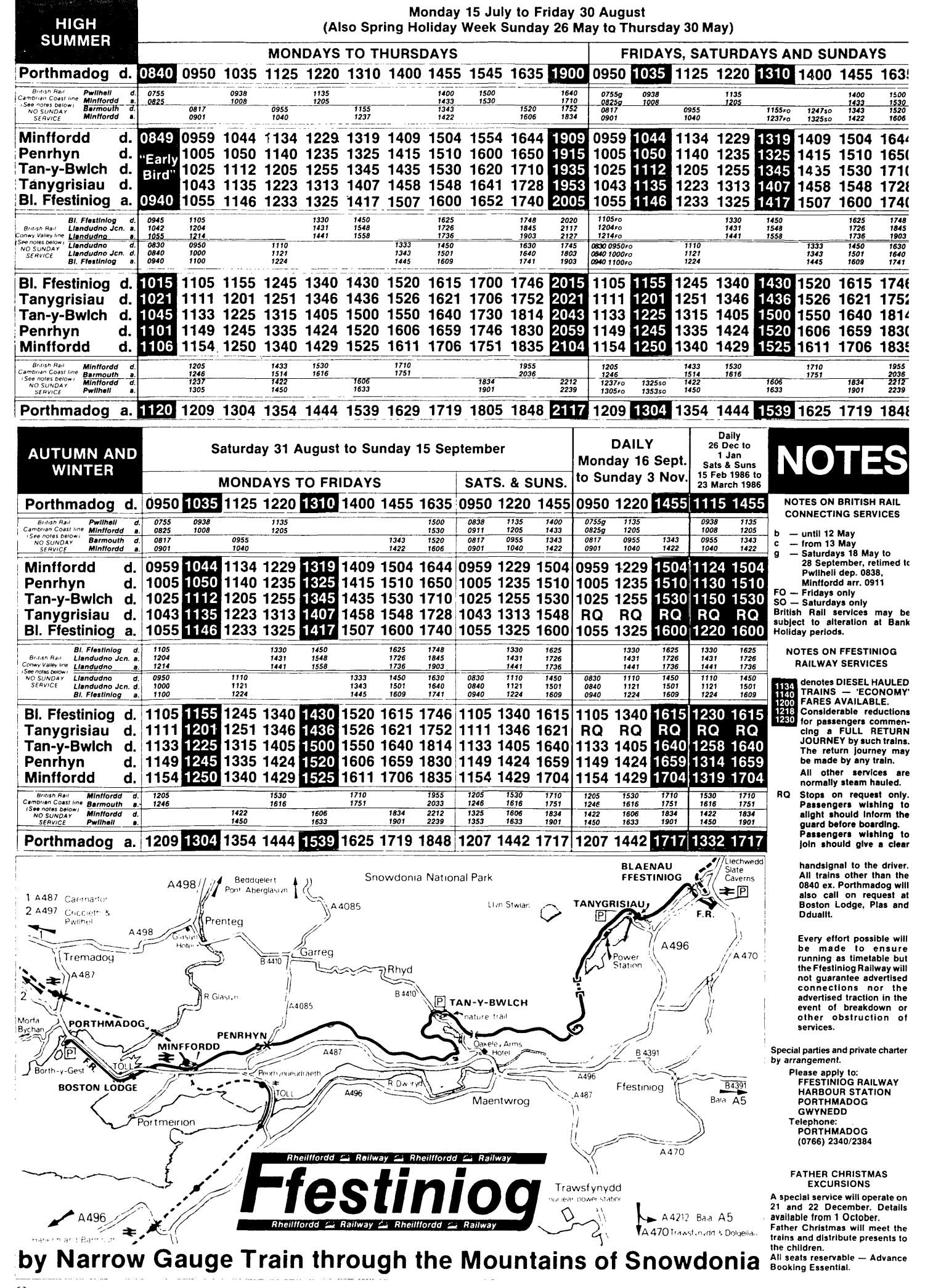

©Shell Centre for Mathematical Education, University of Nottingham, 1985. 57 (16S)

# **CARBON DATING**

Carbon dating is a technique for discovering the age of an ancient object, (such as a bone or a piece of furniture) by measuring the amount of Carbon 14 that it contains.

While plants and 'animals are alive, their Carbon 14 content remains constant, but when they die it decreases to radioactive decay.

The amount, *a,* of Carbon 14 in an object *t* thousand years after it dies is given by the formula:

$$
a = 15.3 \times 0.886
$$
<sup>t</sup>

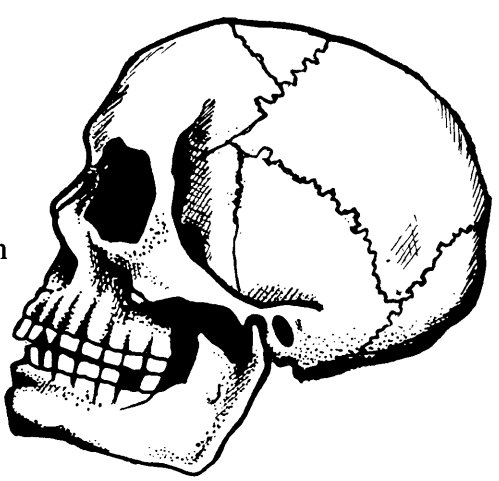

(The quantity "a" measures the rate of Carbon 14 atom disintegrations and this is measured in "counts per minute per gram of carbon (cpm)")

1 Imagine that you have two samples of wood. One was taken from a fresh tree and the other was taken from a charcoal sample found at Stonehenge and is 4000 years old.

How much Carbon 14 does each sample contain? (Answer in cpm's)

How long does it take for the amount of Carbon 14 in each sample to be halved?

These two answers should be the same, (Why?) and this is called the *half-life* of Carbon 14.

2 Charcoal from the famous Lascaux Cave in France gave a count of 2.34 cpm. Estimate the date of formation of the charcoal and give a date to the paintings found in the cave.

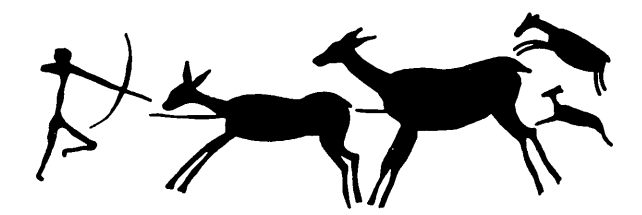

3 Bones A and B are *x* and *y* thousand years old respectively. Bone A contains three times as much Carbon 14 as bone B.

What can you say about *x* and *y?*

 $\mathbb{C}$ Shell Centre for Mathematical Education, University of Nottingham, 1985.

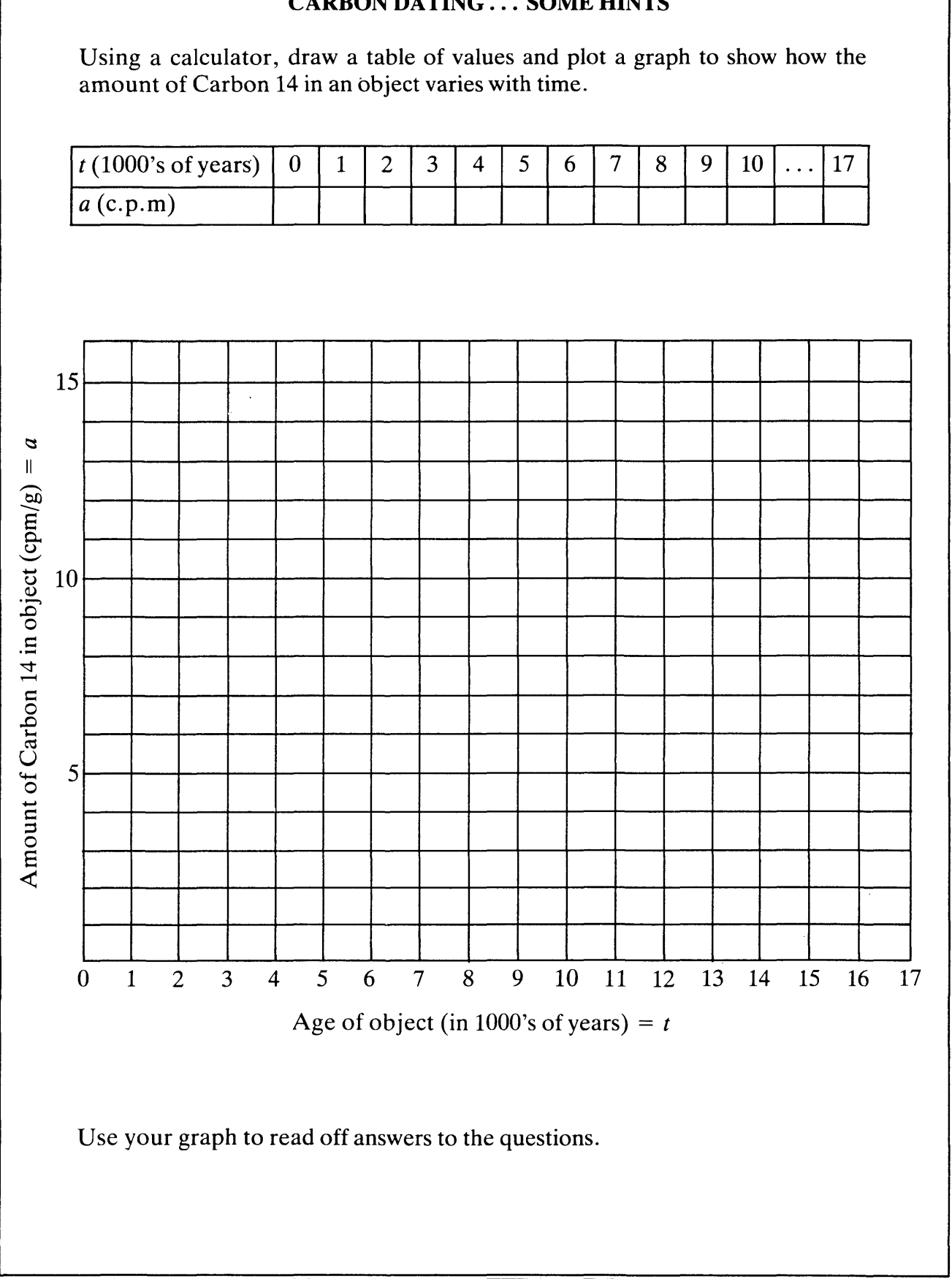

### **CARBON DATING... SOME HINTS**

<sup>©</sup>Shell Centre for Mathematical Education, University of Nottingham, 1985.

# **DESIGNING A** CAN

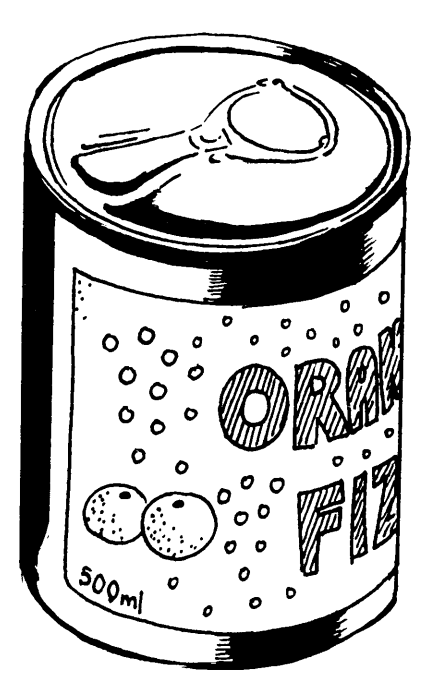

A cylindrical can, able to contain half a litre of drink, is to be manufactured from aluminium. The volume of the can must therefore be 500 cm<sup>3</sup>

\* Find·the radius and height of the can which will use the least aluminium, and therefore be the cheapest to manufacture. (i.e., find out how to minimise the surface area of the can).

State clearly any assumptions you make.

\* What shape is your can? Do you know of any cans that are made with this shape? Can you think of any practical reasons why more cans are not this shape?

©Shell Centre for Mathematical Education, University of Nottingham, 1985.

# DESIGNING A CAN ... SOME HINTS

- \* \* \* \* You are told that the volume of the can must be 500 cm<sup>3</sup>. If you made the can very tall, would it have to be narrow or wide? Why? If you made the can very wide, would it have to be tall or short? Why? Sketch a *rough* graph to describe how the height and radius of the can have to be related to each other. Let the radius of the can be *r* cm, and the height be *h* cm. Write down algebraic expressions which give  $-$  the volume of the can  $-$  the total surface area of the can, in terms of  $r$  and  $h$ . (remember to include the two ends!). Using the fact that the volume of the can must be 500 cm<sup>3</sup>, you could either: - try to find some possible pairs of values for *rand h* (do this systematically if you can). - for each of your pairs, find out the corresponding surface area. or:  $-$  try to write one single expression for the surface area in terms of  $r$ , by eliminating *h* from your equations. Now plot a graph to show how the surface area varies as *r* is increased, and. use your graph to find the value of *r* that minimises this surface area.
	- \* Use your value of *r* to find the corresponding value of *h*. What do you notice about your answers? What shape is the can?

 $^{\circ}$ Shell Centre for Mathematical Education, University of Nottingham, 1985.

# **MANUFACTURING A COMPUTER**

Imagine that you are running a small business which assembles and sells two kinds of computer: Model A and Model B (the cheaper version). You are only able to manufacture up to 360 computers, of either type, in any given week.

The following table shows all the relevant data concerning the employees at your company:

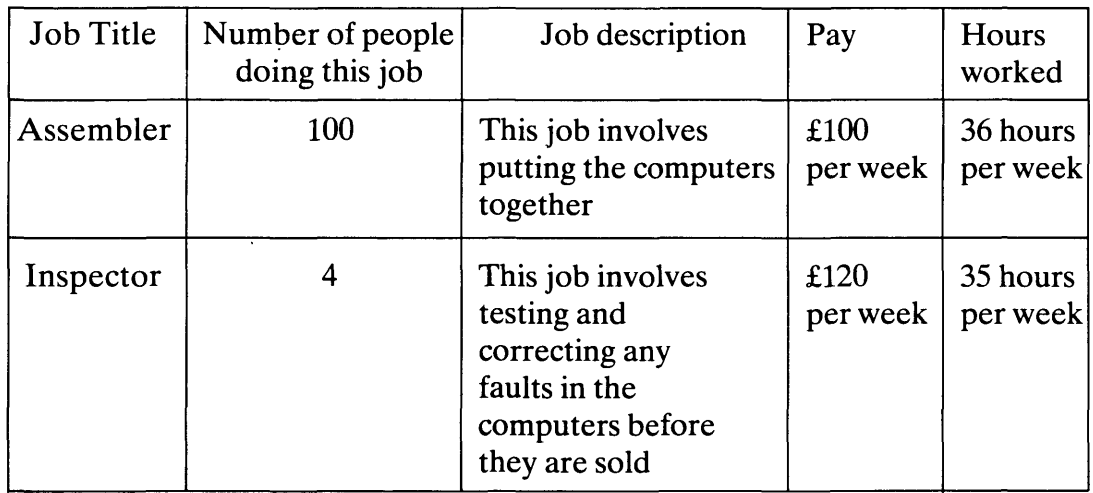

The next table shows all the relevant data concerning the manufacture of the computers.

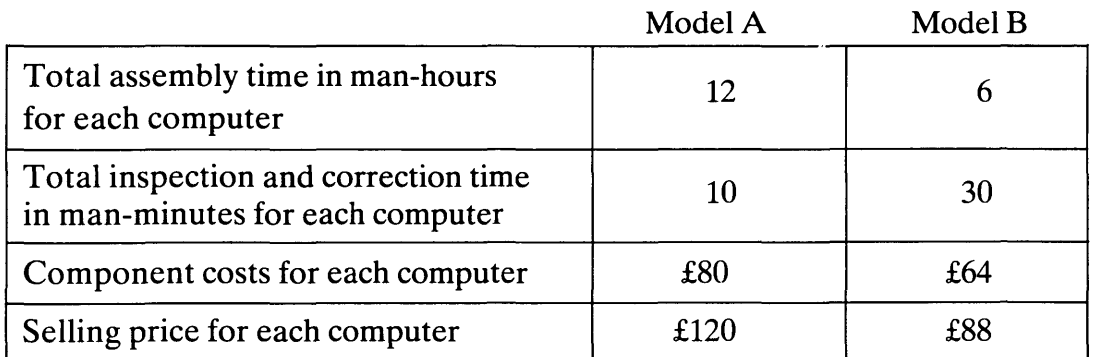

At the moment, you are manufacturing and selling 100 of Model A and 200 of Model B each week.

- \* What profit are you making at the moment?
- \* How many of each computer should you make in order to improve this worrying situation?
- \* Would it help if you were to make some employees redundant?

©Shell Centre for Mathematical Education, University of Nottingham, 1985.

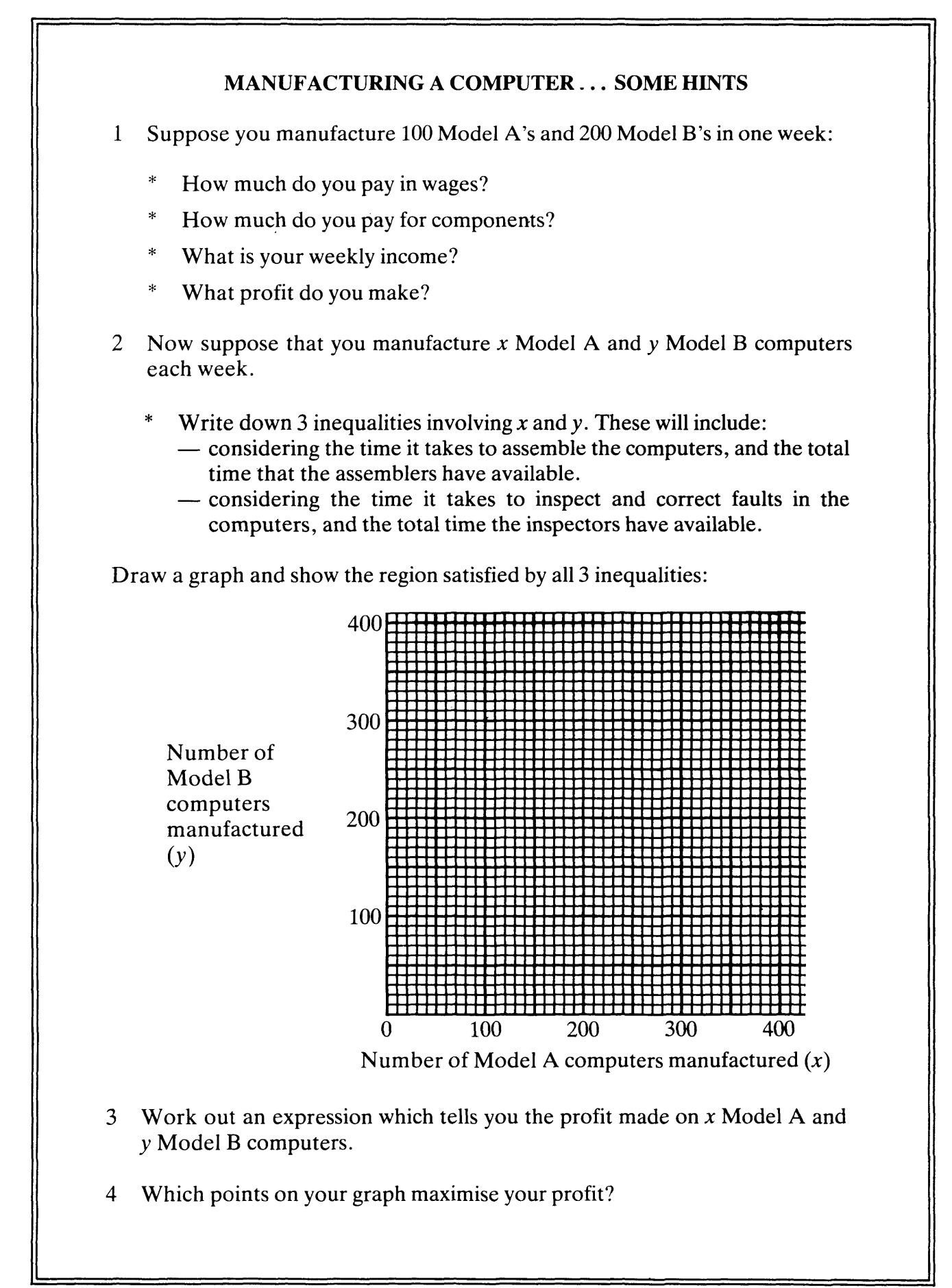

### THE MISSING PLANET 1.

In our solar system, there are nine major planets, and many other smaller bodies such as comets and meteorites. The five planets nearest to the sun are shown in the diagram below.

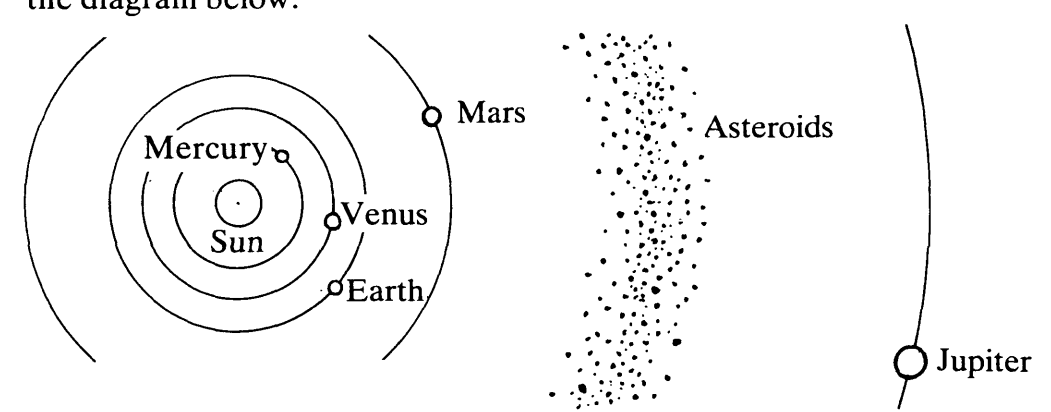

Between Mars and Jupiter lies a belt of rock fragments called the 'asteroids'. These are, perhaps, the remains of a tenth planet which disintegrated many years ago. We shall call this, planet 'X'. In these worksheets, you will try to discover everything you can about planet 'X' by looking at patterns which occur in the other nine planets.

# *How far was planet 'X' from the sun, before it disintegrated?*

The table below compares the distances of some planets from the Sun with that of our Earth. (So, for example, Saturn is 10times as far away from the Sun as the Earth. Scientists usually write this as 10 A.U. or 10' Astronomical Units').

- \* Can you spot any pattern in the sequence of *approximate* relative distances.
- \* Can you use this pattern to predict the missing figures?
- \* So how far away do you think planet 'X' was from the Sun? (The Earth is 93 million miles away)
- \* Check your completed table with the planetary data sheet.

Where does the pattern seem to break down?

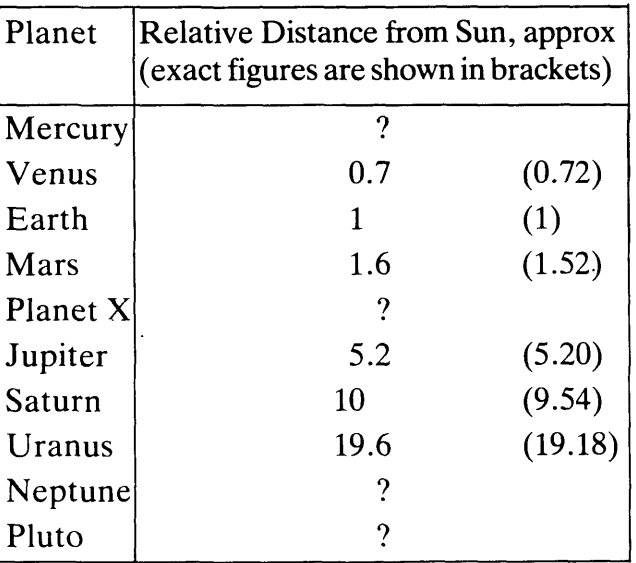

©Shell Centre for Mathematical Education, University of Nottingham, 1985.

64 (182)

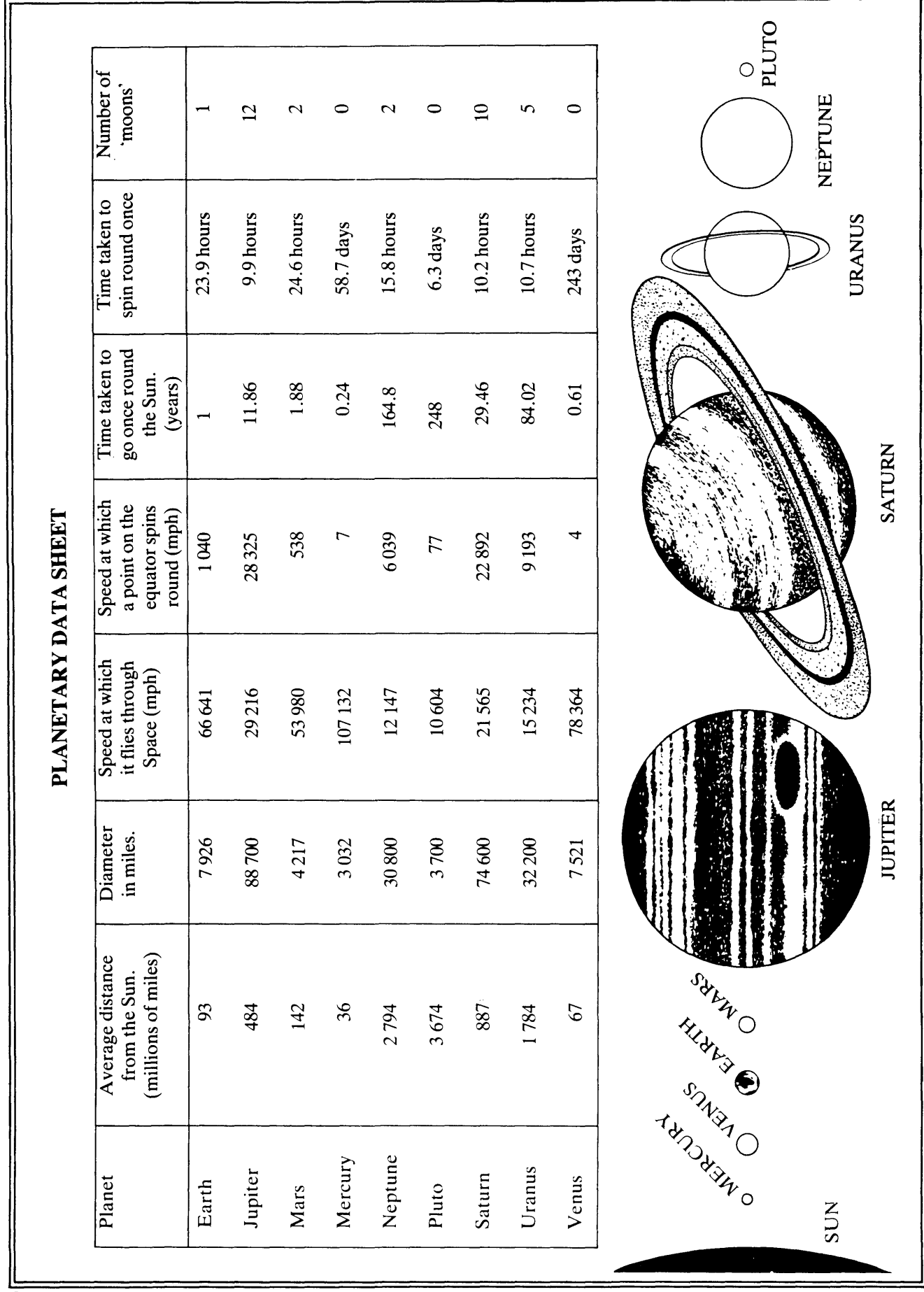

<sup>©</sup>Shell Centre for Mathematical Education, University of Nottingham, 1985.

### THE MISSING PLANET ... SOME BACKGROUND INFORMATION

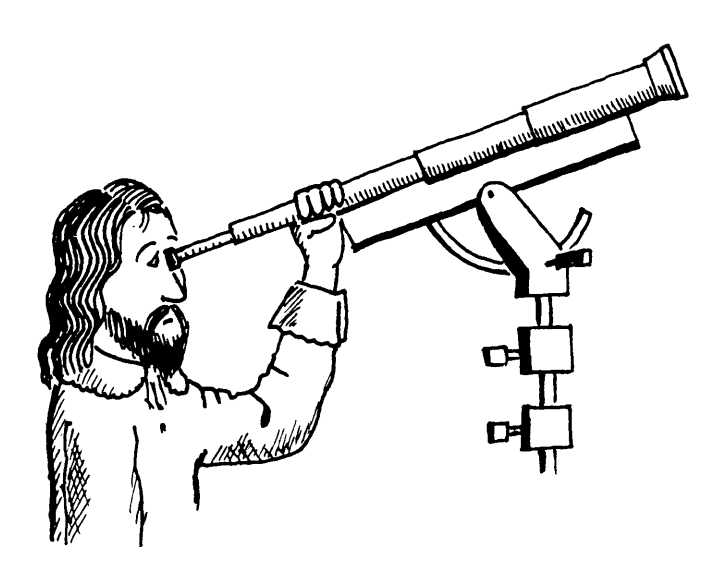

In 1772, when planetary distances were still only known in relative terms, a German astronomer named David Titius discovered the same pattern as the one you have been looking at. This 'law' was publisheQ by Johann Bode in 1778 and is now commonly known as "Bode's Law". Bode used the pattern, as you have done, to *predict* the existence of a planet 2.8 AU from the sun. (2.8 times as far away from the Sun as the Earth) and towards the end of the eighteenth century scientists began to search systematically for it. This search was fruitless until New Year's Day 1801, when the Italian astronomer Guiseppe Piazzi discovered a very small asteroid which he named Ceres at a distance 2.76 AU from the Sun-astonishingly close to that predicted by Bode's Law. (Since that time, thousands of other small asteroids have been discovered, at distances between 2.2 and 3.2 AU from the sun.)

In 1781, Bode's Law was again apparently confirmed, when William Herschel discovered the planet Uranus, orbitting the sun at a distance of 19.2 AU, again startlingly close to 19.6 AU as predicted by Bode's Law. Encouraged by this, other astronomers used the 'law' as a starting point in the search for other distant planets.

However, when Neptune and Pluto were finally discovered, at 30 AU and 39 AU from the Sun, respectively, it was realised that despite its past usefulness, Bode's 'law' does not really govern the design of the solar system.

 $\mathbb{C}$ Shell Centre for Mathematical Education, University of Nottingham, 1985.

# THE MISSING PLANET 2.

Look at the Planetary data sheet, which contains 7 statistics for each planet.

The following scientists are making hypotheses about the relationship between these statistics:

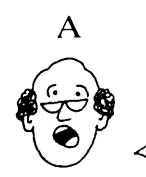

The further a the Sun, the longer<br>it takes to orbit the Sun.

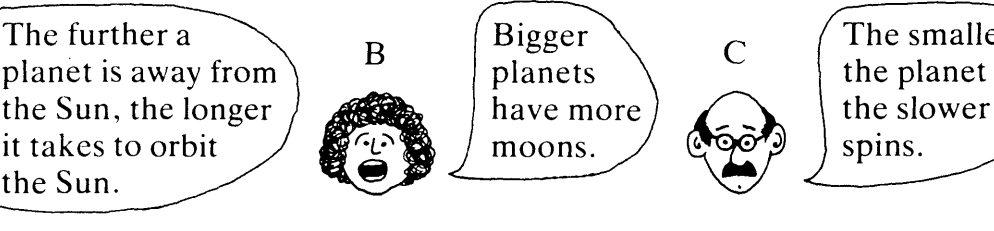

The smaller the slower it

- Do you agree with these hypotheses? How true are they? (Use the data sheet)
- Invent a list of your own hypotheses. Sketch a graph to illustrate each of them.

One way to test a hypothesis is to draw a scattergraph. This will give you some idea of how strong the relationship is between the two variables.

For example, here is a 'sketch' scattergraph testing the hypothesis of scientist A:

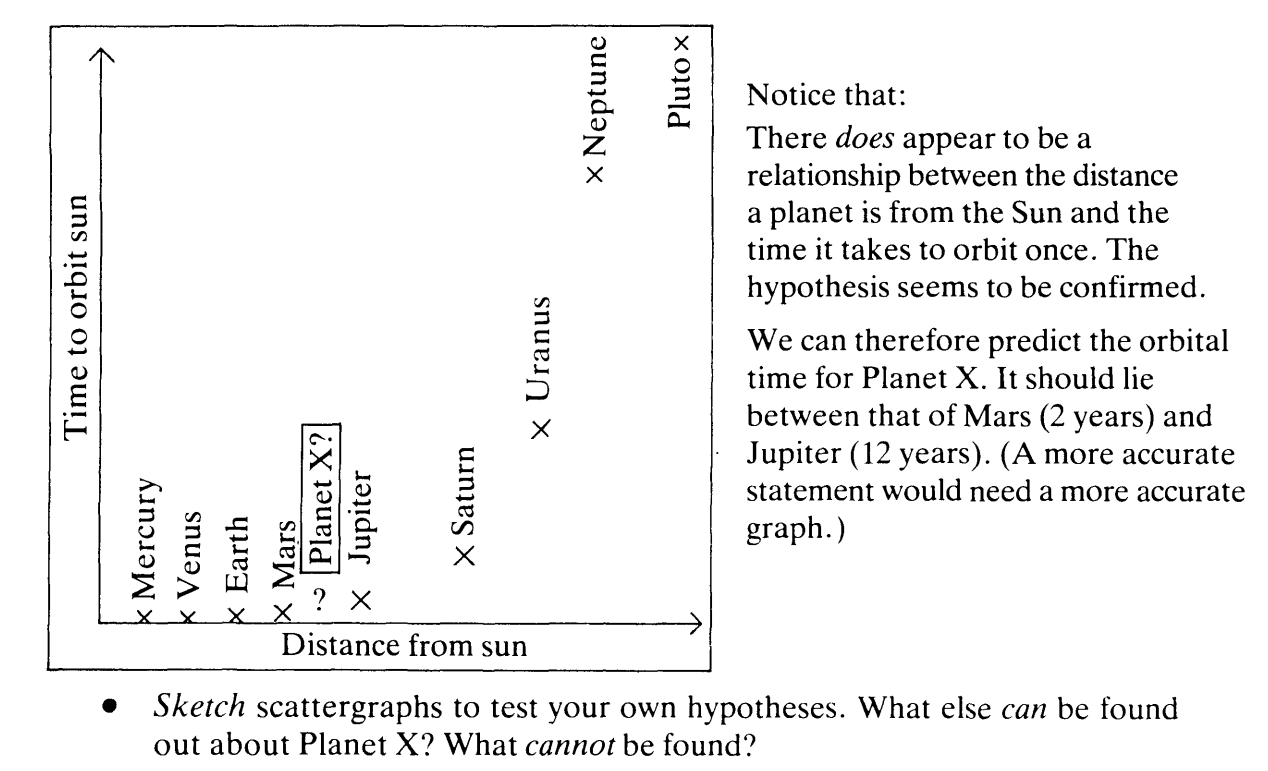

©Shell Centre for Mathematical Education, University of Nottingham, 1985.

# THE MISSING PLANET 3.

After many years of observation the famous mathematician Johann Kepler (1571-1630) found that the time taken for a planet to orbit the Sun *(T* years) and its average distance from the Sun  $(R$  miles) are related by the formula

$$
\frac{R^3}{T^2} = K
$$
 where *K* is a constant value.

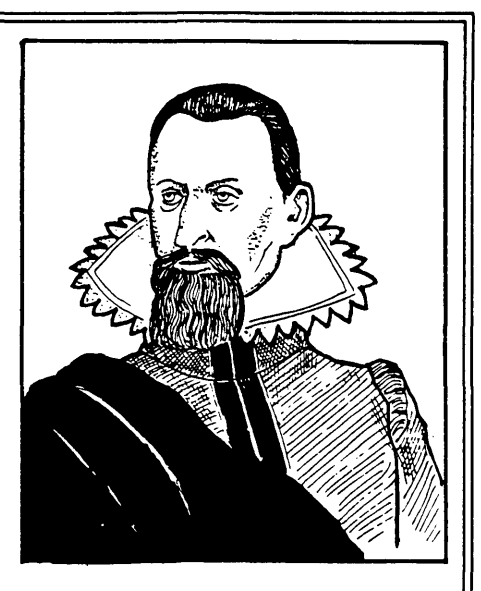

\* Use a calculator to check this formula from the data sheet, and find the value *ofK.*

Use your value of  $K$  to find a more accurate estimate for the orbital time  $(T)$ of Planet X. (You found the value of *R* for Planet X on the first of these sheets).

- \* We asserted that the orbits of planets are 'nearly circular'. Assuming this is so, can you find another formula which connects
	- The average distance of the planet from the Sun *(R* miles)
	- The time for one orbit *(T* years)
	- The speed at which the planet 'flies through space' *(V* miles per hour)?

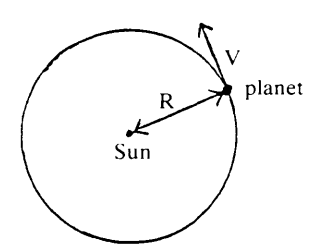

(Hint: Find out how far the planet moves during one orbit. You can write this down in two different ways using *R, T* and *V)* (Warning: Tis in *years,* Vis in miles per *hour*)

Use a calculator to check your formula from the data sheet. Use your formula, together with what you already know about  $R$  and  $T$ , to find a more accurate estimate for the speed of Planet X.

- \* Assuming that the planets are spherical, can you find a relationship connecting
	- The diameter of a planet *(d* miles)
	- The speed at which a point on the equator spins (*v* miles per hour)
	- The time the planet takes to spin round once *(t* hours)?

Check your formula from the data sheet.

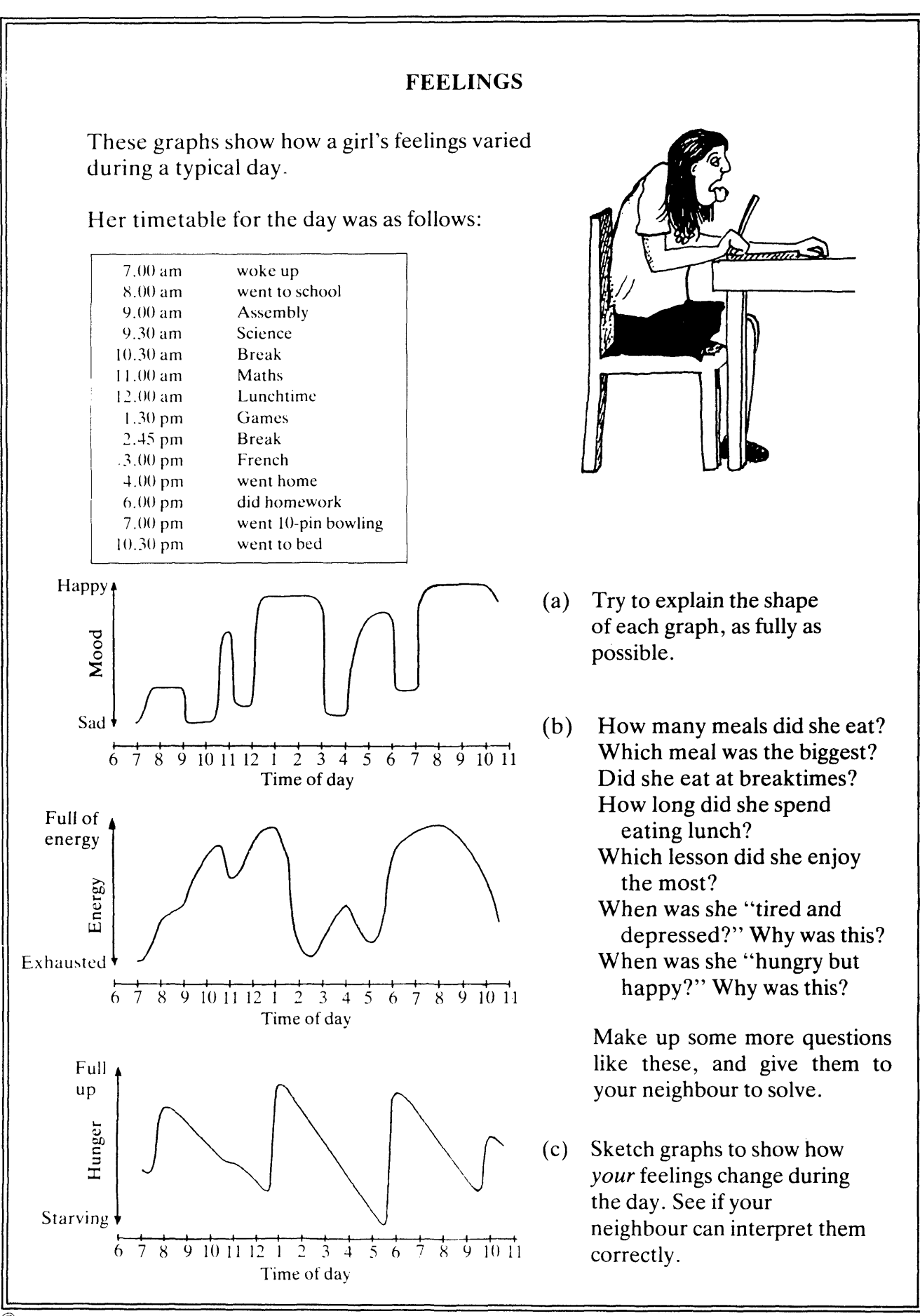

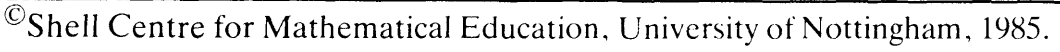

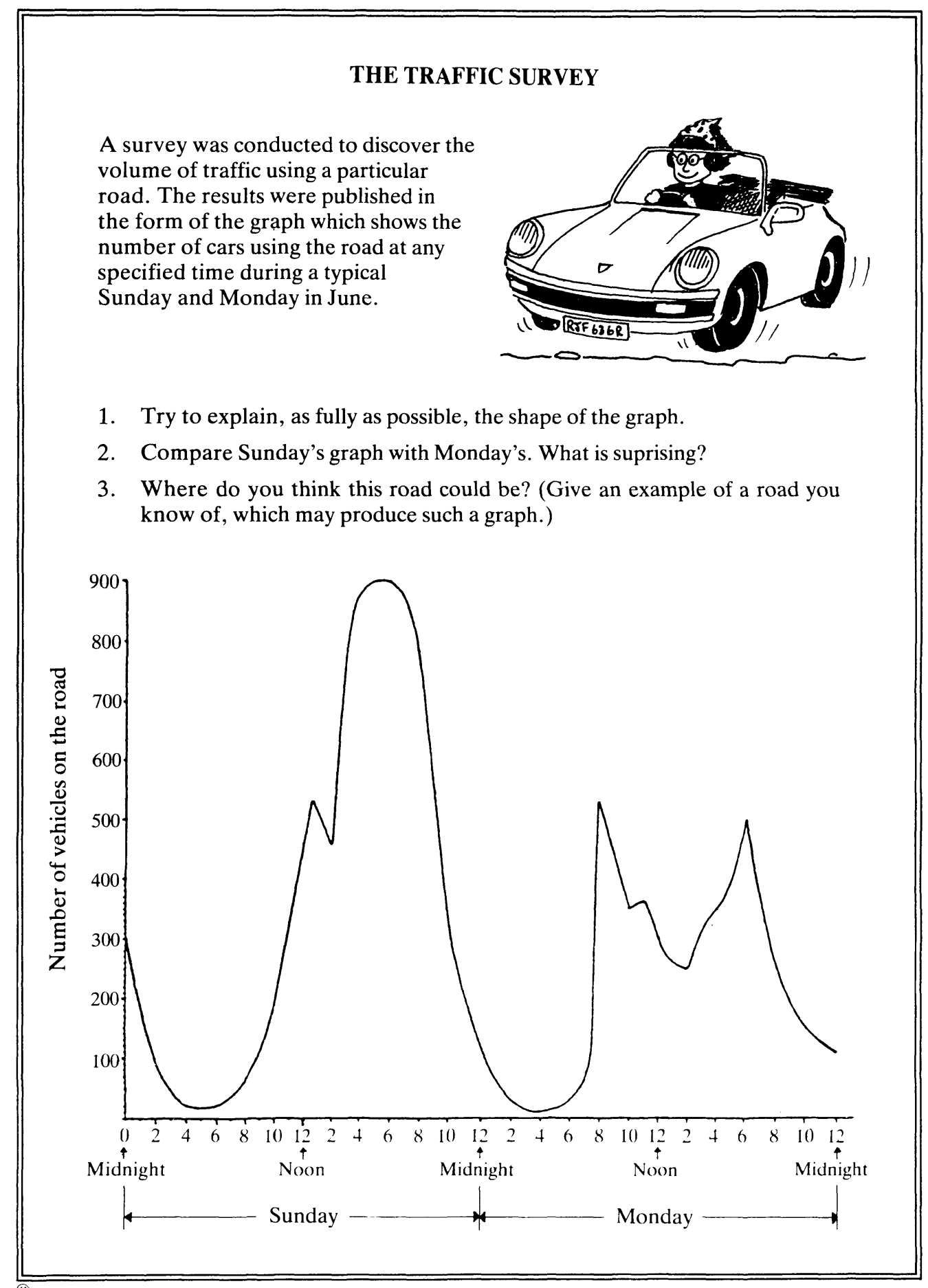

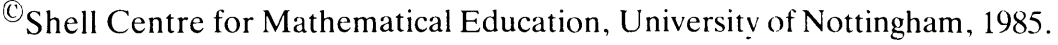

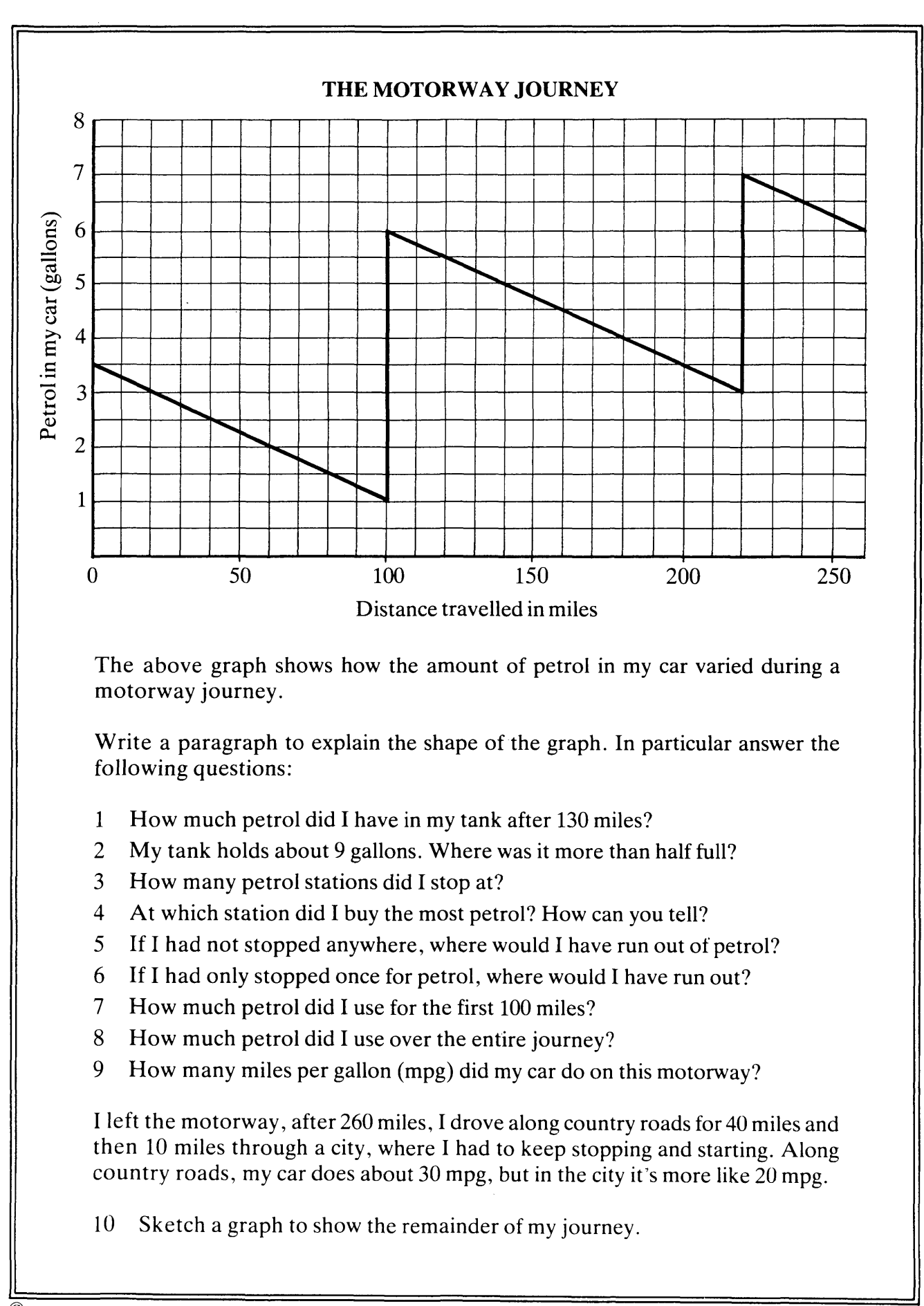

 $\mathcal{O}_{\mathcal{S}}$ Shell Centre for Mathematical Education, University of Nottingham, 1985.

# **GROWTH CURVES**

Paul and Susan are two fairly typical people. The following graphs compare how their weights have changed during their first twenty years.

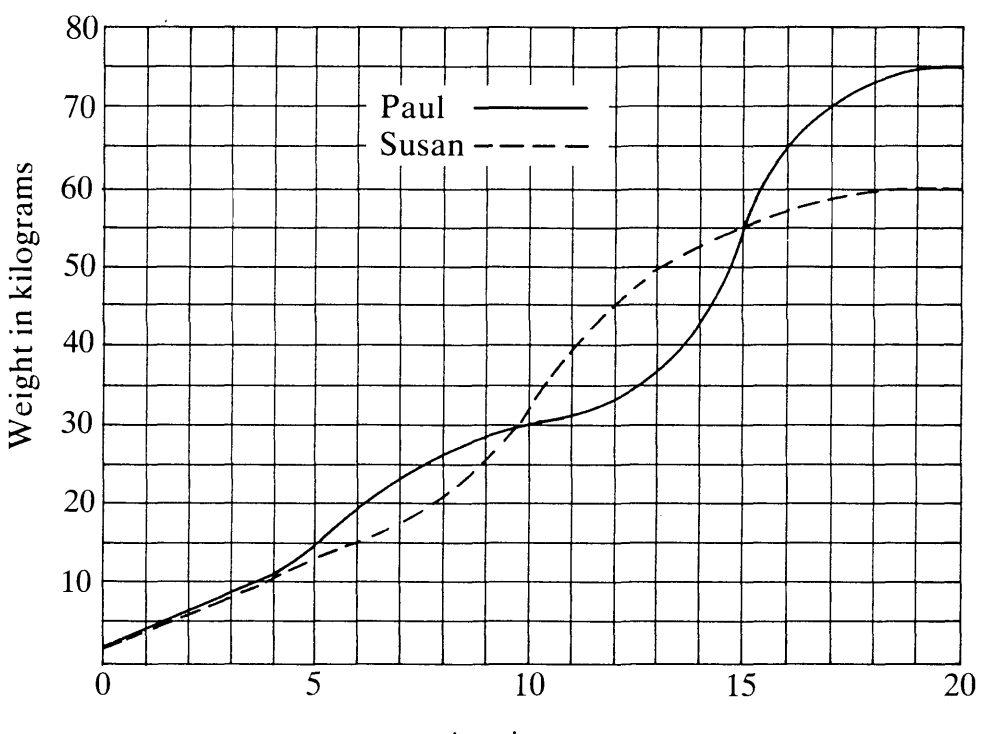

Age in years

Write a paragraph comparing the shape of the two graphs. Write down everything you think is important.

Now answer the following:

- 1 How much weight did each person put on during their "secondary school" years (between the ages of 11 and 18)?
- 2 When did Paul weigh more than Susan? How can you tell?
- 3 When did they both weigh the same?
- 4 When was Susan putting on weight most rapidly? How can you tell this from the graph? How fast was she growing at this time? (Answer in kg per year).
- 5 When was Paul growing most rapidly? How fast was he growing at this time?
- 6 Who was growing faster at the age of 14? How can you tell?
- 7 When was Paul growing faster than Susan?
- 8 Girls tend to have boyfriends older than themselves. Why do you think this is so? What is the connection with the graph?

 $\mathbb{O}$ Shell Centre for Mathematical Education, University of Nottingham, 1985.
### **ROAD ACCIDENT STATISTICS**

The following four graphs show how the number of road accident casualties per hour varies during a typical week.

Graph A shows the normal pattern for Monday, Tuesday, Wednesday and Thursday.

- $\ast$ Which graphs correspond to Friday, Saturday and Sunday?
- $\ast$ Explain the reasons for the shape of each graph, as fully as possible.
- $\ast$ What evidence is there to show that alcohol is a major cause of road accidents?

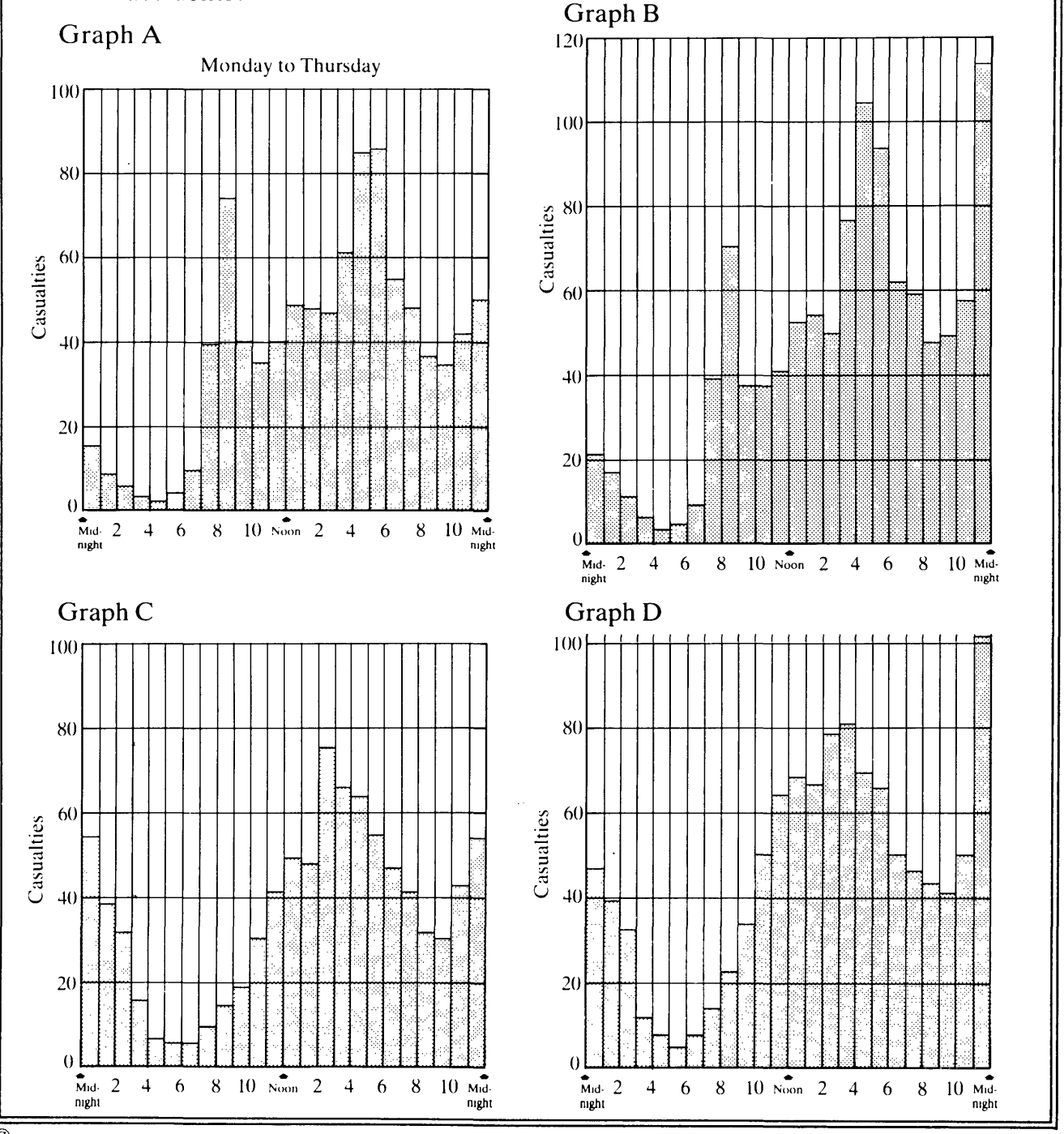

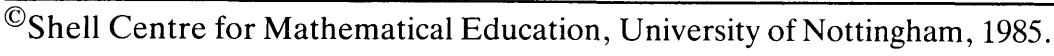

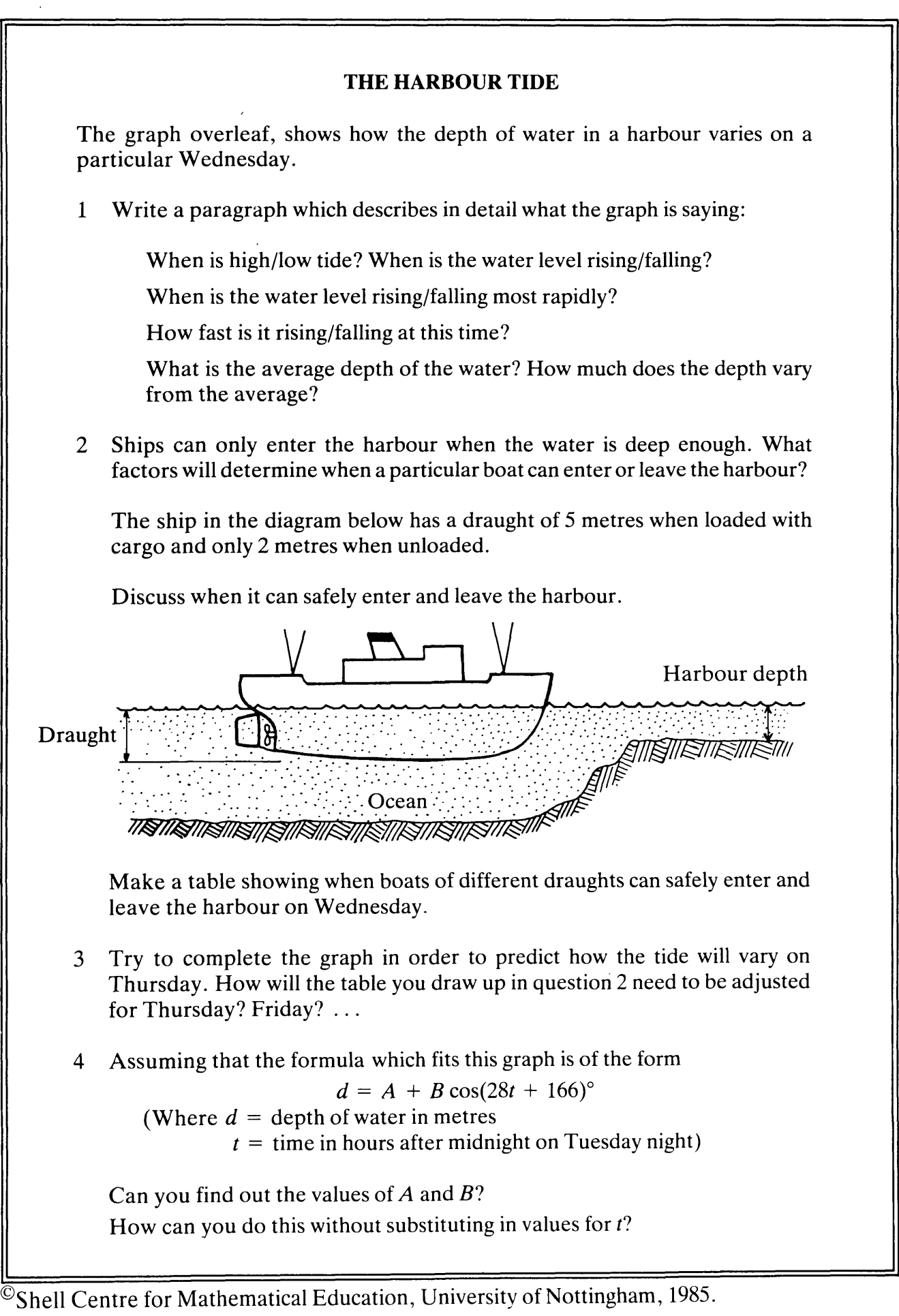

74 (196)

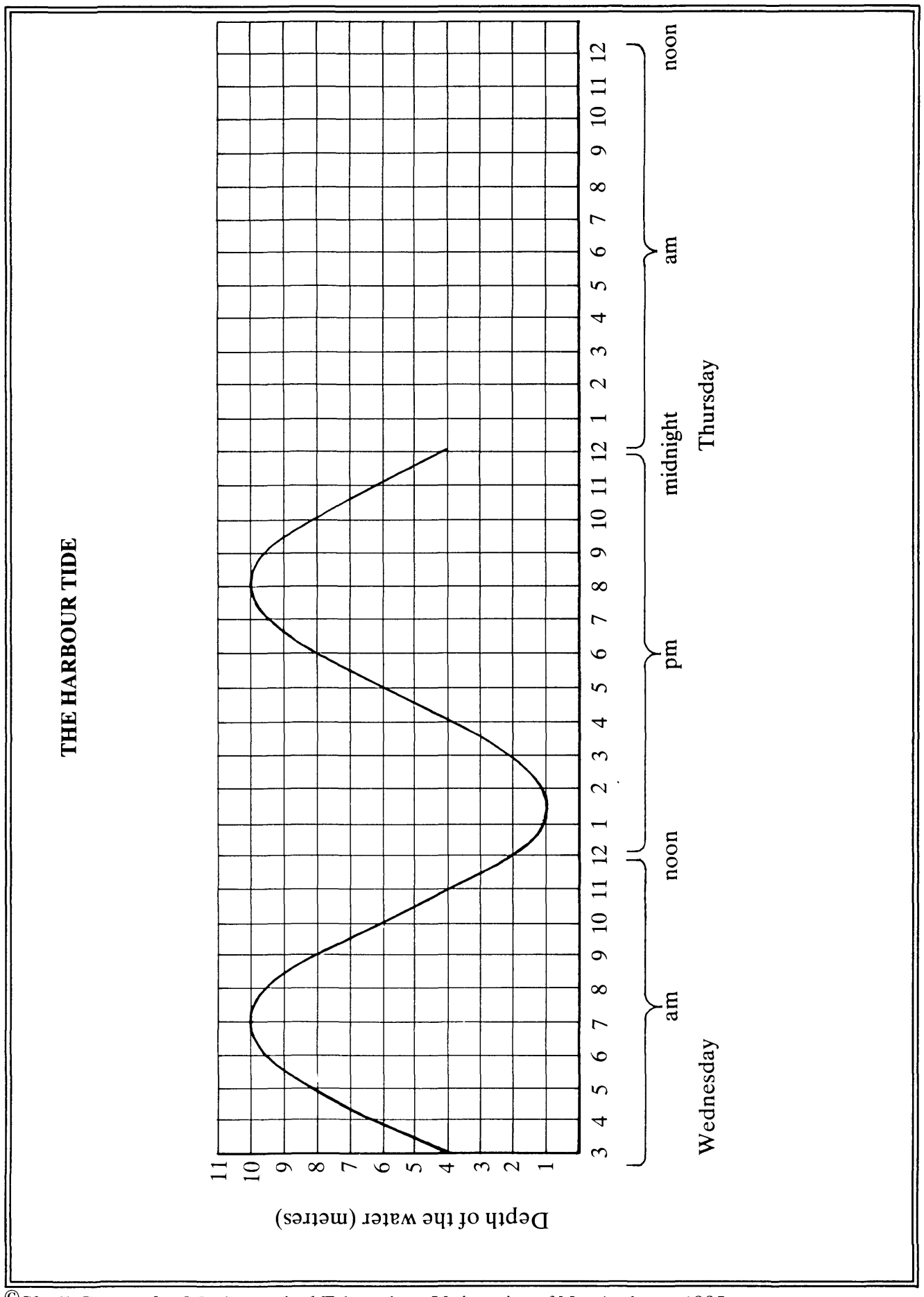

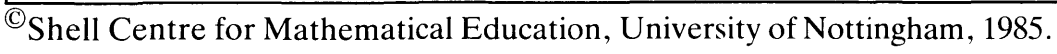

### **ALCOHOL**

Read through the data sheet carefully, and then try to answer the following questions:

Using the chart and diagram on page 2, describe and compare the effects of consuming different quantities of different drinks. (eg: Compare the effect of drinking a pint of beer with a pint of whisky) Note that 20 fl  $oz = 4$  gills = 1 pint. Illustrate your answer with a table of some kind.

An 11 stone man leaves a party at about 2 am after drinking 5 pints of beer. He takes a taxi home and goes to bed. Can he legally drive to work at 7 am the next morning? When would you advise him that he is fit to drive? Explain your reasoning as carefully as possible.

The five questions below will help you to compare and contrast the information presented on the data sheet.

- 1 *Using only the information presented in words by the "Which?" report,* draw an accurate graph showing the effect of drinking 5 pints of beer at 2 am.
	- a) What will the blood alcohol level rise to?
	- b) How long will it take to reach this level?
	- c) How quickly will this level drop?
	- d) What is the legal limit for car drivers? How long will this person remain unfit to drive? Explain your reasoning.
- *2 Using only the formula provided,*

draw another graph to show the effect of drinking 5 pints of beer. How does this graph differ from the graph produced above?

Use your formula to answer la) b) c) d) again.

Compare your answers with those already obtained.

3 Using only the table of data from the AA book of driving, draw another graph to show the effect of an 11*stone* man drinking 5 pints of beer.

Compare this graph to those already obtained.

Answer 1a) b) c) d) from this graph, and compare your answers with those above.

 $\mathcal{C}$ Shell Centre for Mathematical Education, University of Nottingham, 1985.

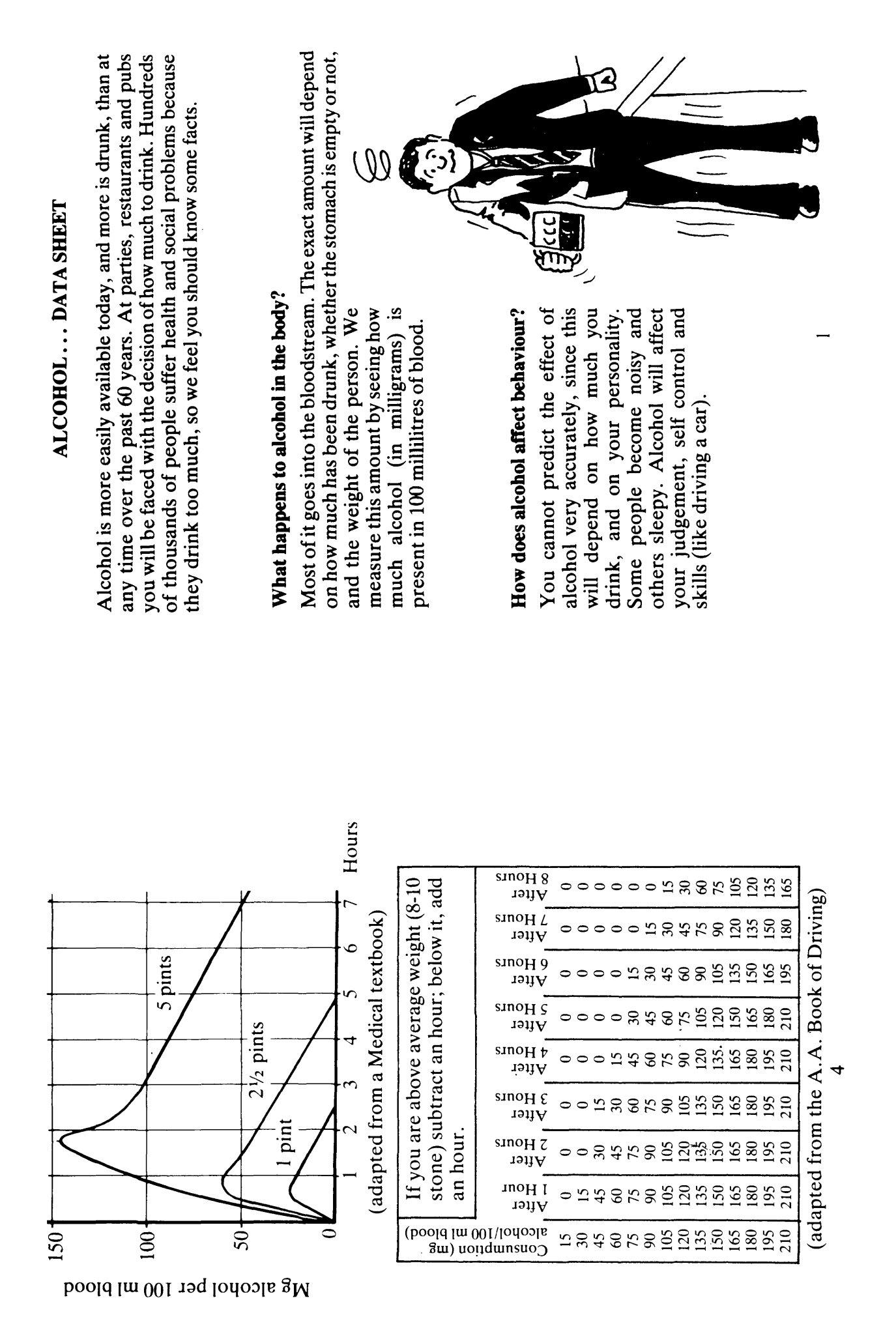

 $^\copyright$  Shell Centre for Mathematical Education, University of Nottingham, 1985.

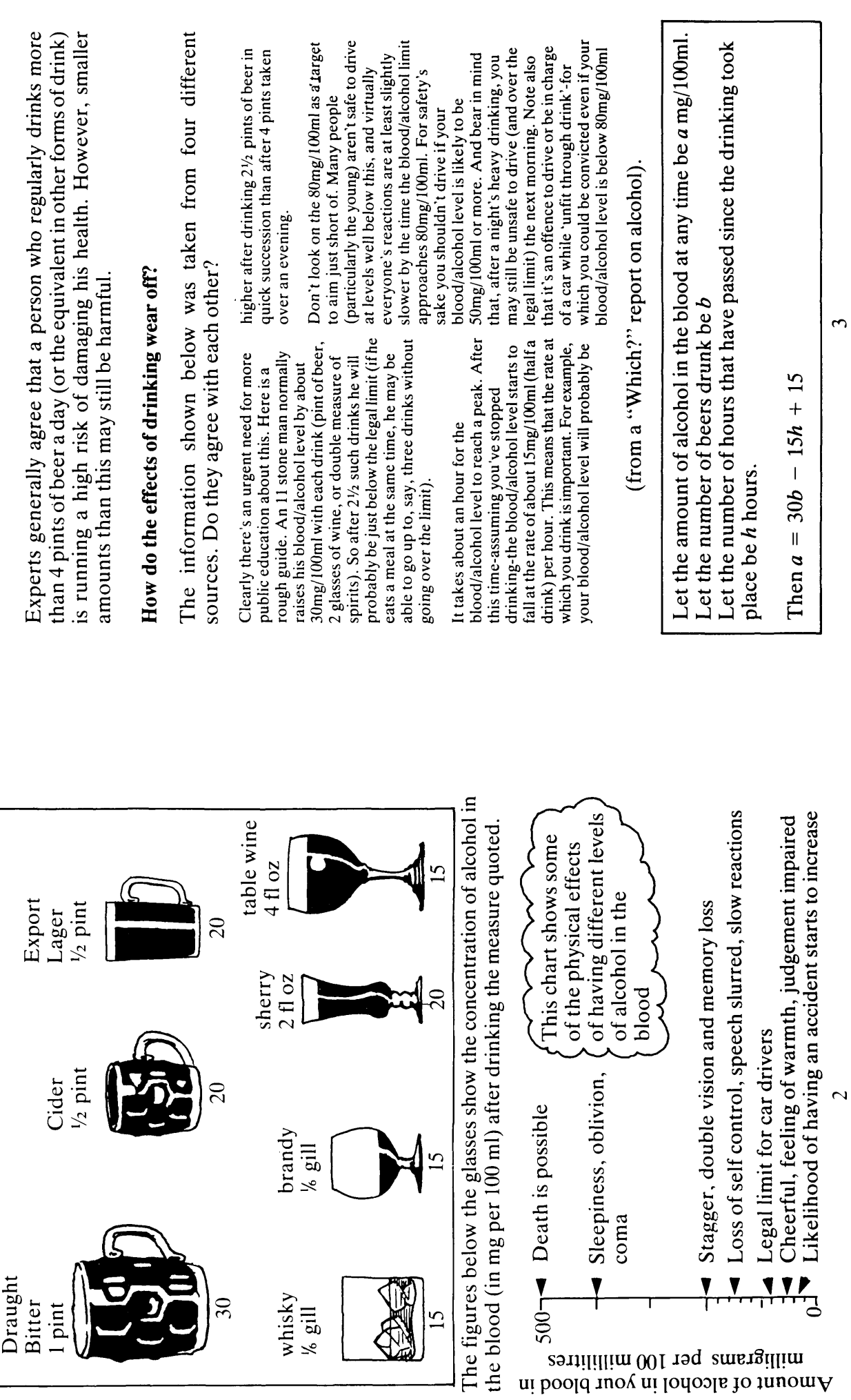

78 (199)

 $\omega$ 

### **ALCOHOL (continued)**

- *4 Compare the graph taken from the Medical textbook* with those drawn for questions 1, 2 and 3. Answer question 1a) b) c) and d) concerning the  $11$ stone man from this graph.
- 5 Compare the advantages and disadvantages of each mode of representation: words, formula, graph and table, using the following criteria:

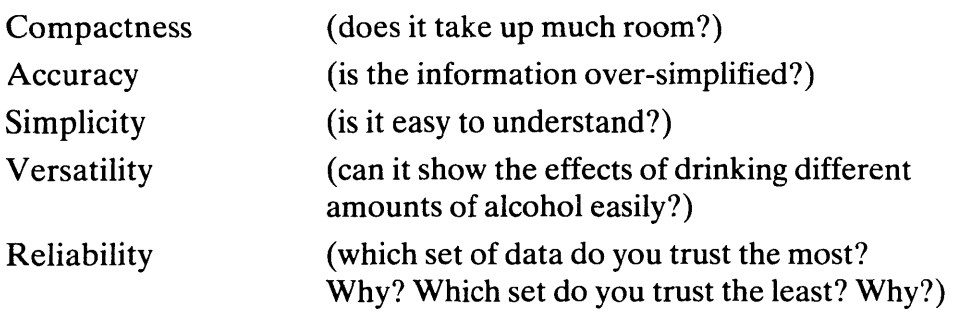

A business woman drinks a glass of sherry, two glasses of table wine and a double brandy during her lunch hour, from 1 pm to 2 pm. Three hours later, she leaves work and joins some friends for a meal, where she drinks two double whiskies.

Draw a graph to show how her blood/alcohol level varied during the entire afternoon (from noon to midnight). When would you have advised her that she was unfit to drive?

# Support Materials

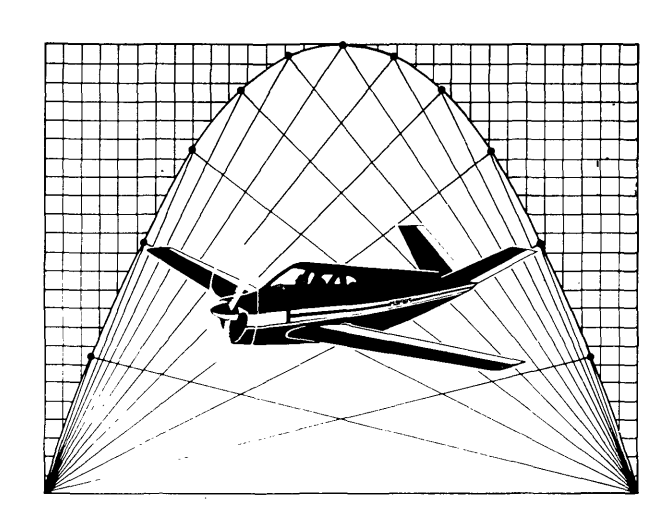

### A SUGGESTED PROGRAMME OF MEETINGS ON THE MODULE

One way to explore the contents of 'The Language of Functions and Graphs' is to arrange a series of departmental meetings. A possible programme is outlined below.

### Meeting 1 What's in the Box?

- Identify the contents of the box and browse through it.
- Consider which classes will use the materials first and arrange that, if possible, two or more colleagues tryout worksheets Al and A2 (pages 64 and 74 of the main module book) so that their experiences may be discussed at the next meeting.
- Arrange for everyone to have access to the materials over the next few days.

### Meeting 2 Looking at the Video (issues 1 and 2)

- Compare notes and experiences with Worksheet Al and Worksheet A2.
- Having used Worksheet A2 with classes it will be of interest to see the beginning of the video tape. This commences with two teachers and their classes working with Worksheet A2 followed by discussion. Join in the discussion at pauses 1 and 2 on the tape.
- Plan to use further materials, including Worksheet AS, in parallel with colleagues.

### Meeting 3 Looking at the Video (issues 3 and 4)

- Compare classroom experiences, including sessions using Worksheet AS.
- View the rest of the video tape which shows different approaches to Worksheet AS and further discussion. Join in discussion pauses 3 and 4.
- Plan some further parallel classroom explorations.

### Meeting 4 How Can the Micro Help?

- Compare classroom experiences.
- Explore the microcomputer programs using the supporting booklets, and Chapter 4 (this could well take two lunchtime periods).
- Plan some further parallel classroom explorations, using the micro if possible.

### Meeting 5 Tackling a Problem in a Group

- Compare classroom experiences.
- The activity on page 207 of the main module book suggests a problem to tackle together with colleagues. If possible tape record some of the group discussion to analyse in the next meeting.
- Plan some further parallel classroom explorations, using groupwork if possible.

### Meeting 6 Ways of Working in the Classroom

- Compare classroom experiences.
- Consider Chapter 3 of the Support Materials on page 218 of the main module book. If you have recorded group discussion from Meeting 5, select 3-5 mins. of it to analyse using the schemes on page 221.
- Discuss ways of managing classroom discussion. Refer to the checklist on the inside back cover of the main module book.
- Plan some further parallel classroom experiences, including whole class discussion, if possible.

### Meeting 7 Assessing the Examination Questions

- Compare classroom experiences.
- Chapter 5 of the Support Materials page 234 of the main module book offers a set of activities to clarify the assessment objectives of the materials and gives children's scripts for a "marking' exercise. These scripts are also provided in the pack of "Masters for Photocopying'.
- Plan further activities and meetings.

 $(A)$ starts off with a good pace<br>ting faster and starts to slaw alittle Competiter ancl getting faster دن drasticly the at naking Competiter a good pace but  $f$  cust as U<br>the va going isnit he  $\omega$ (A) about vace-Right hall way near the decider quidan up ho to taking HR عمد mote time to do the race starts<br>ut he off with  $\bar{\mathbb{C}}$ competitor a really \ማሩ rin but himselfres<br>I think himself cut to keep hcis and he's  $\mathbf{1}$ stopped cuitrile pace  $\psi$ or mileage at he's not making any<br>rupting but he stops<br>taken khe he has time.

### **Script B** Sean

In the first seconds of the race C made the best start followed by A and B bringing up the rear but after a few seconds Chas fit a hundle and fallen which leaves A in the lead followed by B. Once C has got up again he starts once more but cannot catch up. In the later stages of the race A is beginning to tire and B is putting on a final burst of acceleration to reach the tape first followed closely by A and C came last.

©Shell Centre for Mathematical Education, University of Nottingham, 1985. 83 (237)

l-\ u*~O*LES *~A(.£* 2 C gets out of the blocks first<br>followed by A then b. Oh tragedy<br>C has fallen at about 120 m. 50<br>A is in the lead coming up to<br>the finish followed by b then C.<br>Oh and b is putting up a late<br>challenge gird the result is 1

### **Script D David**

They're off All going well the they come up to the hundrend metre mark B reads from A with C venind On no C has hit the hundle badly but yes he's alright  $\overline{\text{u}}$  the the cysin. Approaching the 200 meters mark A has overtaken B  $C$  is the lagging behind badley. At  $300$  metres its still  $A$  from  $B \cdot C \cdot s$  or of the race because he no far be A is tiring,  $\lambda$ es B was over-taken A At t <sup>~</sup> <sup>~</sup> 'i> ~ {\ ~c...~~ round the track.

©Shell Centre for Mathematical Education, University of Nottingham, 1985. 84 (238)

### **Script E** Jackie

Athlete A on the first loom is in second place when he has past the 100m mark the time is about 10 seconds HIS speed stays about the same through the next 100m and as he passes 300m mark the time is about 50 seconds He finishes the race in about Iminute 10 seconds

Athlete B on the first 100m is slower on the first 100m than Athlete A his time after 100m is about 20 seconds. His speed stays about the same through the next 100m and as he passes the 300m mark the time is about 60 Seconds. He finishes the race in about Iminute 5 seconds so he quickened up near the end.

Athlete C is quicker than Athlete A, B in the first 100m at about the 150 metre mark he gaes stops gradually but quickens up again on the last 200m but he finishes the race in about lminute 40 seconds.

### **Script F** Nicola

No C go runs, fast at the beginning with A a bit réaver & of the slavest of all. A then<br>picks up preed and \$80s going almost as fast,<br>but C now beows down quite a lot. A + B are side by side as they near the end of the race quite a while after A.

<sup>©</sup>Shell Centre for Mathematical Education, University of Nottingham, 1985.

85 (239)

Marking Record Form

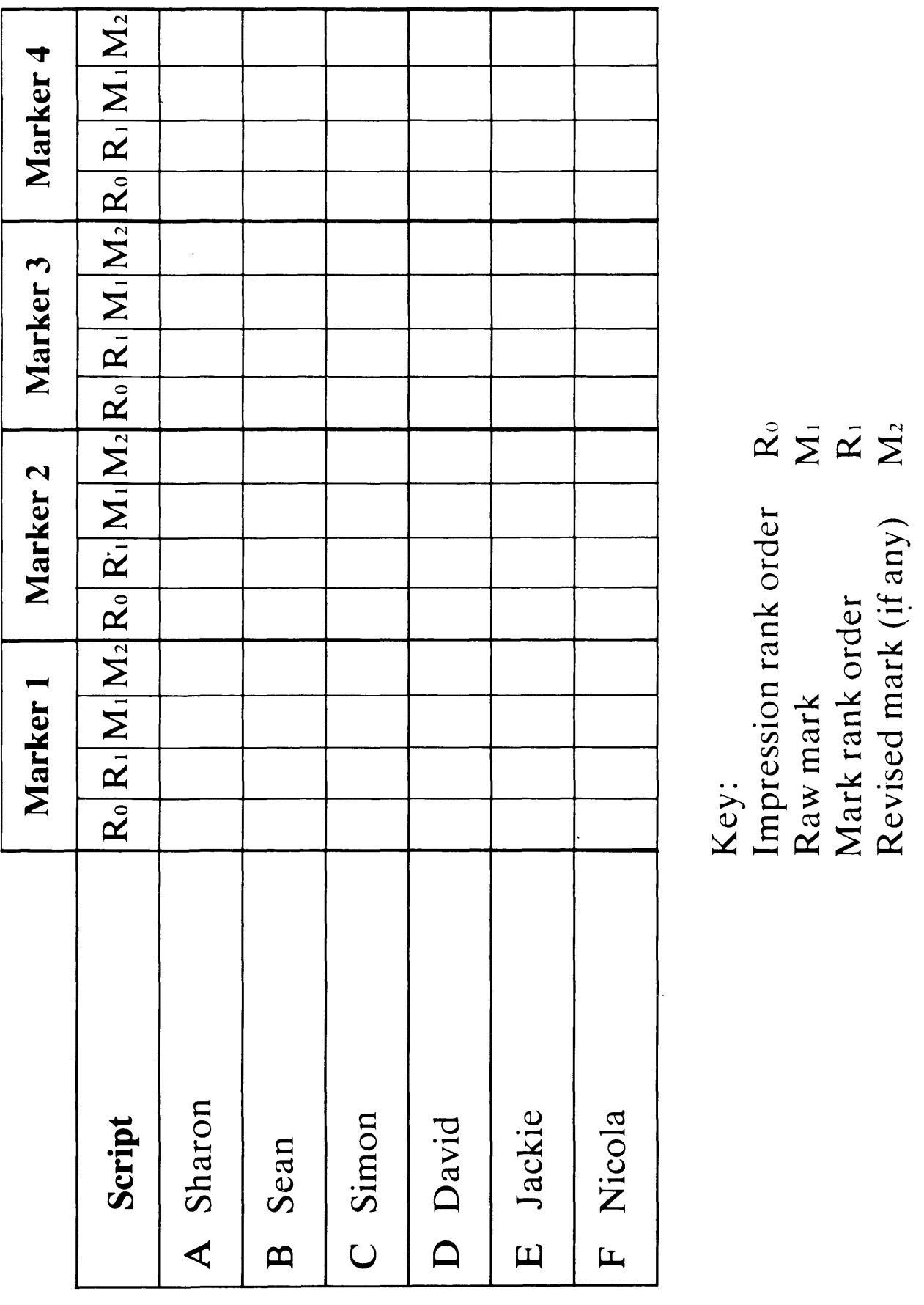

## The Language of Functions and Graphs

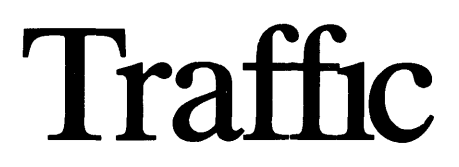

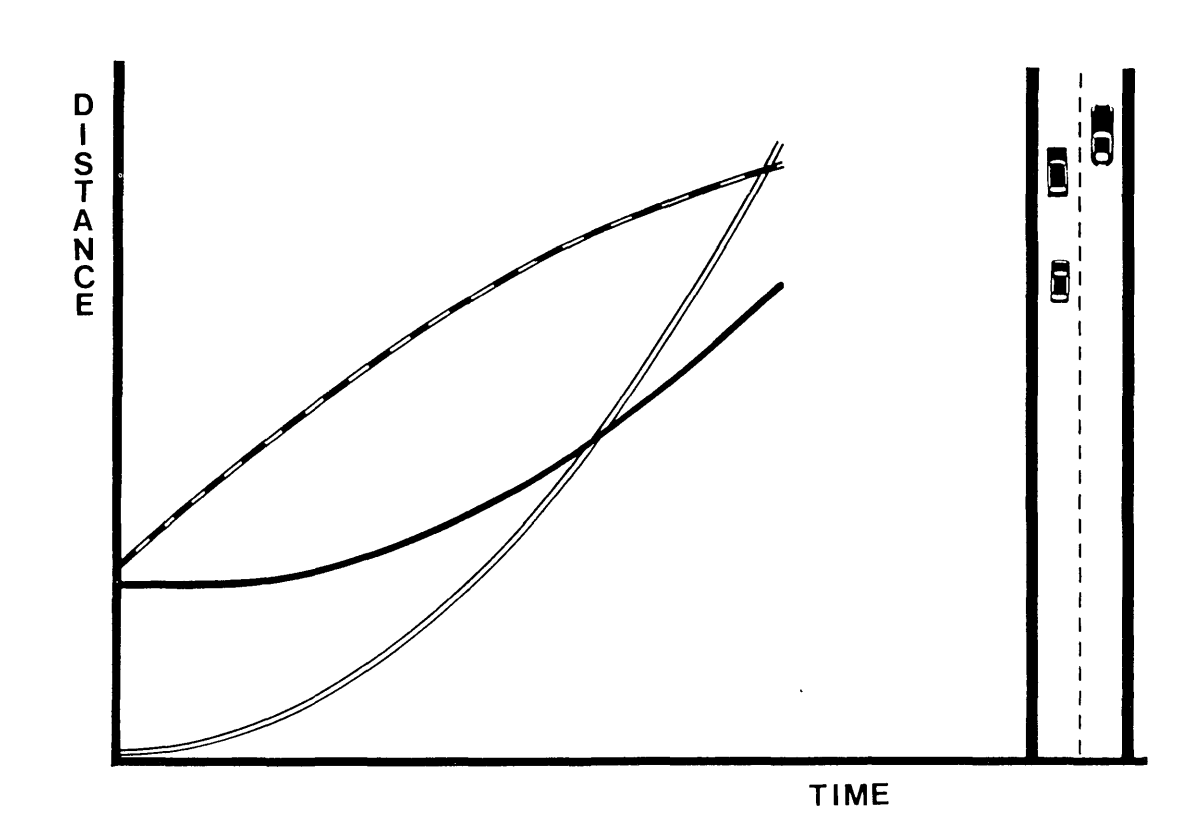

## An Approach to Distance  $-$  Time Graphs

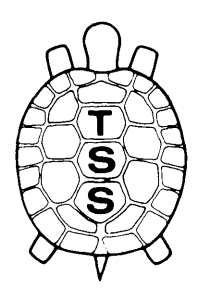

**Joint Matriculation Board Shell Centre for Mathematical Education**

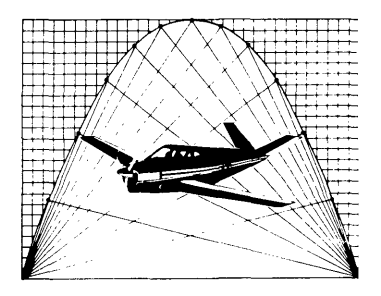

 $00<sub>m</sub>$  $00m$ T1. TAKING PHOTOGRAPHS FROM A ⊟ा বা नाळ Parked  $20 \text{ m/s}$  $30 \text{ m/s}$ **HELICOPTER** same steady speeds, what do you cars travelling due North along a safely. If the cars continue at the The lane is just wide enough for Haw.O6 think might happen in the next A police helicopter spots three narrow country lane and takes this photograph of the scene. two cars to pass each other ew seconds?

All speeds are in metres/second All distances are in metres.  $\widehat{\circ}$ Parked traffic situations on different roads...  $\approx$  $\Rightarrow$ Parked बुै Parked  $\widehat{e}$  $\frac{1}{2}$  $\widehat{\mathbf{d}}$ ET  $\frac{1}{10}$  $\binom{a}{b}$  $\frac{1}{20}$  $\overline{30}$  $\overline{c}$ 

As the helicopter flies Northwards, it spots various other

Investigate each of these situations, in turn, on a separate speed and starting position. (The black car always starts "snapshot blank". Be careful to give each car its correct at 0 metres along the road.) Write about what happens.

Now make up a traffic situation of your own. Write down what you think will happen, and then draw a 'snapshot' diagram to see if you were right.

88

Suppose that a police officer in the helicopter takes a photograph of the scene every second.

His first three photographs look like this:

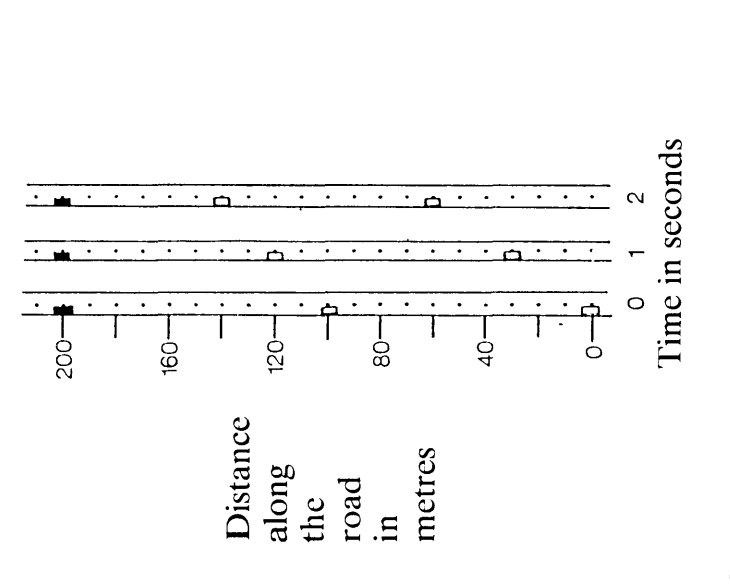

On a sheet of "snapshot blanks", complete a series of photographs taken at one-second intervals.

Write down what happens.

Now suppose that the black car had been travelling at  $10 \text{ m/s}$  ........

 $\overline{\mathcal{C}}$ 

 $\omega$ 

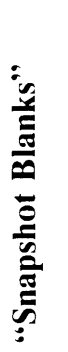

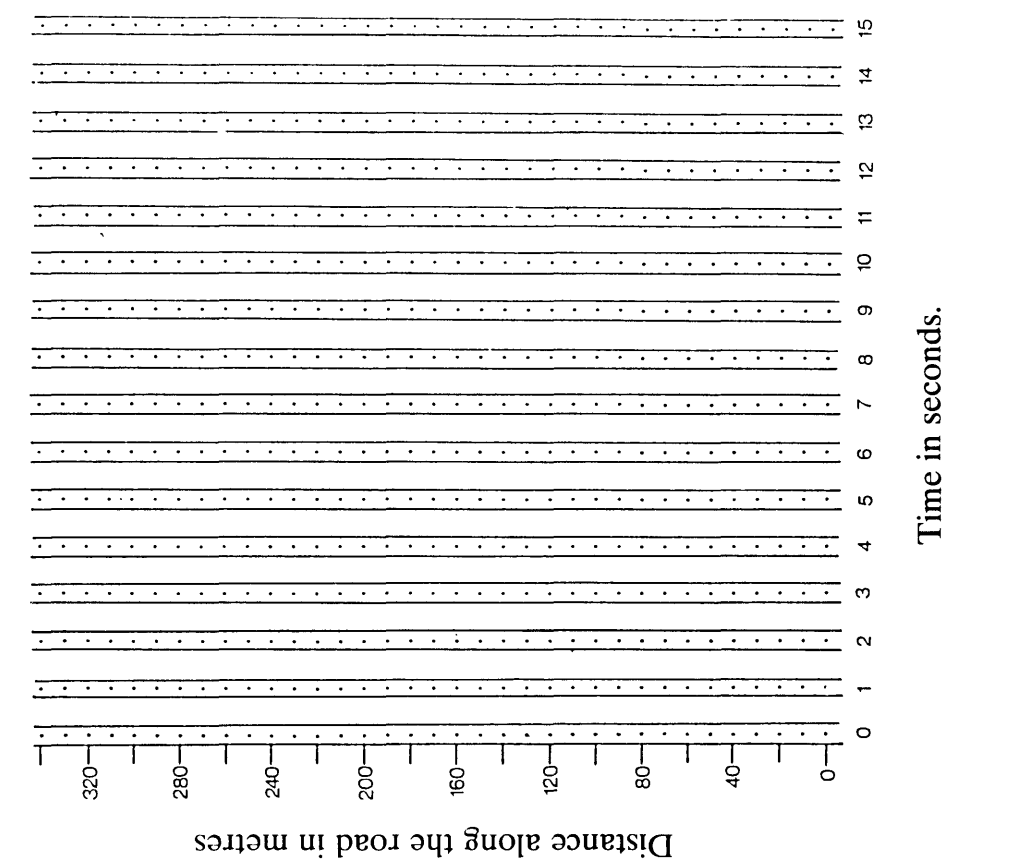

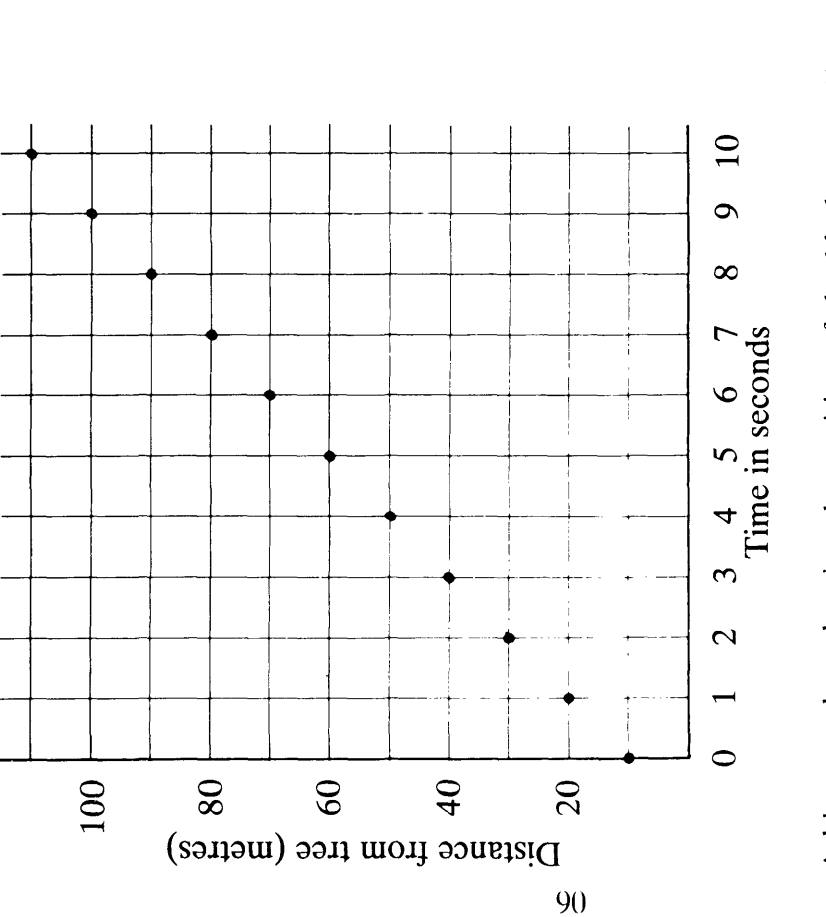

Add extra dots showing the position of the black car at 1/2 sec intervals, then at  $1/10$  sec intervals, then at  $1/100$  sec intervals. What happens?

Add the 'cinefilm' pictures for the white car. Find out as accurately as you can where they pass each other. Make up your own traffic situation to investigate on graph paper. (You may like to have a greater number of cars this time.)

Write down what you think will happen first, and then draw a graph to see if you were right.

Attempt the problem below, before reading on.

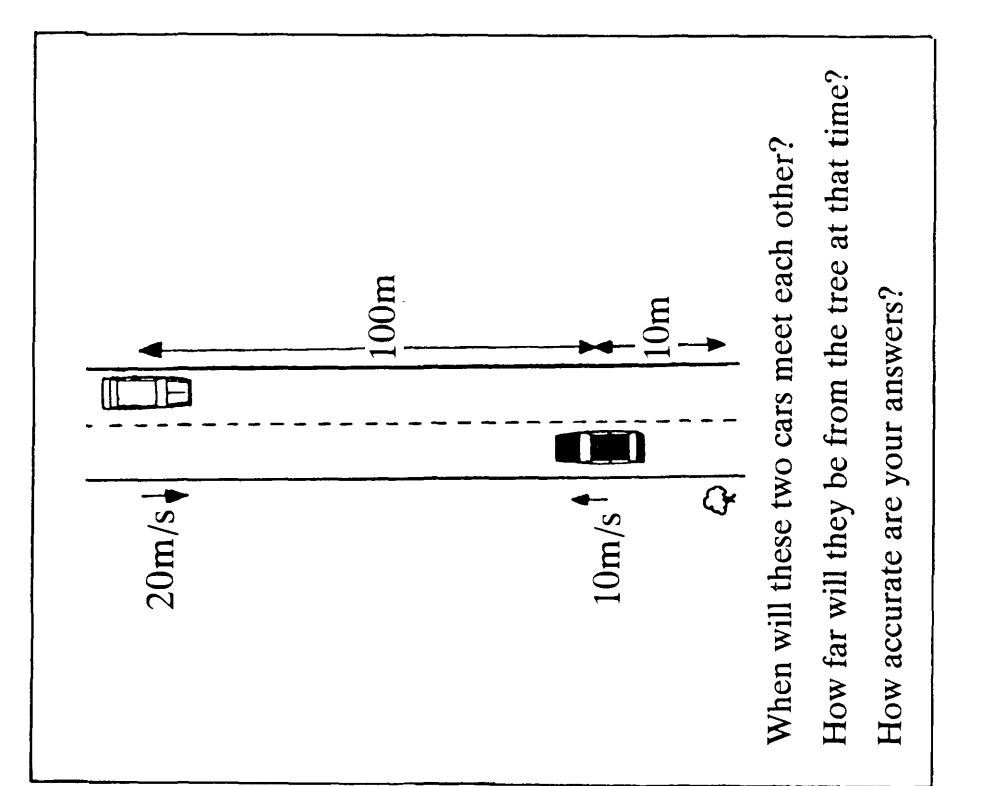

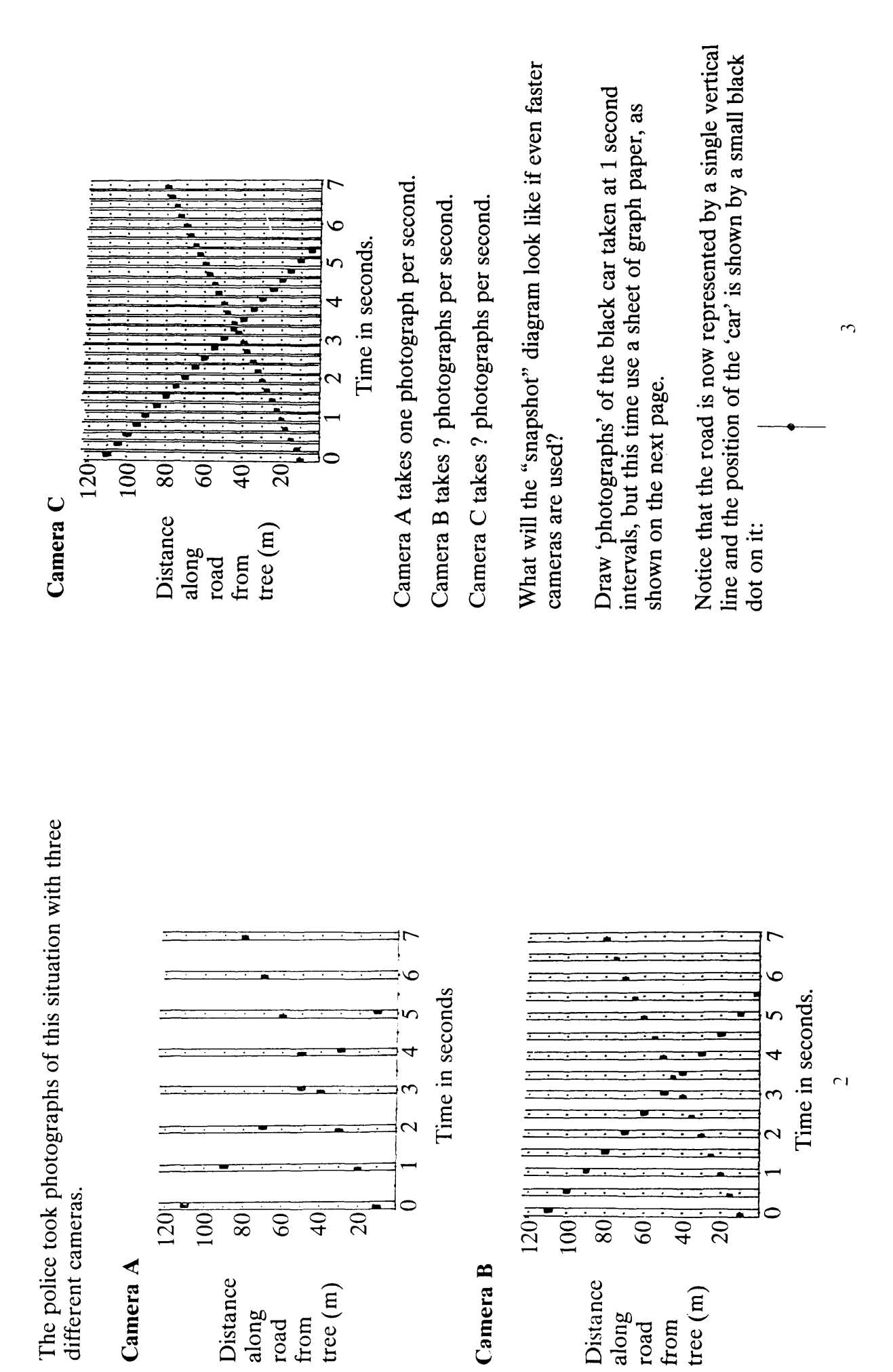

**T3. MORE TRAFFIC PROBLEMS** 

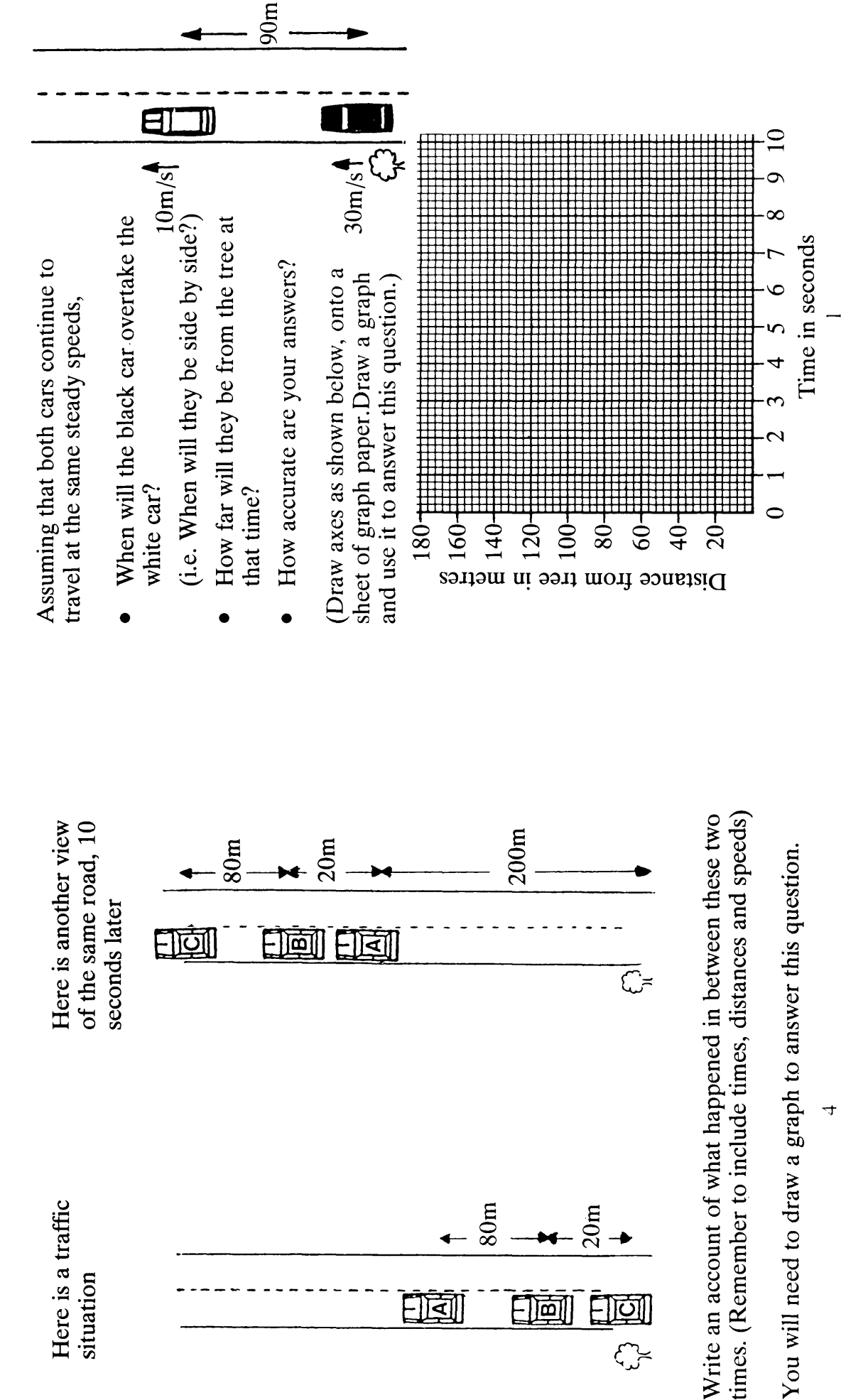

The main road joining Nettle Village to Little Huntingford runs North-West.

A telephone box stands by the side of the road.

The graph shown opposite was drawn to show the progress of metre stretch of road beyond some traffic along the 200 the telephone box.

green car passed the telephone All timings were measured from the moment when a box. 93

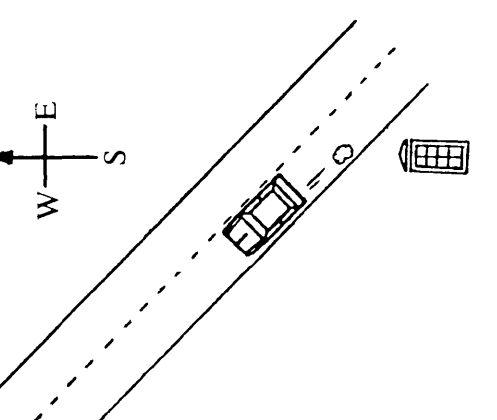

- a) Draw a picture to show the traffic situation after 5 seconds.
- b) Which cars were travelling due Northwest? Southeast? East?
- (Remember to mention speeds, times, distances and directions Write a short story describing what you would have seen if you had been the pilot of the helicopter. in your account.)  $\hat{c}$
- Write another eyewitness account of the situation from the point of view of the driver of one of the cars. (State clearly which car you choose.)  $\widehat{\sigma}$

Read and discuss your neighbour's accounts.

Make up your own traffic situation and give it to your neighbour to describe.  $\widehat{\circ}$ 

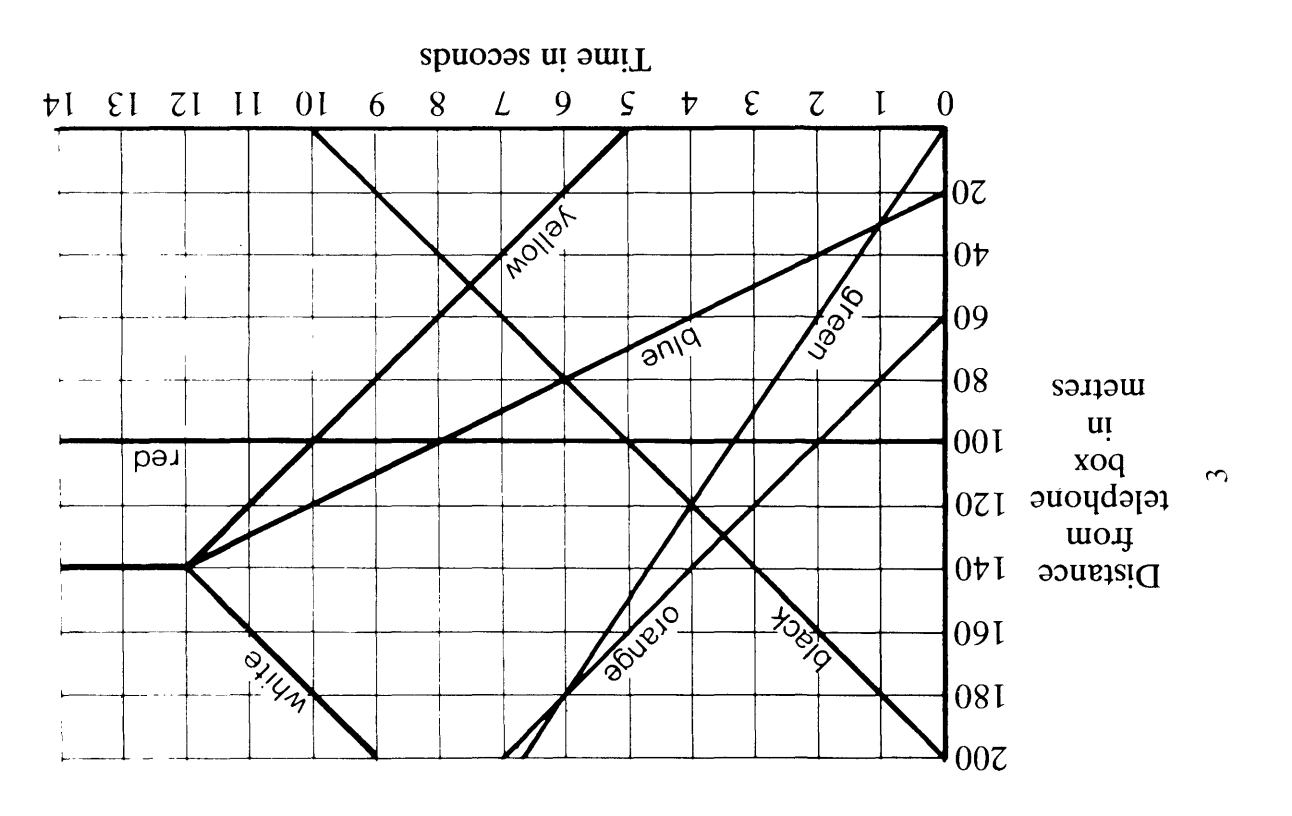

 $\overline{C}$ 

A schoolboy has answered some similar problems and has produced the following graphs for his answers.

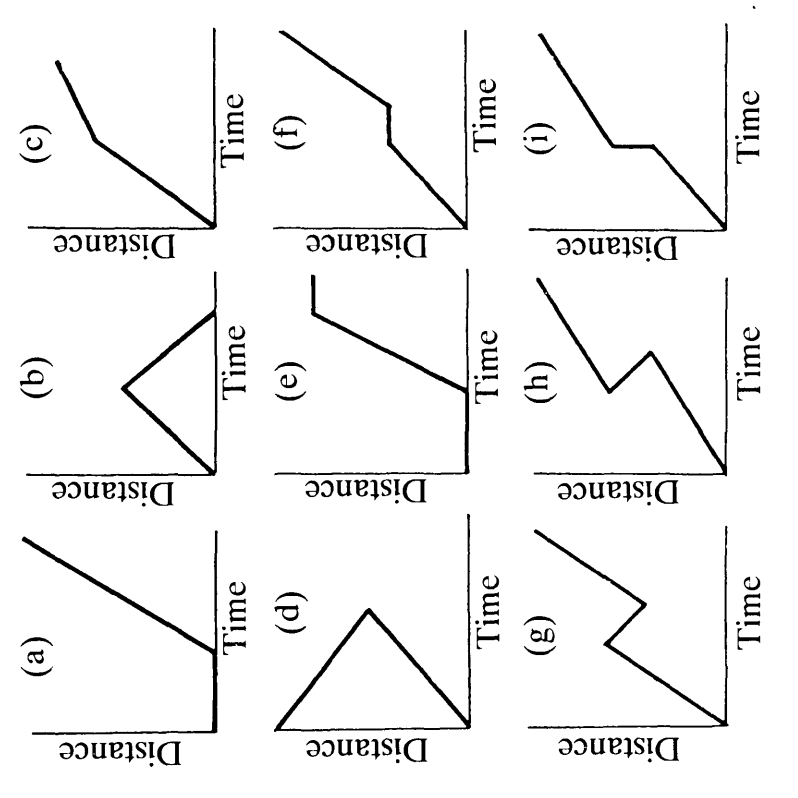

- Which graphs can never represent the journey of a Some of these graphs cannot possibly be correct! single vehicle? Why?  $\hat{p}$
- worry about the exact values of speed, time or distance For the rest of the graphs, make up situations which could cause these graphs to be drawn. You needn't - just a rough story will do.  $\widehat{\mathbf{u}}$

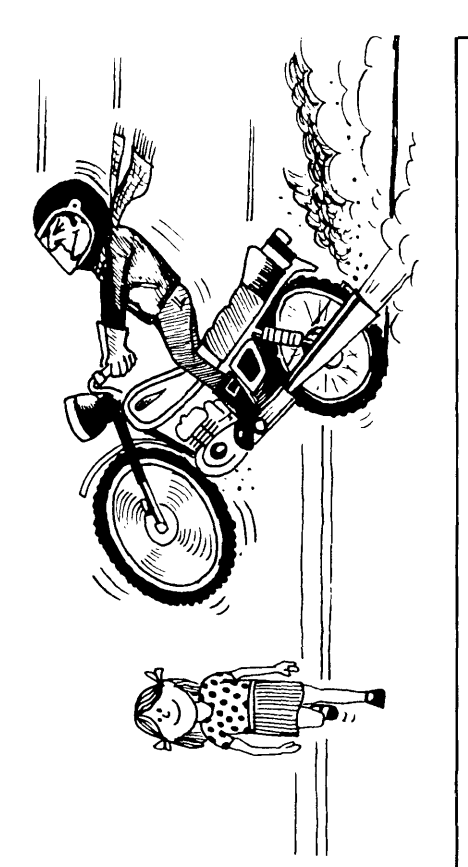

Each question is a description of a situation.

You must try to draw a distance-time graph to illustrate each situation. (Use a copy of the graph paper shown overleaf. If you get stuck, try using a sheet of 'snapshot blanks' to help you sort your ideas out.)

- After 8 seconds, it reaches a steep hill and so reduces A heavy lorry is driving along at 30 metres/second. its speed to 10 metres/second.  $\ddot{ }$
- driver suddenly completes a swift "U" turn in the road A car is travelling along a country road at 30 metres/ and retraces her journey (still at 30 metres/second). second. Five seconds after passing a signpost, the  $\ddot{\Omega}$

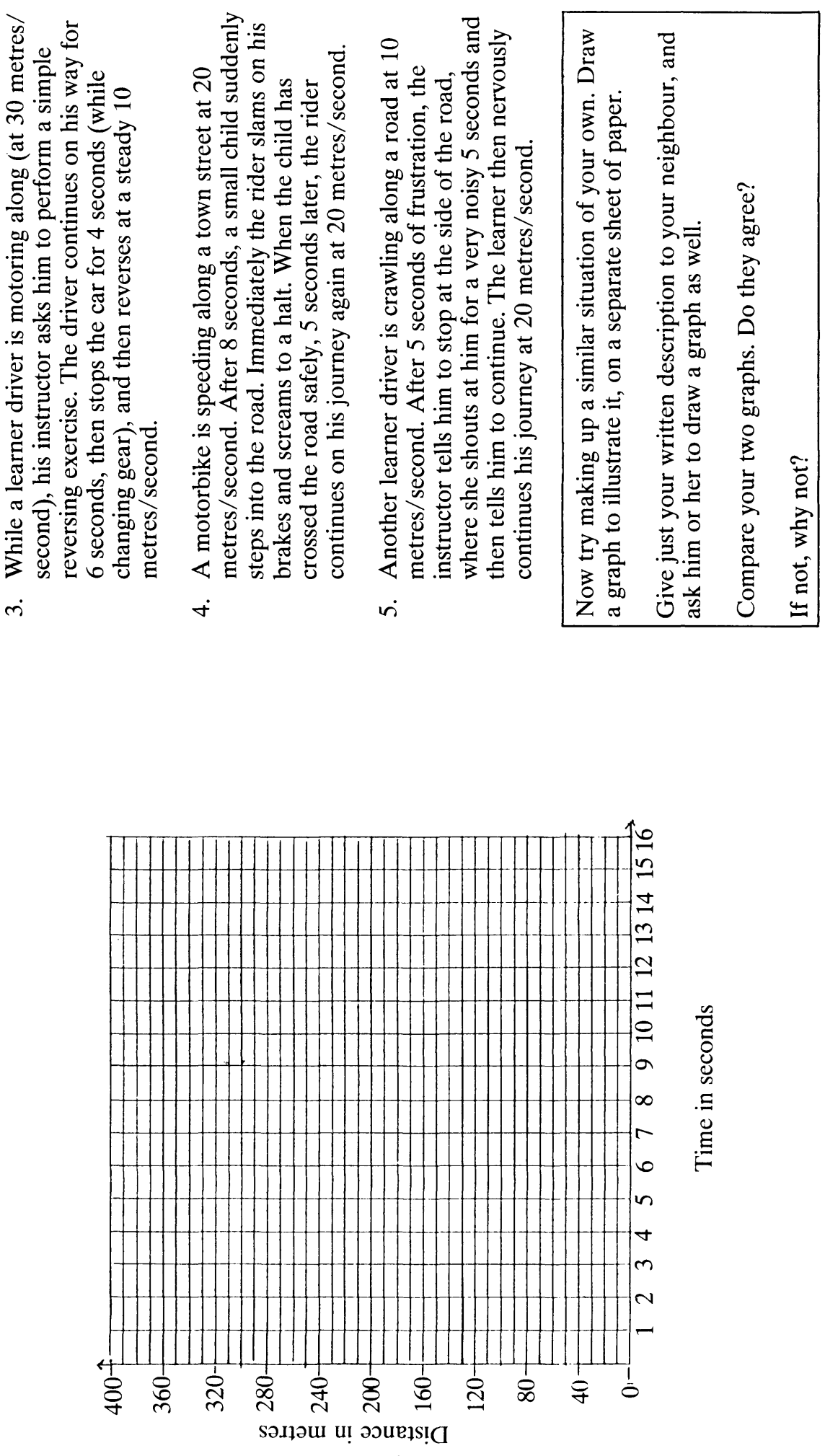

95

 $\mathfrak{S}$ 

 $\bar{\mathcal{C}}$ 

 $\mathcal{A}^{\mathcal{A}}$ 

distance-time graph to describe the events of the next few For each of the situations drawn below, sketch a realistic seconds.

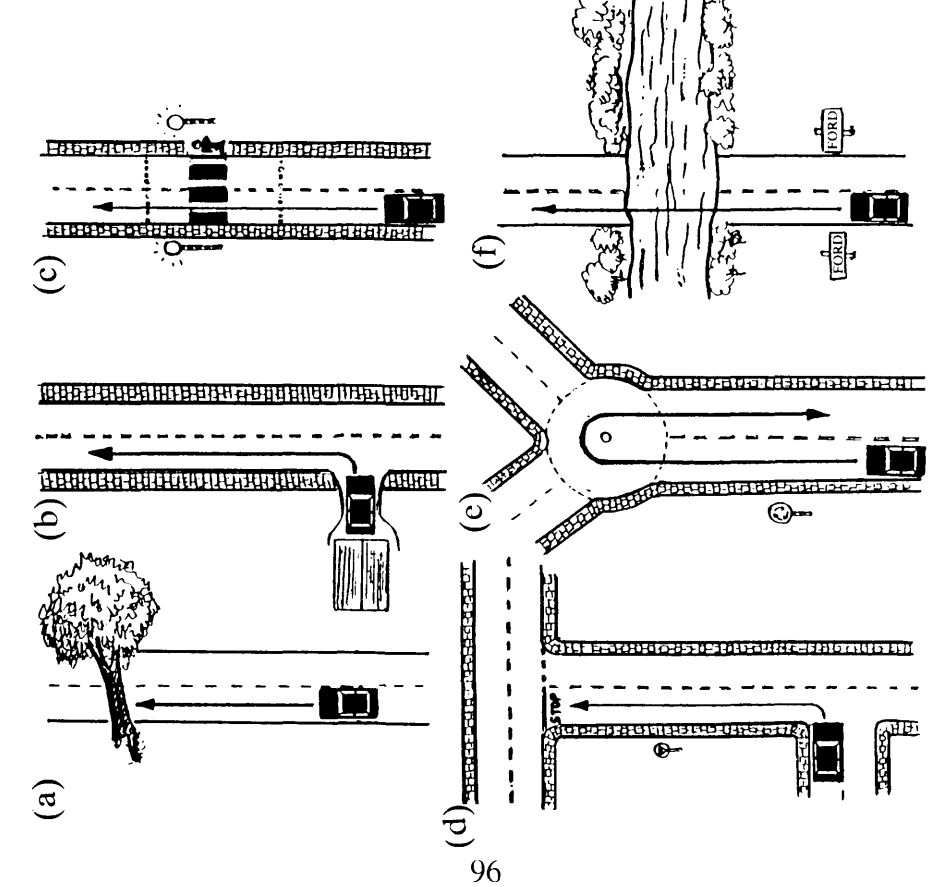

# Now make up some of your own examples.

# T5. ACCELERATION AND DECELERATION

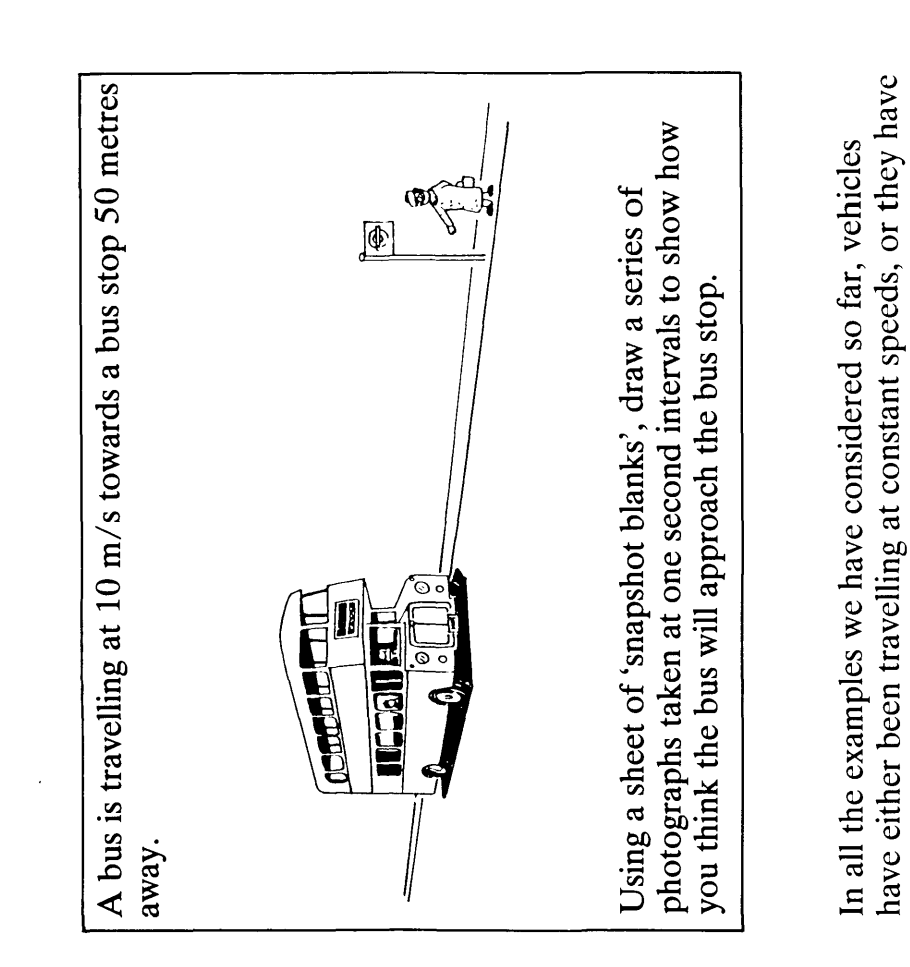

suddenly changed from one speed to another. Is this realistic?

How do vehicles really behave?

Your answer to the question on page 1 may have looked like one of the following.

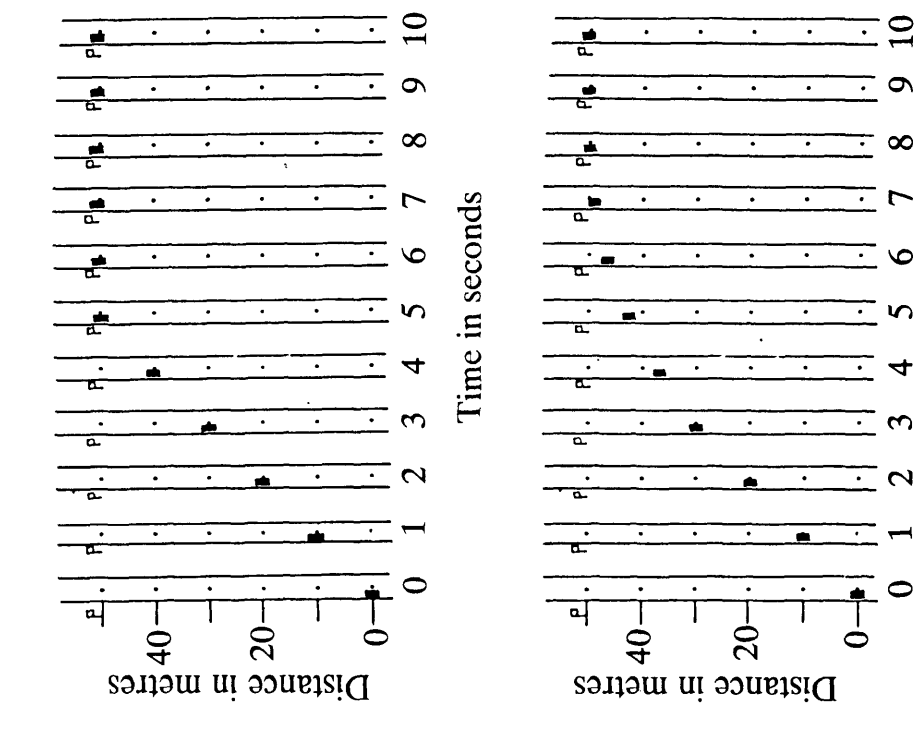

Study the following two graphs.

One shows a car slowing down (decelerating)

One shows a car speeding up (accelerating)

- Which is which? Explain your answer.
- Can you tell when the drivers begin and stop braking or accelerating?

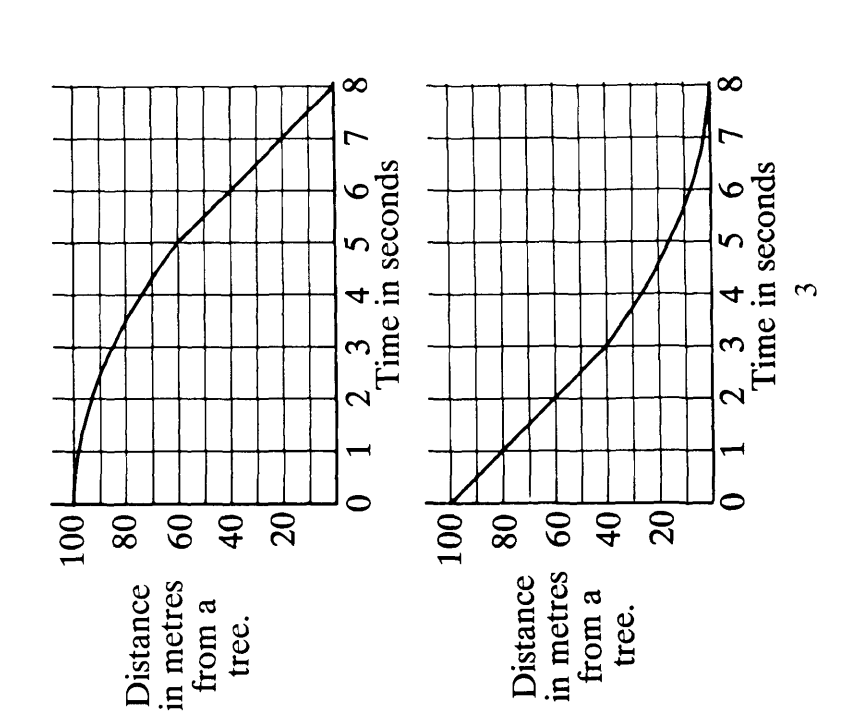

Which is the most realistic? Why?

 $\overline{\mathcal{C}}$ 

Time in seconds

97

The questions on page 3 can be answered more easily if we draw up a "difference table"

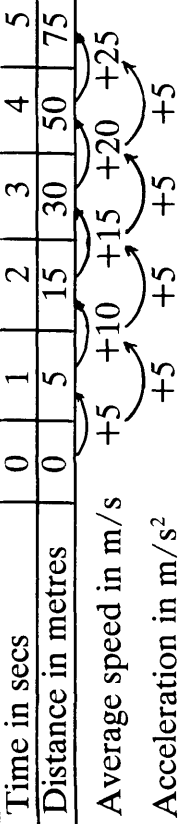

the second row of differences measures the acceleration, average speed of a motorbike in successive seconds and Notice that the first row of differences measures the which has a constant value of 5 m/s<sup>2</sup>. Now describe what is happening in the following situation. Find speeds and accelerations or decelerations wherever you can.

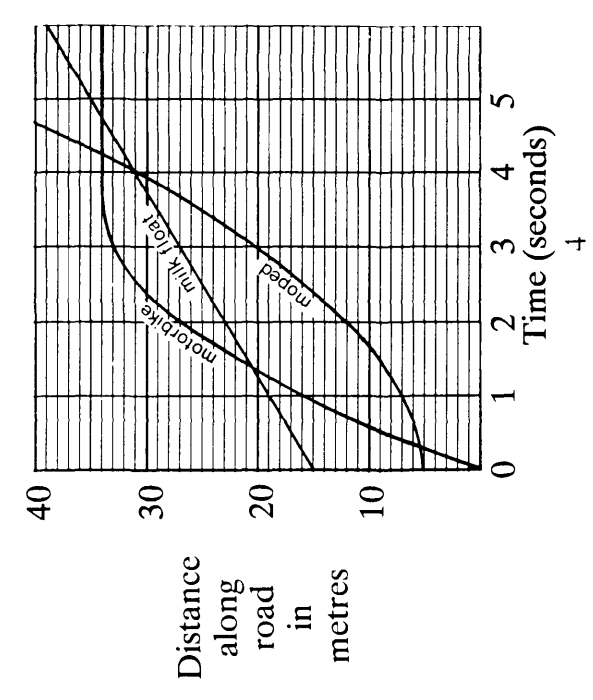

 $\mathcal{O}_{S}$ hell Centre for Mathematical Education, University of Nottingham, 1985.

# T6. MEASURING SPEED AND ACCELERATION

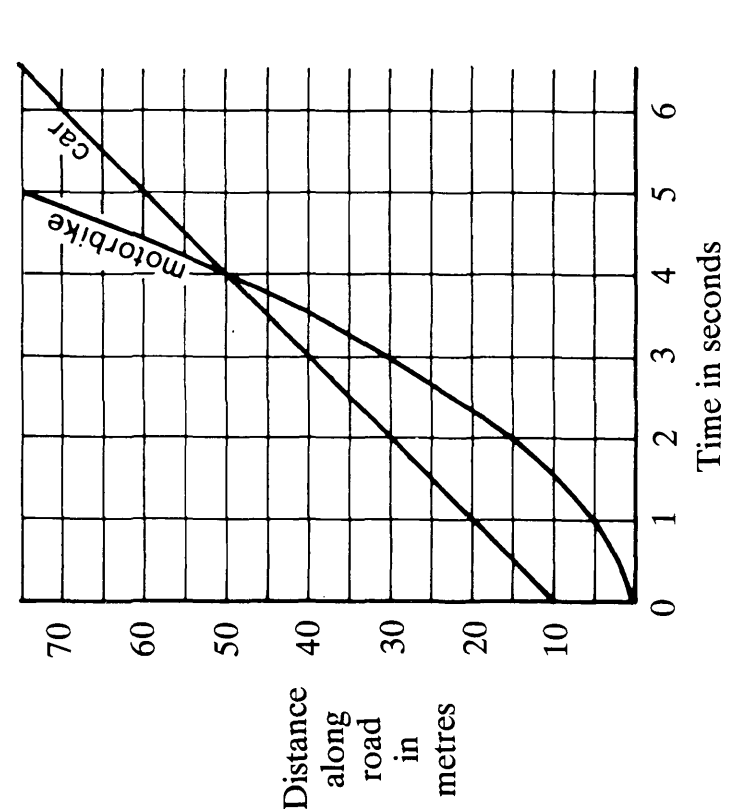

This graph shows a car and a motorbike, travelling along a country road.

Describe what is happening, as fully as possible.

Compare their distances apart and their speeds at different times.

 $-$  When are they furthest apart during the first 4 seconds?

 $-$  When are they travelling at the same speed?

Measuring speeds and accelerations using difference tables Let's look at the graph of the car in more detail:

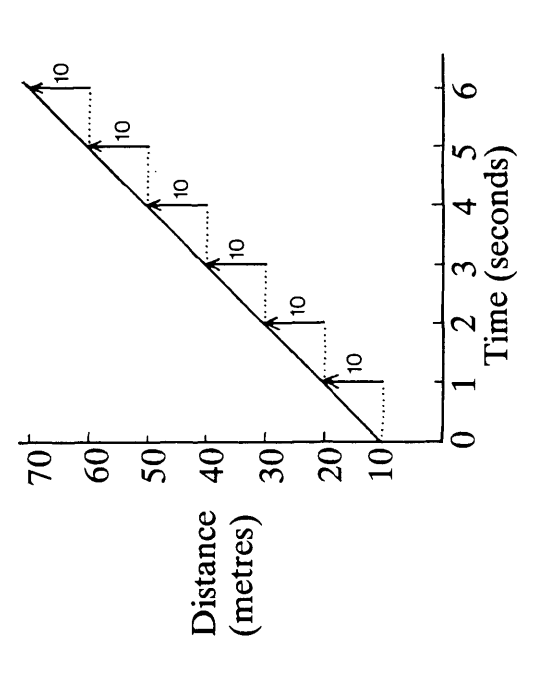

found from the gradient (or steepness) of the straight line. We have already seen that the speed of the car can be

Another way of looking at this is to draw up a 'difference table':

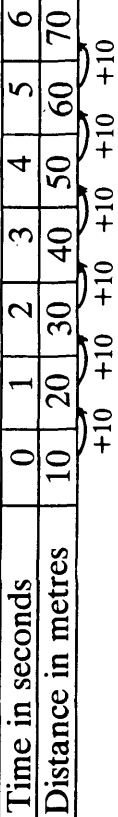

Either method shows us that after each second, the position of the car has changed by 10 metres.

The speed of the car is therefore 10 m/s.

Now let's look at the motorbike:

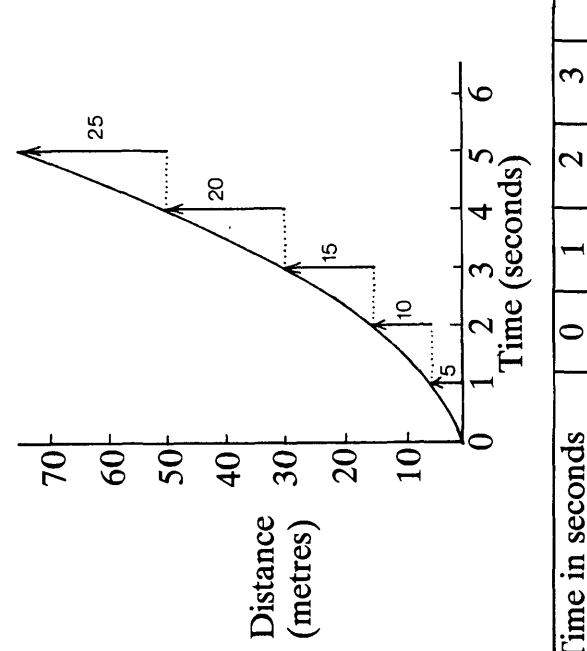

75  $\overline{50}$  $30<sub>o</sub>$  $\overline{C}$  $\mathbf{r}$  $\bullet$ Distance in metres

Try to answer the following questions, before turning to the next page: How far does the motorbike travel during the 1st second, (So, what is its average speed during these intervals of 2nd second, ...? time?)

By how much does the average speed increase in each (So, what is the acceleration of the motorbike?) second?

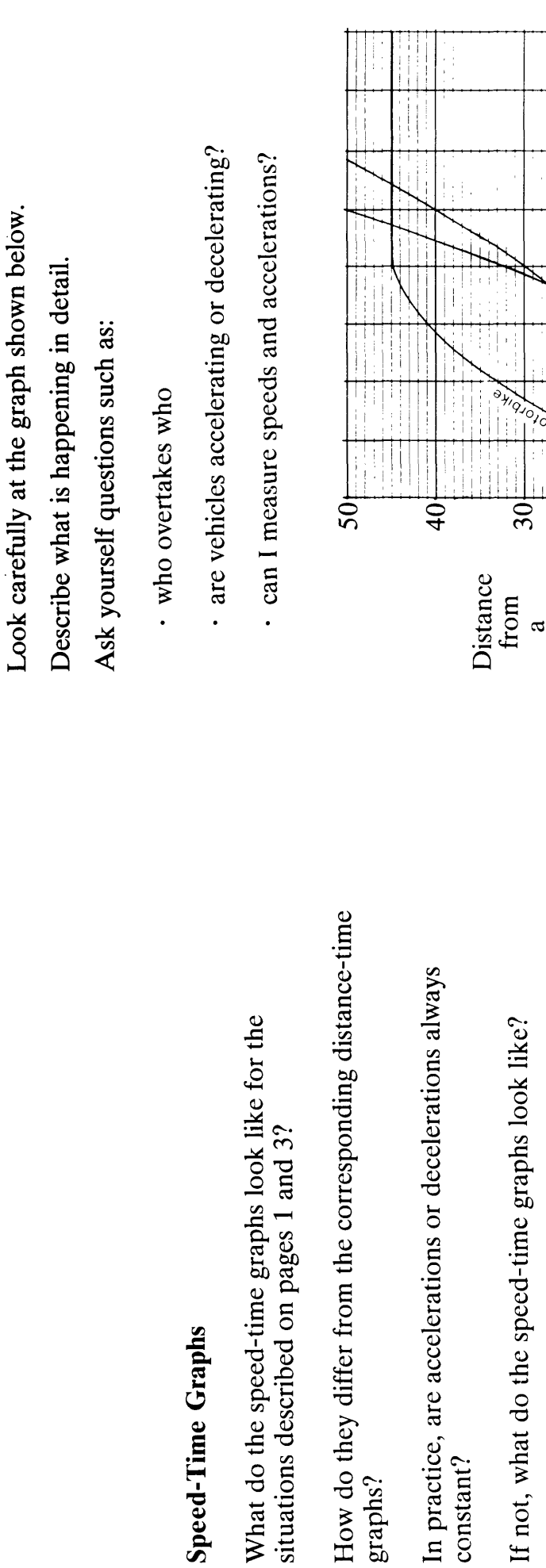

Write down all your thoughts on these questions, and<br>illustrate your answers with sketch graphs.

100

 $^\copyright$  Shell Centre for Mathematical Education, University of Nottingham, 1985.

↤

 $\rm S$ telephone<br>box<br>in<br>metres

**1870**  $\bullet$ Time in seconds  $\overline{\mathsf{S}}$  $\overline{\mathcal{C}}$ 

 $\infty$ 

T7. SOME FURTHER SITUATIONS TO EXPLORE

The graph shown opposite describes the motion of two cars as they approach and negotiate a bend in the road.

- Where is the bend?
- What is the deceleration of each car?
- What is the acceleration of each car?
- · How does the distance between the two cars vary? (Draw up a table, sketch a graph, or do both!)

101

. How does the time interval between the two cars vary? During motor racing events, it often seems that the car in front loses some of its lead when it approaches a corner,<br>and then opens up a gap again afterwards. Why is this?<br>Are the chasing cars really 'catching up' with the leading car?

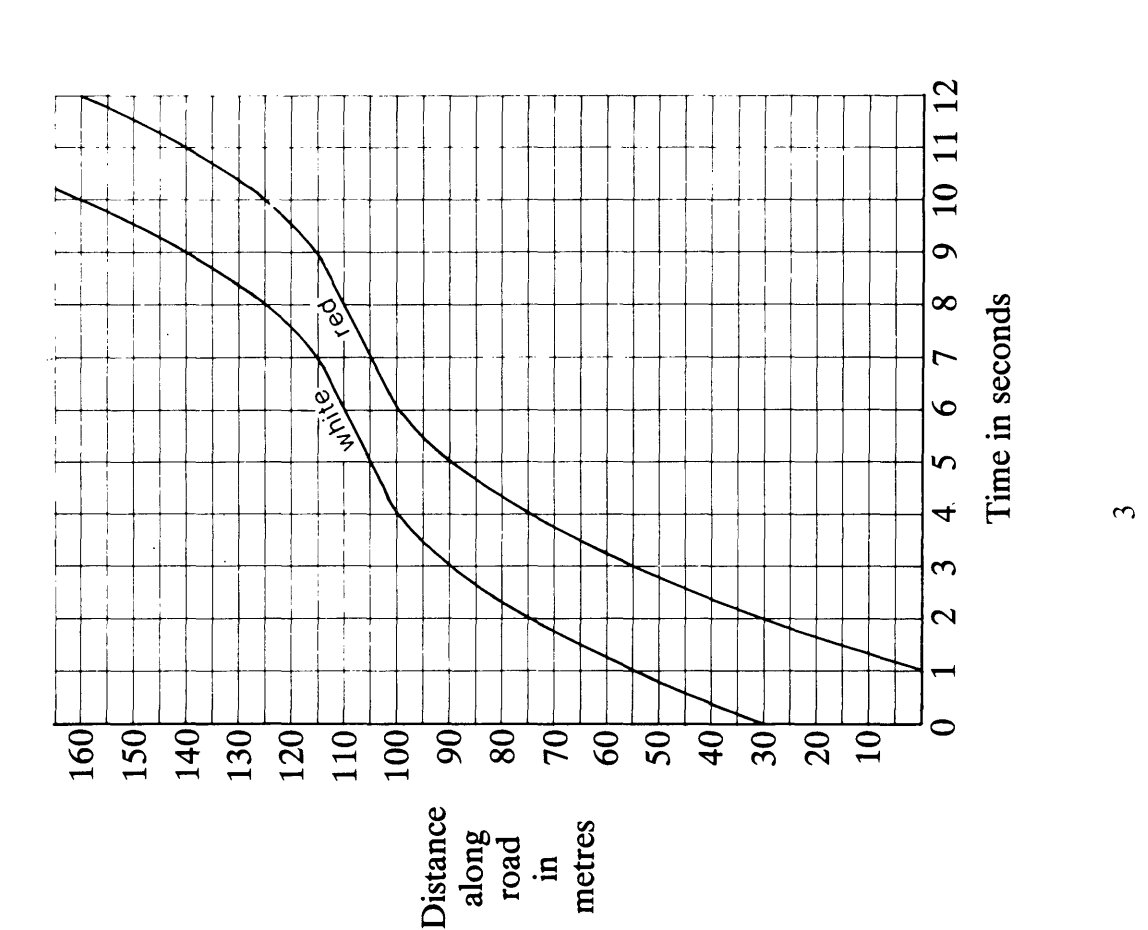

 $\mathcal{O}_{\text{Shell}}$  Centre for Mathematical Education, University of Nottingham, 1985.

 $\overline{\mathcal{C}}$ 

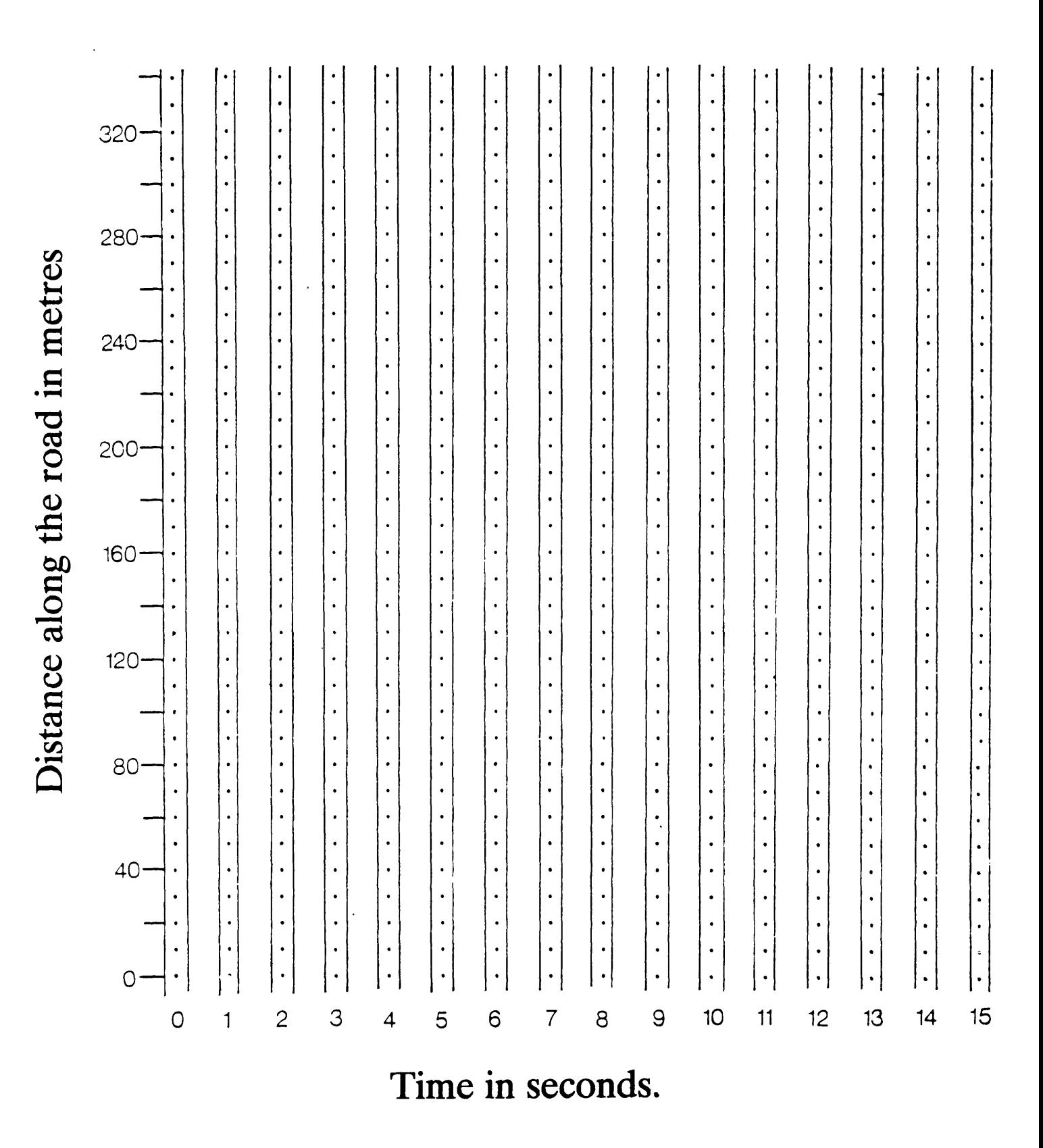

<sup>&</sup>lt;sup>©</sup>Shell Centre for Mathematical Education, University of Nottingham, 1985.

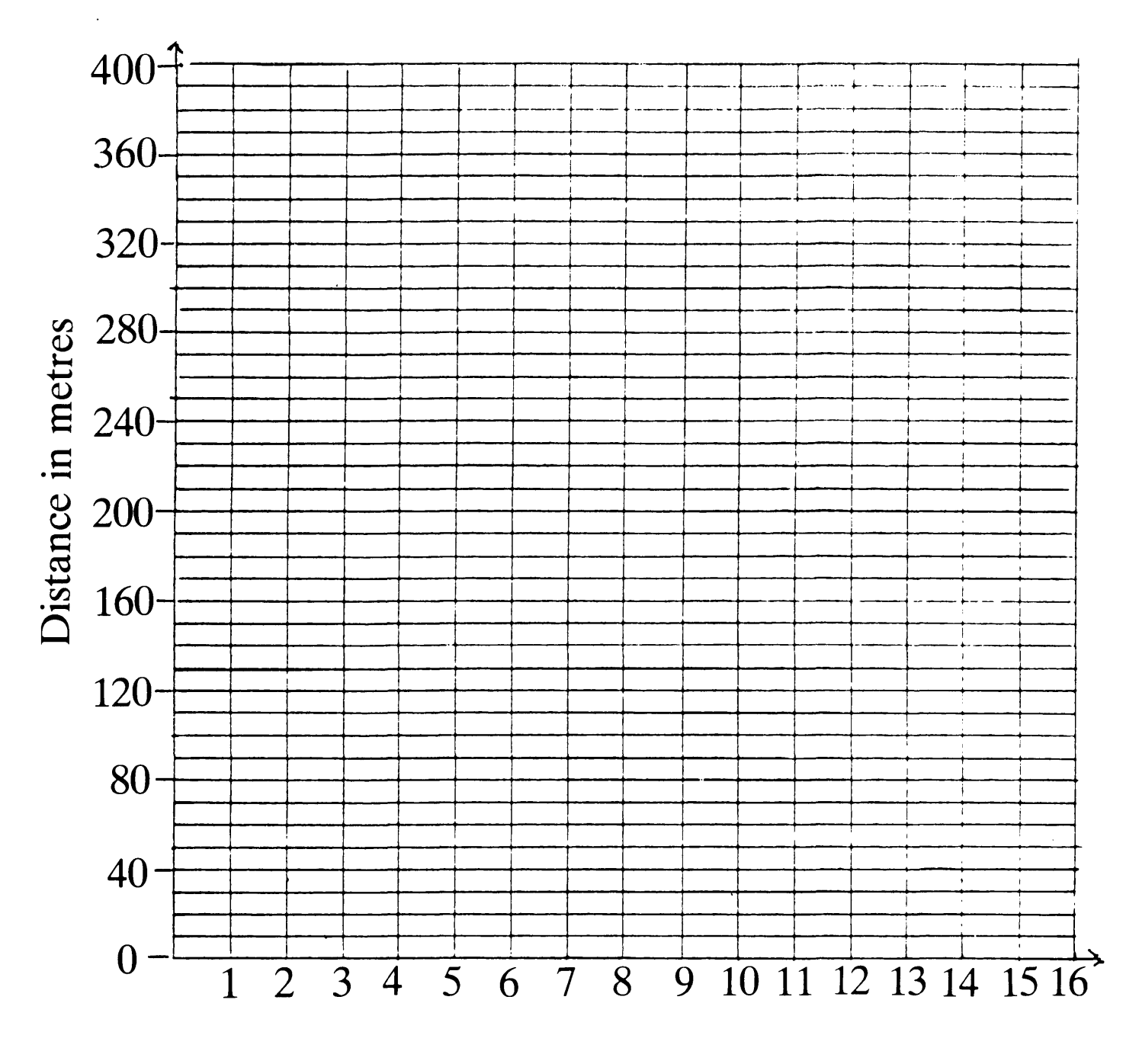

Time in seconds

### Teaching Strategic Skills - Publications List

### Problems with Patterns and Numbers - the "blue box" materials

- School Pack *Problems with Patterns and Numbers* 165 page teachers' book and a pack of 60 photocopying masters.
- Software Pack Teaching software and accompanying teaching notes. The disc includes SNOOK, PIRATES, the SMILE programs CIRCLE, ROSE and TADPOLES, and four new programs\* KA YLES, SWAP, LASER and FIRST. Available for BBC B & 128, Nimbus, Archimedes and Apple II (\* the Apple disc only includes the five original programs).
- Video Pack A VHS videotape with notes.

### The Language of Functions and Graphs - the "red box" materials

- School Pack *The Language of Functions and Graphs* 240 page teachers' book, a pack of 100 photocopying masters and an additional booklet *Traffic: An Approach to Distance-Time Graphs.*
- Software Pack Teaching software and accompanying teaching notes. The disc includes TRAFFIC, BOTTLES, SUNFLOWER and BRIDGES. Available for BBC B & 128, Nimbus, Archimedes and PC.
- Video Pack A VHS videotape with notes.

For current prices and further information please write to: Publications Department, Shell Centre for Mathematical Education, University of Nottingham, Nottingham NG7 2RD, England.